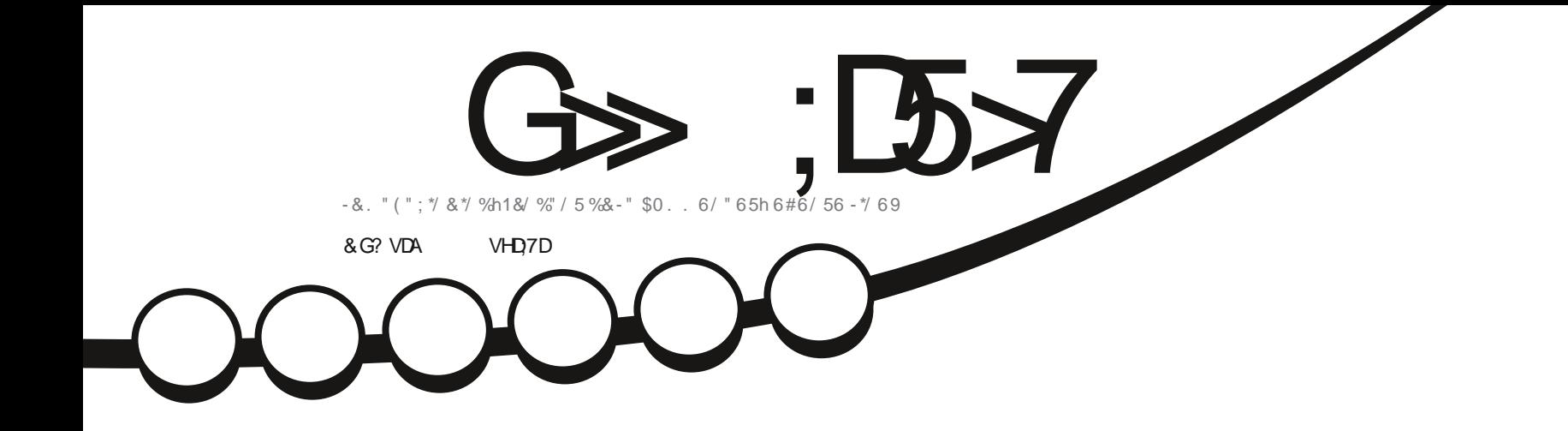

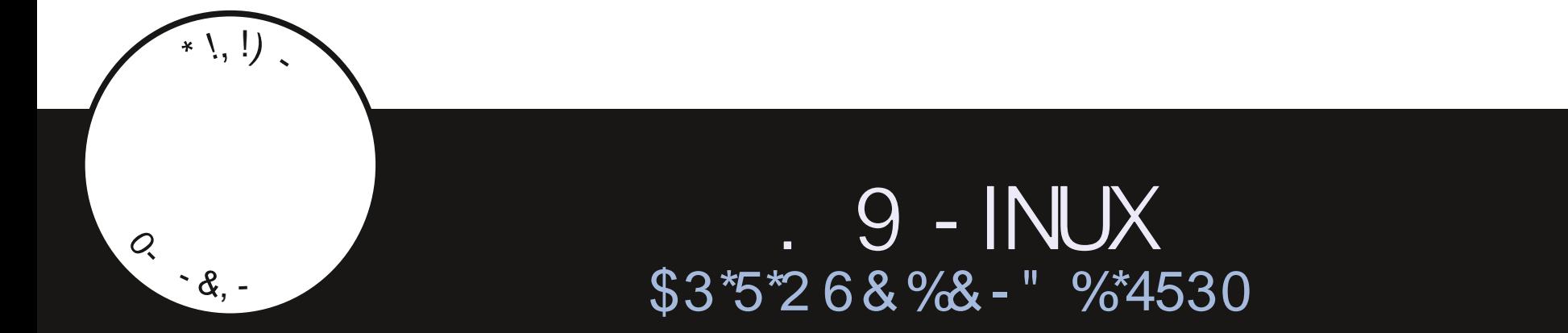

<span id="page-1-1"></span><span id="page-1-0"></span>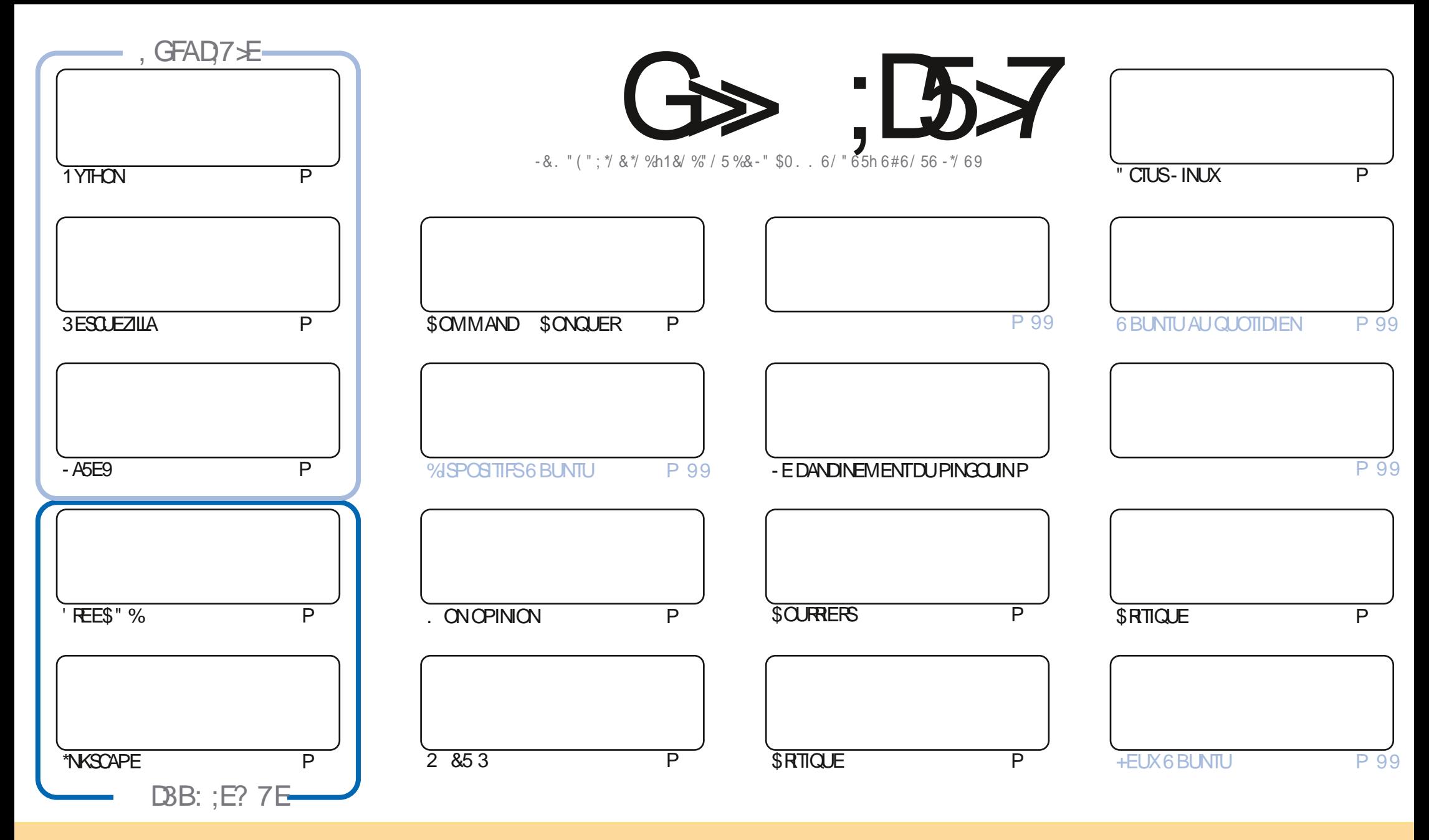

- ESARTICLES CONTENUS DANS CE MAGAZINE SONT PUBLINS SOUS LA LIGENCE \$ FEATIVE \$CMMONS" TRABUTION 41 HAFE " LIKE 6NPORTED LIGENSE \$ ELA SIGNUE QUE VOUS POUVEZ ADAPTER COPIER DISTRIBUER ET TRANSMETTRE LES ARTICLES MAIS UNQUEMENT SOUS LES CONDITIONS SUVANTES VOUS DEVEZ CITER LE NOM DE LAUTEUR DUNE CERTAINE MANIFE AU MOINS UN NOM UNE ADRESSE EMAIL OU UNE 63- ET LE NOM DU MAGAZINE C'ULL SIRCLE. AGAZINE e AINSI QUE L63-WWWFULIORDEMAGAZINE ORG SANSPOLRAUTANT SUGGIRERQUILSAPPROUNENT VOTRE UTILISATION DE LA UNE 41 VOUSMODIU EZ TRANSFORMEZ OU ADAPTEZ CETTE ORIGATION VOUSDEVEZ DISTRIBUER LA CRYATION CUI EN RYSLITE SOUSIAM IN ME LICENCE CU UNE SMILAIRE

G >: 1557 %393L@7TEF7@FUDT?7@F;@6VB7@63@F67 3@A@53>7FBA@FAD67EBDA7FE-4G@FG.AGE@767H7L7@3G5G@53EBD/EG?7DCG77FE3HE7F7FEAB;@A@E7JBD?VE :5: A @FD TG>3BBD443F, A @67 3 @A @53>

R !. ' \* ! \$

# $9.8.8 - 8 + 8 - 8 - 8 - 8 - 8 - 8 - 8 - 28 - 8$

THE MOIS ILY A 1 YTHON - ASE9 ET TWSCAPE 1 AS DE #LENDER PUSCUE & RK A mTmi NOUVEAUTR SAL AIRMOE **DMOSO f LAPLACE ILYAUNARIGE SURLUTILISATIONDE 3 ESCUEZILIA POURFAIRE DESSAUVEGARDES** 

1 OURGEUX DENTRE VOUS QUI MOUTENT LESS EEKLY / EVIS ILY A UNE NOUVELLE 63- POUR344 HTTPS FULL ORDEMAGAZINE ORG PODOASTS INDEX XML 41 VOUS VOUEZ RMOUPMER LE MAGAZINE AVEC LE 344 VOUS DEVEZ UTILISER HTTPS FULIORDEMAGAZINE ORG MAGAZINES INDEX XML / OUSESPINRONSQUE AU MOMENTO VOUSLIKEZ **CEO #RAN AURA SORT UNE APPLI 'ULSIRCE MISE i CORPOUR6#PORTS5OUCH. ILLE MEROSI #RAN POURAVOR** PRSIE TEMPSDE CRYERLAPPILPOLRNOUSETPOLRIAGARDER JOUR

"DAM CONTINUE SESCRITCLESAMECOUBLINTULE TO COMME COKER, 9 - IN LIX

/ CUBLIEZ PAS NOUS AVONS UNE TABLE DES MATTI FES QUI LISTE CHAQUE ARTICLE DE CHAQUE NUMMPO DU 'S. 6N MORME MERCI 1 AU 30M ANO QUI LA TIENTI CUR HITPS GOOGLIPO, QM ET SIVOUS OF ROHEZ DE LAIDE DESCONSEILS OU TOUT SIMPLEMENT UN PEU DE CONVERSATION SOUVENEZ VOUS QUE NOUS AVONS UN GROUPE SUR 5ELEGRAM HTTPS TME JOINGHAT EC Q '0; J%C + ESPI FEVOUSY FENCONTRER 7 ENEZIME DIRE BONIQUR

%7;» **GDEHMGJBAGD RONNE! FULLORDEMAGAZINE ORG** 

%R Q& + % HTTPS WWWPATEONCOM FULLORDEMAGAZINE

7 ? 393L: @ 7 3 VFV 5DV 3H75

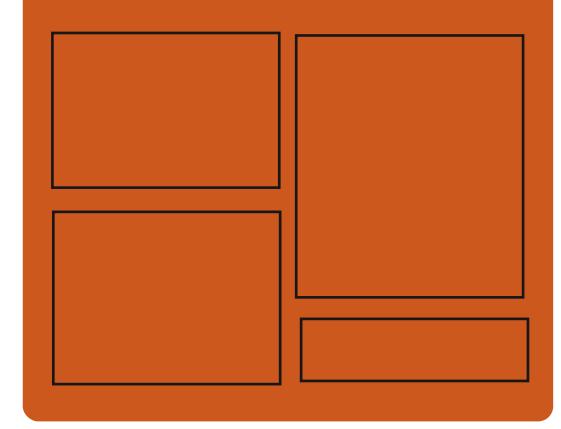

 $,$  DAGHZL G $\gg$  : D5 $\swarrow$  EGD **FACEBOOK COM FULIORDEM AGAZINE** 

**TWITTERCOM FULIORDEMAG** 

**HTTPS MASTODON SOCIAL** ! FULLORDEMAGAZINE

& AGH7>7E: 746A? 363:DYE

HTTPS FULLORDEMAGAZINE ORG PODOASTS INDEX XML HTTP WWW.STITCHERCOM S **HEUD SIPR**  $\overline{11}$ HTTP TUNFIN COM RADIO 'UIL *SIRCLE 8 EEKLY/ EWSP* 

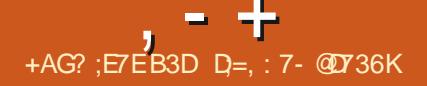

#### <span id="page-3-0"></span> $+$   $*$ , !  $\Delta \sim 100$

ORANGATION #UDDIES OF #UDGIE QU S PERASE IF DOWN OPPEMENTELIPRO FT APR S.SA SYPARATION DE LA DISTRIBUL  $-F$ **TION 40LIS A PUBLIM#UDGE** CODE DU PROFIEST DISTRIBUM SOUS LA LICENCE (1-V 7CUSPOUNEZUTILISERDES BUDGLE DISTRBUTIONS TELLES CLE 6 BL NTU # UDGE ' EDORA #UDGIE 40US (EOKO INUX ET **&NDEAVOUR 4 POURVOUS FAVILLARSERALEC** #I DOF - FAMRONEMENTI MIISATEI REST FORMM DES COMPOSANTS SMPARYS FOUR NSAVECIA MISE EN a UVE DU BUFEAU #UDGE DUNENSEMBLE DIGINESDUBU **REALL #LIDGE DLIVE INTERFACE DAW** CHACE DU BUREAU #UDGE DUNE INTER FACE POUR CONJOURERLE CENTRE DE CON TRIE#UDGE CENTRE DE CONTRIE (/ 0 . & ETDE LMCONOMISEL RDMCRAN#LDGIE 4 GREENSAVER FORK DE GNOME SOREENSA **VFR** 

- A DISTRBUTION #UDGE  $X$   $CDM$ NUE DE DMEIOPPERUNE BASE DE CODE BASTE SURIA TECHNOLOGIE ( / 0. & ETSA **PROPRE IMPIMMENTATION DU SHELL / 0** . & 1 CURLA SUITE ILSPRACIENT DE COM MENTERIE DMÆIOPPEMENT DE IA BRAN  $GF#L$   $M$ F **DANSIACLE EST PIANUME INF STPARATION DE LA FONCTIONNAITTOLI** 

BUFEAU DE LA COUG-E QUI FOURNT LA VI SUALISATION ET LA SORTIE DE LINFORMATION **CE CUI PERMETTRA DE SABSTRAIRE DES** BIBLIOTH CLES GRAPHCLES SPINGUCLES ET DE METTRE EN a UVRE UN SUPPORT **COMPLETDU PROTOCOLE 8 AMAND** 

HTTPS BLOGBUDDIESOFBUDGE ORG **FELEASED**  $+$  \*  $+$ 

A VERSON DUPROET\$ORE#COT **Q I DMFLOPPE UNE AJERNATIVE LIBRE** ALIX URVIVARES ET #\*0.4 PROPRINTAIRES EST SORTIE - E CODE DU PROET EST DIS TRBUM SOUS LA LICENCE (1-V 1 LUS DE

DMELOPPEL FS ONT PARTICIPM i LA CRYATION DE LA NOUVELLE VERSION QUI A **PRYPARYPILISDE CHANGEMENTS** 

HTTPS BIOGSCOREBOOT ORG BIOG ANNOUNCING COREBOOT **REIFASE** 

 $'$  &\$1'  $+$   $*$  1

A SORTE DE 0/ -: 0' ' \*\$& \* XOOLMENT  $-4$ FR/ER **AVECI IMPIMMENTATION** DU SERVEL RPOL RIES mOTEL ES ET LA CO LABORATION EN LIGNE DE  $0/ - 0$  '  $\frac{48}{38}$  A mim ANNONOTE - ES MDITEURS PEUVENT nTHE UTTILISTYS POUR TRAVAILLERS RDESDO **CLMENTS TEXTE DES TABIFALIX FT DES PROENTATIONS - E CODE DU PROET EST DISTRBUMSCUSIALICENCE LIBRE " (1-V)** 

1 ARAILEURS 0 / -: 0' ' \* \$ & % ESKTOP A mGALEMENT mTm CONSTRUT &DITORS SURVINE BASE DE CODE UNQUE AVECIES **MOTEURSEN LIGNE - ESMOTEURSEN LIGNE** SONT CONKUS SOUS LA FORME DAPPLICA **TIONSDE BUFEAU mORTESEN +AVA4CRPTi I ADE DE TECHNOCHESBASTESS RIE 8 FB** MAIS EN COMBINANT DES COMPOSANTS **CIENTET SERFLREN LN SELL ENSEMBLE CONCU POUR UNE UTILISATION AUTONOME** SURE SYSTEME LOOKIDE LUTTSATEL R SANS ACCI Si DESSERVOESEXTERNES 1CLRLUT **ILSATIONC SURSTE e ON PREM VOLSPOU VEZ MGALEMENT UTILISER LA PLATEFORME** / EXTOCUD) UB QUI O FE UNE INTIMORA TION COMPLITE AVEC  $0/ - 0$  ''  $\$ S  $-$  ES **BUILDS UNS SONT DISPONBLES POUR-1** 

NUX 8 INDONSETMAC0 4

HTTPS WWW.ONLYOW CECOM BLOG **ONLYOW CE DOCS** 

**RELEASED** 

 $$ \% 8. *1' +$  $+$   $*$ .

A SORTIE DE & EMENTARY 04 **POR** TION TO MOMME UN SYSTI ME RAPIDE **OLLERTET AJERNATIFI 8 INDOVISETMAC** 04 ESTANOVONE - EPROETSE CONCEN THE SURLINE CONCEPTION DE HAUTE CUA **ILTIMUSANT i CRYER LIN SYSTI ME FACILE i** UTILISER CONSOMMANT UN MINIMUM DE **RESPONDES ET CI RANT UN LANCEMENT RAPIDE - FS UTILISATEL RS SE VOIENT PRO** POFFRIELR PROPE FIMIRON FMENT DE BUFEAU 1 ANTHEON 1 CURIE THIMOHARE MENT UNE IMACE \*40 BOOTABLE (O EST DISPONBIE POURLARCHTECTURE) **AMD** 

1 ARMI LESAPPLICATIONS ON TROLME LA PILPART DES PROFAMMES PROPRES AU PROFT COMME I MMI JATFUR DE TERMI NAL1 ANTHEON LE GESTIONNAIRE DE UCHERS 1 ANTHEON' ILES LMDTEURDE TEXTE \$CDE ETIE IECTEURDE MUSCLE. USC / CISE - F PROFTDM FIOPPE MGAIFMENTIF GES

TIONNAIRE DE PHOTOS 1 ANTHEON 1 HOTOS LIMPIAMENTATION PARDESSUS 9 PUS LANGAGE DE CONSTRUCTION DACARATIVE DES DENTES DE LA (LIBC MAILC Alle DORVOOF & VOLUTION

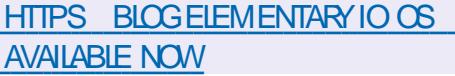

 $, - +$ 

R \$ ((% &,  $\overline{0}$  $+$  (  $\binom{1 *}{1}$   $\binom{1 \cdot 1}{2}$   $\binom{1 \cdot 2}{3}$   $\binom{2}{1}$ 

FSMOTIONS FXPMRMENTALES DE XECE  $PATE$ FT DUBLIFEAU XFDFSK **QUICI RENTUNSUPPORTINTIAL**  $TP$ PO RIF PROTOCHE 8 AMAND SONT DISPO NBLES - E SUPPORT EST IMPLOMENTO UN RAPPORT SURLE DOMELOPPEMENT DE AVECIANO MEIIE BIBILOTH O FIIBXECT WINDOWING OF RANT UNE COUCHE DABS TRACTION DUN SOUSSYST ME GRAPHOLE **CAPABLE DE TRAVAILLER PARDESSIS 9** FT 8 AMAND - A BIBIOTH OUF LIBXECT **WINDOWING IMPIGMENTE DESCOMPOSANTS** DE CONTROLE DE FENATTES MORANS FENA THES BACINE BLIFEAUX VIRTUELS FTC NON llmSi UN SYSTIME DE FENDITES SPMO  $\mathbf{u}$ **G** F

- F SI PPORT DF 9 FST BAS m SI RIIB *VINOK 8 INDOW/ AMGATORSONSTRUTION* . IT ET 8 AMAND PARLUTILISATION DE DI **VERESEXTENSONSDE PROTOCOLE " USTADE ACTUELDE DMELOPPEMENT LIMPLIMEN** TATION ALIDESSIS DE 8 AMAND EST TO L

PASDESEXTENSONSPERTINENTESDUPRO TOOF8 AMAND

 $+$ %!

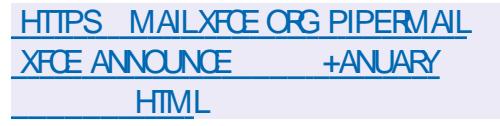

 $(* + + + 8)$ 

 $R^*$ !  $8^*$  - +.

**LE DIMELOPPEURDE LA DIS ANSTEM THRBUTION - INUX 1OP @ 4 A PUBLIM IEURNOUVEL ENVIRONNEMENT UTILISATEUR** \$04. \* \$moRT EN LANGAGE 3 UST i NE PAS CONFONDRE AVEC LANGEN \$04. 15 QUI mTAIT BASmSUR( / 0. & 4HELL - EN **VIRONEMENT MOLLE EN TANT QUE PRO ETUNVERSEL NON ILMI UNE DISTRIBUTION** PARTICULI FE CU ROPOND AUX SPOTULOA TIONS DE ' REEDESKIOP - E PROET DME **IOPPE MGAIEMENT UN SERVEUR COMPO** 

STF CORMIC COMP BAS TREATER AMAND

1 CURCONSTRUFE LINTERFACE DANS\$04  $\frac{1}{2}$   $\frac{1}{2}$  IS UTILISENT LA BIBLIOTH QUE  $\frac{1}{2}$ CED CU UTILISE DES TYPES SBRS UNE ARCH **TECTURE MODUAIRE FT UN MODUE DE** PROGRAMMATION ROACTIF ET QUI Q RE **MGAIFMENT LNF ARCHTECTLIFE FAMILIL RE** JOURS EN RETARD DE FONCTIONNALITYS SUR AUX DYNELOPPEURS FAMILIARSYS AVEC LE

UN DORVO DE 4HOTVEIL ET IE CIENT QUETOUTESIESCAPACTOSDE 9 NESONT INTERFACES & M \*LEXISTE PILISEURS MO PRINCIPALEMENT CONSTITUTE DE CORREC TH RSDF RENOUGLI PRENNENT ENGLAPS TIONS DE BOGLES 1 ARMILIES AMMILORA 7 UKAN . ETAL %9 0 PEN -0 PEN - 84 FENNTE ET UN MOTEUR POUR LINTINGRA EST ATTRIBUMPOURLAISSERDANS LA SORTE TION 8 EB - ES APPLICATIONS BASTES SUR LES ADRESSES \*1 CUI NE CORRESPONDENT **"CED PELMENT DTRE ROALSOFS POLICE IN** DOMS MACO 4 - IN IX FT IANGLES DANS CESTI DIFF AW CHERIES ADESSES \*1 UNNAMGATEURS FB - ESDMAGPPEURS \*1V MnMF SILNY A PAS DINTERFACES ONT PROPOSITION FINGEMENT OF WIDGETS ROSEAU AVEC DESADRESSES\*IV \*IV OF PROTSI I FMPICI IA POSSBILITINDE CRAFR QUI CORRESPOND ALL COMPORTEMENTICES **DESCESTIONARES ASMORMENTS FT DUTT** LISER LA E DISPOSITION ADAPTATIVE DES mim SANSIE DRAPEAU" \*@ %%3\$0 / ' \* MENTS DE LINTEREACE EN RONOTON DE LA TAILIE DE LA FENATRE ET DE LMORAN - E CODE EST DISTRIBLING SOLIS HALLICENCE DU MODIUMIE COMPORTEMENT DUCONSTRUC  $\overline{\mathcal{F}}$ 

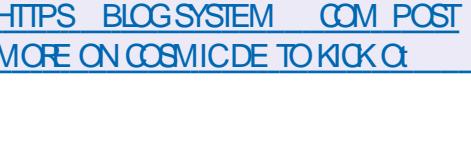

 $\left( -\right)$  $\mathbb{S}!$   $\mathbb{I}$   $\mathbb{R}$  $\mathcal{R}$  $\mathbb{S}^1$ 

**II PR SSX MOSDE DM/FIOPPEMENT IA VERSON** DEIA BIBILOTH CLE \$ DE (/6 GLIBC QUI SUT ENTIL REMENT LES EXIGENCES DES NORMES \*40 \$ ET A mim PUBLIME SETTE NOU  $104$ VAIF VERSON COMPRENDIDES CORRECTIONS APPORTMESPAR DM/ELOPPEURS

*SONTRAFEMENT AUX VERSONS PROOT* 

**CELLE C EST** ET TIONS NOTABLES SEULLACUT DE LOPTION ANS CULN SHELDE C NOADDRONUGE LUTTURE GETENT PASI LA CONJOURNION ROBEAU EXISTANTE DE LAPPEL DE LA FONCTION GETADORNEO

> - A NOUVELLE VERSION A MGALEMENT **TEUR QUI MAINTENANT NE CHAREE PASIES OBETS PARTAGOS DES SOUS ROPERTORES** COTISE DANSIE CHEMIN DE RECHERCHE DES BIBIOTH O ESETSO SROPERIORESAVEC IF NOM DE LA PLATEFORME "5@ - "5  $'$  0 3.

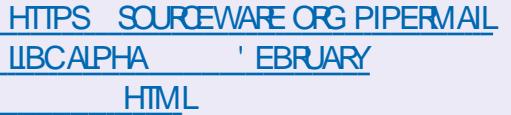

 $, - +$  $+$  !  $*$  ( R  $\frac{1}{5}$  $-8 + 1 + 0$ %  $-7$ ,  $\overline{2}$  $+$   $\frac{1}{2}$  &  $+$  ' - % & + (' - \* \* % +

ASHISOR CONNUPOURLE DIMELOP PEMENT DES CUTILS OPEN SOURCE 7AGRANT 1ACKER/ OMAD ET 5ERRAFORM A PUBLIMUN SYSTIME ON MERT DE CESTION DE DOCUMENTSPOUR) ERMES CONJUPOUR COOPONNERIES PROESSUS LIMS i LA RM DACTION IA PECHERCHE I MCHANCE IA ROM SON FT I APPROBATION DES DOCUMENTS UTILISTISi LA FOISDANS LES MOLUPES INDI VID FILES FT DANS LENGEMBLE DE LORA NSATION - ECODE DU PROETEST mORT EN SYSTEM (O ET DISTRIBUM SOUS LA LICENCE, 1-

- A BIBLIOTH CLE & MBERSET LES mim MENTS DINTERFACE ) ELICS SONT UTILISTS  $+$  \* POUR DM/EIOPPER LINTERFACE 8 EB - ES DONNES SONT STOOK ES DANS LE 4(#% 

\*LEST i NOTERQU) ERMIS NEST PAS

 $QIII$  FST FNORE FN PHASE DE DOME - IN IX 8 INDOVISIET MACO 4 ICPPEMENT ACTIF - F PROFT EST DOME ICPPEL PSONTPARTICIPONI IA PROPARATION TIONS SUPPOMENTALRES TELLES CLE LES IOPPMPARLnQUPE) ASHISORP-ABS FON DE LA VERSION DONT BYNYVOLES DONE POUR DOMELOPPER DES OUTILS QUI DES MODULCATIONS ONT ONTO APPORTAGES AMMICRENT LEW CACTIM DE LENTREPRSE PAR EMPLOYMS DESTROSSOCIMTING QUI HTTPS \*NITALEMENT) ERMES MTAIT UN PROET SUPERMENT LE PROET \$QUABORA 3ED BLOGDOOL MENTROUNDATION ORG BLOG **INTERNE MAIS IL EST DOSCRAAIS PUBLION ) AT ET " ILOTROPIA** ENACCI SUBRE - INTRODUCTIOND) ERMES PLOYASDE LORGAN SATION 5HE % COLMENT LIBREON CE DANS) ASHISOPP A COMMENOMEN JUN ' CLADATION ET **FT PILIS DF ONTOOMMENO** LUTTLISER

HTTPS WWWHASHIOPP COM BIOG **INTRODUONG HERMES AN OPEN SOURE DOOLMENTMANAGEMENT** 

 $\mathbb{S}$  \* '

A %COLMENT ' CUNDATION A PUBLIM LE PAQUET BUREAUTIQUE - IBREO W CE - ESPACLETS DINSTAILATION SONT PRIN

PAR SIX FM **DESMODIUCATIONS** DES EMPLOYES ONT mIm AQUIMES PAR DES PASSIONES **INDMPFNDANTS** 

> $- A$  VERSION DE  $-$  IBREO w CE EST DOTINE DE LINTIQUETTE C SOMMUNTY e **SERA SOUTENLE PAR DES PASSIONAGET** NEST PAS DESTINGE ALX ENTERPROFS - IBREO W CE SOMMUNTY EST DISPONBLE GRATUTEMENT POURTOUS Y COMPRSIES UTILISATEL FSPROFESSIONELS 10 RIESEN **TREPRSES AYANT BESON DE SOUTHEN JES** PRODUTS DE LA FAMILIE - IBREO W OF &N **TERPRSE SONT DIMELOPPING STIPARTIMENT** POLRIESO EISIESENTEEPRSESPARTENARES **BMVmJGERONT DUN SOUTIEN COMPLET**

UN PRODUIT OW GEL DE LENTREPRSE ET PARYS POUR DIVERSES DISTRIBUTIONS DE DE LA POSSIBILITY DE RECEVOIRDES MISES DME *i* LOURI LONG TERME -54 ET DE FONC 4- " 4FRACE - FVFI " GREEMENTS

> **TDFANNOUNCES COMMUNTY**

 $8, *(*!+$ 

**4 OSIGES 1 ROESSONALA ANNONOTIA** DISPONBILITY DU 4(#% PROPRYTAIRE **1 RO&NTERPRSE BASMS RIA BASE** DE CODE DE 10STGRE42 - $ET$  COM PRENANT DE NOUVELLES FONCTIONNALITINS **TRANSFORMES POUR SINTINGFER DANS LES** BRANCHESSUNANTESDE 10STGFE42 - AINS **QUUN CERTAIN NOMBRE DACUTS SPMC UCLESPOURIESSYSTI MESI FORE CHARGE** - E 4(#%SUPPORTE LA RYPLICATION MULTI MAGTE LA COMPTESSION DES DONNES A UNIVEAU DES BICCS LA SALMEGARDE IN **CRYMENTIELLE LE POOLDE CONVEXION IN TrGRn IF SECTION FMENT OPTIMISMDES** TABIES IA RECHERTHE PIEIN TEXTE AMM LIORNE LA COMPILATION AUTOMATIQUE ET LA PLANU CATION DESFECULTES

HTTPS POSTGRESPRORU BLOG NEWS

 $+$  \*, ! - +1+,  $Q_0$  $18 + (-, 18)$   $(21 + 18)$  $+() - , +& ()$ 

 $, - +$ 

E PROET NTOP QUI DMELOPPE DES " CUTILS DE CAPTURE ET DANALYSE DU TRAUC A PUBLIMUNE BOJIE i CUTILS POUR **I INPECTION APPROXVILE DES PACLETS**  $NP/A$ <sup>\*</sup> **QUI PO FRUIT IF DM/FIOPPF** MENT DE LA BIBLIOTH QUE 0 PEN%1\* - E PROFTN%1\*AmTmFONDmAPR SLNFTFN TATIVE RM ISSIE DE TRANSFERT DE MODI **UCATIONS VERS IF ROFORENTIFI O PENSO1\*** - ECODE DUN%1\* EST mORT EN \$ ET DIS TRBUMSCUSIALICENCE-(1-V

\*LPERMET DE DMIERMINERIES PROTO **COESDE NVEAU APPICATIFUTILISTS DANS IE TRAUC EN ANALYSANT LA NATURE DE LAC** TIVITION I ROFALI SANS SE IIFRAI IX PORTS DU ROFAU PEUT IDENTIUFRIES PROTO COFS CON IS DONT IFS CESTIONAIRES **ACCEPTENT DESCONVEXIONS SURDES PORS** DE ROEAU NON STANDARD PARFXFMPIF S HTTP NEST PASDONMARIE PORT CU I UNLERSE ICREQUINE AUTHENCTI VITmDU ROSEAU TENTE DE SE CAMOLIVER SOUSHITP EN SE LANKANT SURE PORT

**HTTPS WWWNTOP OPG NDPI CODE FUZZING WELCOME TO NDPI** NEW PROTOCOL AND V OW RSKS

 $\frac{1}{2} + \frac{1}{2} - \frac{1}{2} + \frac{1}{2} + \frac{1$ \* +  $(8.15$ 

E SIUDIO DANIMATION ESPAGNO 41"

4TUDIOS QUI EST DEVENU CMILBRE GROEAUDESSINANIMmc, LALSe ACLAER IE CODE SOURCE DE SON FORK INTERNE DE #IENDERETIESACUTSCONNEXES-EFORK SEST DMELOPPM DANS LES PROFONDEURS DUSTI DIOPENDANTPILIS DUN ANIOSSOLI TRAVAIL SUR UN NOUVEAU DESSIN ANIMM cb&MBERe ET A mTm ANNONCm POURLA PREMILE FOS I LA CONFINENCE #LEN **DERSONENCOTOBRE** 

- ES DMELOPPEURS DU FORK MTAIENT DIRECTEMENT EN CONTACT AVEC IES AR TISTES DU STUDIO AQUITANT LES FONC **TIONALITOS NOTESSAIRES TENANT COMPTE** DE LEURS SOUHAITS ET DES DIW CLITINS ALMOUELLESILLEUREALIATEANE FACE DANS LE PROESSUS DUTILISATION DE #LENDER DYAR/ ETWORK ET 40HMIDT 'UTURES ONT ICRS DE LA CROATION DUN UIM DANMA TION &N CONSTOLENCE DE NOUVEAUX CUTTILS ET DES MODIUCATIONS DE LINTER FACE DU SYSTIME DE DESSIN ET DAN MATION EN DEUX DIMENSIONS ( REASE 1 FNOL ONT mTm A O JTmS OF Q J PERMET **LNE UTILISATION CONFORTABLE DES ANIMA TEURS %DANSIE PROGRAMME** 

**HTTPS WWWYQUTUBE COM WATCH**  $V$  ) / M+EB: :

HTTPS ENWKIPEDIA ORG WIKI 0 PENGECHNOLOGY@UND

**PROENTANTOURONDS** 

 $8, 18 (1 - x - 8)$  19

**TECHNOLOGIE POURGARANTIRIA LIBERTIMDE** 

COMMUNCATION ET CONTRE LA CENSURE

SURTNIERNET A ANNONOMIA CRYATION DU

**QUE MAIGRIMUMPORTANCE DU RILE QUE** 

- E BUT DE CE NOUVEAU FONDS EST DE

SASSURER QUE LES PROETS CUVERTS RE

**KOVENTIESFESSOURESETIE SOUTIENNYM** 

LA SYOURTIMDES CUTILS CRITIQUES % ESEN

TREPRSESTELLESQUE (IT) UB 0 KTA 0 MI

ANONOn LEUR PARTICIPATION i LA CROA

**TION DU FONDS - ES R GLES DE SMECTION** 

**DESPROETSi UNANCERNONTPASENCOFE** 

mTmPLBIImFS-FSPFRONFSAYANTBF

SON DE RESSOURDES LES DINELOPPEURS

DE PROETSET LES GHEFS DE PROETS SONT

**INVITISI CONTACTERDIRECTEMENT UN RE** 

 $\mathcal{S}$ 

 $\mathbb{S}!$  \* , ' - , \*, -\*

**DESOUTEN** 

 $S^*$  ( , P! - (\*'",  $(8 + 1) + 8$ 

E FONDS I BUT NON LLORATIF O PEN **ORANSATION-" \*D/ - ARE SOAIE " R 5ECHNOLOGY ' UND QUI PROMEUT LA** TIUCAL "NIELIGENCE O PEN / ETWORK UN CUTTL DE DOMELOPPEMENT DE MO D LESET DE COLLECTE DE DONNESPOUR **IA CROATION DE SYSTI MES LIBRES DAP** FONDSPOURLA DURABILITM \*LEST CONSTATM PRENTISSACE AUTOMATICLE PAREXEMPIE IA COIFCTION - " \* 0 / FST UTTIIS THE POUR **JOUENT LES LOGGELS CUVERS SUR "NIER** ENTRANERIE SYSTIME DE SYNTH SE DIMA NET LESPROETSCUVERTSCONVAISSENTUN **CES4TABLE %It USON A FONDMIE PROET** SOUS UNANCEMENT ET DES PROBIL MES 0 PEN" SASTANT DANS LECUEL A COM MENOMIE DMELOPPEMENT DUN CHATBOT *i* INTEIIGENCE ARTIUGEILE RAPPELANT IF **SERICE PROPRINTAIRE SHAT(15 ETCAPABLE) DINIERAGR AVEC LES INFORMATIONS EN** LANGAGE NATUREL - E CODE DU PROJET EST **CESSARES POURMANIENRET PROERVER** MRT FN 1 YTHON FT DISTREL MSOLS IA II **CENCE" PACHE** 

**HTTPS OPEN ASSISTANTIO** 

 $+$  \*, !  $(8, 1)$ 

 $PEN55%$ UN JEU DE STRATMGE **GRATUT QUI SIMULE UNE ENTREPRSE** DE TRANSPORT EN TEMPS ROEL EST SORTI - E CODE DU PROET EST MORT EN \$ ET DISTRIBUMSCUS UNE LICENCE (1-V %ES **PACLETS DINSTALLATION SONT PRYPARYS** PO R-IN K 8 IN DOASETMACO 4

**FULLORDE MAGAZINE Nd** 

\*NTIALEMENT 0 PEN55% A mTmDmVE IOPPmCOMME UN ANAICOLE DU JEU COM MERIAL 5RANFORT 5YOOD VELL ME MAIS SEST FNA ITE TRANSFORMMEN IN PROFIT A TODOME DOPASSANT CONSIDORABIEMENT IA VERSION DE ROFORENCE DI J. EL J & N PAR **TIQUIER UN ENSEMBLE AUERNATIF DE DON** NOFSDE, FU A MIMOROM UN NON NEAUSON FILNE NO MELLE CONCEPTION CENDELOLE **IFSCAPACTIOSOLIMOTELRDE, FLICNT mTm CONSIDERABLEMENT MIENDLES IA TAILLE** DESCARTES A mTmALCMENT OF LINMODE ROSEAU DU, FU A mTm IMPIMMENTm DE NOMBRELIX NO MEALIX mIMMENTS DE, FU FTMOD IFSONT mimAO JinS

 $\ddot{\phantom{1}}$  ,  $\phantom{1}+$ 

# HTTPS WWW OPENTID ORG NEWS **OPENTID**  $+$  \*, !  $\%1$ .

II PR S LN AN DE DOMFICPPEMENT EST SORTI CE CLU VOUS  $Y<sub>1</sub> + 57$ PERMET DE TRANSFORMER UN 1\$ DE BU FEAU FN UNF TMMUSON UN MACHATO SCOPE UNCENTRE MUSICAL UN AIBUM DE PHOTOS UNE STATION DENFEGISTEMENT ET DE VISIONAGE DE %7% - E CODE DU PROETESTDISTRBUMSOUSLALICENCE (1-%ANS IF MnMF TEMPS UNF INTERFACE 8 EB . YTHS EB DM/ELOPPME SMPARM MENT A mim GRIME POUR CONTRIER LE **MEDIA CENTERVIA UN NAVIGATEURS EB** 

- ARCHITECTURE DE. YTH57 EST BA UNACCISCOMPLETAUCATALOGUE DAPPLI STE SURIA STPARATION DU BACKEND POUR CATIONS' IATH B IF STOCKACE OU IA CAPTLIFE DE LA VIDOO  $*157$  CARIF  $\%74$  FIC FTDU FRONTEND **POUR AW CHER ET FORMER LINTERFACE** ' R'NTIAND PELITR'NCTIONFRSMI ITANT MENTAVECPILISELFSBACKENDSCLIPEU VENT DIRE EXMO JIMS ALSS BIEN SURIE SYSTIME IOON OLE SURDES OPDINATELES **FXTERVES - A FONOTONALITY EST MISE EN** a LMF PARIF BIAIS DE PILIGNS " CILEI **IFMENT DELIX ENSEMBLES DE PILIGNS PROPROTAIRES ET LES APPILOATIONS AVEC** SONTDISPONBIES ON GEISETNON ON **GEIS - A GAMME DE FONCTIONALITASCOU** VERTES PARIFS PILCINS EST ASSEZ LARGE DE LINTMORATION AVECDIVERS SERVICES EN **IIGNE FT I IMPIMMENTATION DE LINTER** FACE 8 EB POURGMERIE SYSTIME SURUN ROSEAU AU TRAVAILAVECIA CAMORA 8 EB ET LA COMMUNICATION VIDGO AVEC UN PROPOSERPARDMEAUT SILEXISTE DESPA 1\$

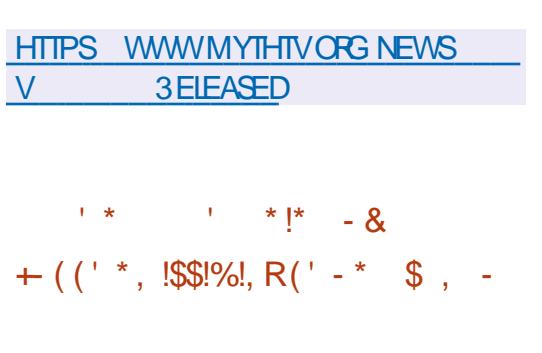

E ' & 4\$0 ' EDORA & NGINEERING 4 TEE RNG SOMMITTEE RESPONSABLE DE LA PARTIE TECHNOLE DU DMELOPPEMENT DE LA DISTRIBUTION 'FDORA - IN IX A APPROJMUNE PROPOSTION PERMETTANT

f PARTIR DE 'FDORA IN MTHAN **TILON UM ITMD APPILCATIONS USTE BLANCHE** POR' IATPAK A mTm PROPOSM ALIX LITTIL SATEL PS MIS EN a LME AVECIE PACLET FFORAV ATH B REMOVE %ANS' FDORA AUTHUDUNE USTE BLANCHE UN WITHE A mim IMPImMENIm QJ NETICIE IES PA CLETS NON ON GEIS LES PROFAMMES DESEXIGENCESDE LICENCE RESIRCTIVES

- F UITHE DAPPIICATION SERA DOSAC **TIVmDANS' EDORA MASLIMPLMMEN** TATION DU MmCANSME DE UITRACE SERA **IAISSTE ALLOAS OF IL SERAIT NOTESSAIRE I** LAVENR 1 CURDMIERMINER LE PAQUET I **G FISV ATPAK FT RPM AVECIES MOMES** PROFAMMES ' FDORA DmJNRA LA **PRORTMDINSTALLATION - OBSQUILEST UTI IISM POUR INSTAILER LES APPLICATIONS DE** LINTERFACE LOGICELLE (/ 0, & CE SONT DARORD IFS PACLETS 31. PUSIFS PA **QUETS' LATHUB QUI SERONT INSTALING " IN** S LES PACLETS' LATPAK DE 'LATHLB NE **SERONT SMECTIONANS QUE LORGUILNY A** PAS DALITIES OPTIONS 41 NOTESSALE POLR IFS APPIICATIONS INDIVIDUELLES DU  $LOGOEL$  (  $/0.8$  VOLS POLMEZ SMEC **TIONERMANJELIEMENT LA SOURE SOU HAITTE POURLINSTAILATION** 

HTTPS PAGUE IO FESTO ISSUE

 $8' -$  \$\$ \* +!' &  $8 + \% + \|$  &

**II PR S PRESCUE TROS ANS DE DYME IOPPEMENT UNE VERSON DE 5RANS MISSION** EST SORIE *\*L* SAGT DUN **CLIENT#IT5CRENT RELATIVEMENT LINGERET** PEU EXCEANT QUI PREND EN CHARCE LNE VARIMIM DINTERFACES UTILISATEUR (5. 2 T NATIVE INTERFACE 8 EB DYMON \$-\* - E CODE EST mORT EN \$ ET DISTRIBUM SOUSIESILGENCES(1-V ET(1-V

6N CHANGEMENT CLIMDE LA NOUVELLE BRANCHE A MTMLA TRADUCTION DE LA BASE DE CODE DU \$ \$ AU \$ "UPA **RAVANT SELLE LINTERFACE BASTE SLR2 T** mTAIT mCRTE EN \$ - A PRINOPALE RAI SON DE LA TRANSTION DE LENSEMBLE DU PROET VERS \$EST LE DOSAR DUTILISER **IES FONCTIONALITYS SUPPLYMENTAIRES** FOURNES DANS LA BIBLIOTH QUE STANDARD \$ ET LA PROFENCE DANS \$ DE MOYENS PILIS AVANOTS POUR VTRUERIES TYPES - INTERFACE (5. EST PASSME i **GTKMM** 

**6NF REFACTORSATION IMPORTANTE DE** LABASE DE CODE AmimEt ECTUME CE CU A PERMIS DE RODUITE LA TAILLE DU CODE DF DAMMICRERIACO MERIL RE DES **TESTS FT DE SIMPILUERIA MAINTENANCE** - F PROFSSI SDINIFRACION AVECIA COM MUNAUTIM A mTm MODERNSM UNE RM

 $, - +$ 

PONSE PILIS ACTIVE ALIX MESSAGES DER BRANCHE **RELIGET IE TRANSFERT DES CHANCEMENTS VERSICN** PAR IF BIAIS DE PUIL RECLESS ONT mim MISENA UME - A TRANSTION VERSIE VER HITPS KERNELORG CATEGORY **SONACE STIMANTIQUE LORS DE LATTRBU TION DESN UNITEDE VERSON IMPILALE** LUTTLISATION DE LA NOTATION 9: : AU LIEU DE LA NOTATION 9// UTILISME PRYOM **DEMMENT DANSIACLEIE 9 ESTMODIUM** IORDE CHANGEMENTS QUI VIOLENT IA Rm **TROOMPATIBILITm: ESTMODIumICRSDE** LEXPANSON DESFONCTIONALITING ET: LOPS DE LACCHECTION DESERFEL FS.

HTTP WWWTRANSMISSIONBTOOM

 $+$  (  $'$  \*, P\$ &, \*%  $(' - * $ & 8' 1 - $8 - 0$ 

IA BRANCHE MONS, I ROUFN DMEMBRE **CAS DES BRANCHES**  $ET$ **GJFND<sub>O</sub>CEMBRE** 

ONT mim PUBLIMES AVANT LA SMSDANS(/0.804

**RELEASESHIML** 

 $+ *$ .1  $\mathbb{S}$  $\left| + \right| * \left| - \right| \left| \right| 8$  $8 + 1 + 1 +$ 

**VISE i GRIERUN SYS**  $ONDES 04$ **OUT ME FACILE I UTILISER DANS LECUEL VOUS POUVEZ RAPIDEMENT SMECTIONER DESAPPILOATIONSi VOTRE GOST - ESAPPIL** CATIONS SONT DISTRIBUMES SOUS FORME DE PACLETS AUTOSUW SANTS AU FORMAT 'LATPAK - EURTAILLE VARE DE  $\overline{O}$ 

- A DISTRIBUTION NUTTLISE PASIES GES **TIONAIRESDE PACLETSTRADITONELS MAIS** ENOYAU-INUX A REKULLE STATUT PROPOSE UN SYSTIME DE BASE MIN " DE BRANCHE AVEC UNE LONGLE Pm MUM MISI JOURDE MANI REATOMIQUE RODE DE SUPPORT - ESMISESI JOURPOUR FONCTIONNANT EN MODE LECTURE SEULE ET SERONT DISPONBLES AU FORMMI LAIDE DE LOUTILO 45REE LIMA MAIS GESYSTIME ESTMISE i CURDEMANIFE TRIS PROBABLEMENT COMME DANS LE ATOMIQUE i PARTIRDU STOCKAGE DE TYPE LA (IT \*DENTIQUE AUX ID TES DE &NDLESS DURGE SERA MIENDUE I SIX ANS ET LE 04 LE PROJET' EDORA 41LVERBLUE ORGERA SUPPORT SUPPLINIMENTAIRE DURERA JUS UNE VERSONATOMICLEMENTIMISE I JOUR **3APPEIONSQUE DE LA STATION DE TRAVAIL EDORA AINS** POURIES VERSIONS ROQUIL RESIDUNO YAU QUE LES CROATEURS DE 7 ANILLA 0 4 TAU LESMISESi JOURNE SONT PUBLIMESCUAVANT 04 ET 1 OP @ 4 - INSTALLEUR ET LE SYS LA SORTIE DE LA BRANCHE STABLE SUIVANTE TIME DE MISE i JOUR DE &NDIESS 04 PAREXEMPLE LES MISES i JOURDE LA COMME PRIVU SONT MAINTENANT UTILL

 $DE(5.$ **FNARTN IESDMEIOPPEURS&NDESS ETIASOOMTIM 6 BUNTU** CU SUPERIGE LE PROET &NDLESS, O BILE ESTMEMBRE DUCONSEILDE SURVEIL HTTP CKULARGOST RU LANCE DE LA 'ONDATION ( / 0, & AVECLA ' 4' %EBIAN (COGLE LA 'ONDATION-I N.IX 3ED) ATET464&

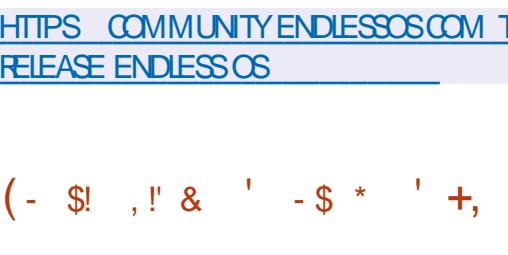

CNE NOUVELLE VERSION DO CLIARY 045 O EST DISPONBLE QUI VOUS PERMET HTTPS WWWMAILARCHIVE COM DE VISLAUSER IMPRIMER COMMENTERET FREETYPE ANNOUNCE! NONGNUCRG **MGALEMENT SGNER DES DOCUMENTS AU MSG** FORMAT 1% - ES CUTILS DE COMMEN TAIRE COMPRENNENT DESNOTES TEXTUELLES ET GRAPHOLES LA MISE EN MUDENCE DU

**TEXTE DES NOTES CONTEXTUELLES ET DES HORDATAGES - APPIICATION FOURNT UN** &NDESS 04 EST LUNE DES DISTRIBU SUPPORT COMPLET POUR LES SCHATURES TIONS OU PROMEUT LINNOVATION PARMI CARILIQUES ET MECTRONOLES SEION LES LESSYSTIMES- IN LX DESUTTLISATEURS - E NORMES RUSSES SUPPORTIVES PARUN FOR %& D&NDESS 04 EST BAS m SLR UN FORK MAT SIMPLE \$" D&4 #&4 ET AM milORm DE (/ 0, & CONSIDERABLEMENT REMANDED \$" D&4 9 5YPE DE SCINATURES INTER &N MnME TEMPS LES DM/ELOPPEURS GRYES\$" D&4 0 CLIAR (045 EST UN DM **D&NDESS SONT ACTIVEMENT IMPIICULAS RVm DU VISUALISATEUR DE DOCUMENTS** DANSIE DM/EICPPEMENTDESPROETSEN 0 KLIAR DM/EICPPm PAR IE PROET. % AMONT ET LEUR TRANST FENT LEURS ROALL - E CODE DU PROGRAMME EST DISTRIBULO SATIONS 1AREXEMPLE DANS LA VERSION SOUS LAILLIENCE (1-V %ESBUILDSPRITS DE TOUS I LEMPLOISONT PRYPARYSPOUR" LT "S LESCHANGEMENTSCNTmTmPRmPARmSPAR TRA-INLIX %EBIAN 'EDORA 30.4" ET

 $+$  \* .! \* .1(

A SORIIE DE 'REE5YPE  $\mathsf{I}$ " MOTEUR DE POLICES MODUAIRE QUI **FOURNT UNE "1\* UNGLE POURUNUERIE TRATEMENTETIA SORTE DESDONMESDE** POICES DANS DIVERS FORMATS VECTORELS FTMATROFIS AMTMANNONGHE

**HTMI** 

 $, - +$  $\updownarrow$  + .\* . - 0 + \* . #  $(- \S! , \S!$  $1\%%$  &  $*$   $\cdot$  &. **P \$ 1&** \$ &&R

**ESDMEIOPPEL FSDE LA BIBLIOTH CLE** (5. PROVOENT DE CROERLIVE BRAN **CHE EXPMRIMENTALE** i LA uN DE **I ANNIE DANSIACLE IF SERNT DOMEICP** PMES LES FONCTIONNALITYS DE LA FUTURE VERSICN (5. "VANT DE COMMENCERI TRAVAILLER SUR (5. EN PILIS DE LA VER SON DE PRNIEMPS DE (5. **ILSONT** PRIVU DE PUBLIERUNE VERSION DE (5.

*i* LAUTOMNE QUI COMPRENDRA DES **INVOVATIONSENMATIL RE DE CONTRAIE DES** COULEURS-ABRANCHE (5. INCLURADES CHANGEMENTS AU NVEAU DE L" 1\* POUR LA COMPATIBILITM PAREXEMPLE LIMSI LA **TRADUCTION DE CERTAINS WIDGETS CBSO** IL TES COMME LANGEN DIALCOLE DE Sm **IFCTION DE LICHERS \*IS ONT MGAIFMENT** DSC JIMPF IA POSSBILLIMP ARATERIES P PORTDUPROTOCOLE 9 DANSIA BRANCHE (5. ETDE TRAVAILLERUNG JEMENTAVEC **IE PROTOCOLE 8 AMAND** 

**HTTPS BLOGGTKORG UPDATES FROM INSIDE GTK**   $8.1$  \*  $\frac{4}{6}$  &

A VERSON STABLE **DE LINTER** FACE POUR SIMPLIUER LA CONJOURA TION DES PARAMI TRES DU ROGEAU / ET **WORK ANAGER EST DISPONIBLE AVECDES** PILGINSPOLRIE SLPPORTDU71/-IBRE SWAN 0 PENSONNECT 0 PENSWAN 4451 ETC SEUXO SONT EN COUPS DE DME **ICPPEMENT DANSIE CADRE DE IEURSPRO** PRESCYCLESDE DYMELOPPEMENT

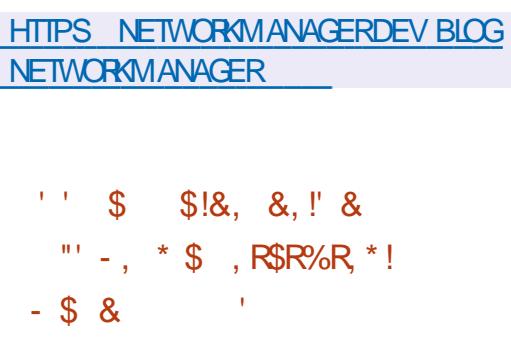

**COGLE PRINCIT DACUTERIA COLLECTE** DE DONNESTMMMMTRQUESAU LAN GAGE (OETDE LACTIVERPARD THAUT EN **IEURENOYANT VOSDONNES COLLECTRES** - A TrimMmTRE COUVRRALESUTILITAIRESDE LIGNE DE COMMANDE DIMELOPPINS PAR LnQUPE DE DM/ELOPPEUPS (O TELSQUE **LE COMPILATEURC CO e COPISET COVUN CHECK - A COLLECTE DINFORMATIONS SERA IIMITHE UNCLEMENT AUX INFORMATIONS SUR LES FONCTIONALITAS DES UTILITAIRES** 

CESTI DIFE QUE LA TIMINIMITRE NE SERA BUMSOUSLALICENCE (1-V PAS AQUITYE ALX APPLICATIONS UTILISA **TELESCOIECTMESi LADE DESCUTTIS POLR I INSTANT** 

MMRE ESTIE DOSRD CBTENRDESINFOR APPEIS ENTER YAND ET TOUT AUTRE CLIENT MATIONS MAND IANTES SUR IFS BESONS 9 11 QUI SUPPORTE IFS SPINGUOATIONS ET LES FONCTIONNALITYS POUR LES DYNE **ICPPELES CUI NE PELMENT PAS nTHE GIA** NOES EN UTILISANT LINFORMATION SURIES FREURS FT IFS FNQ hTFS COMME Mm **THODE DE FEEDBACK** 

HTTPS GTHUB COM GOANG GO **DISCUSSIONS** 

 $+$   $*$ , !  $|8$ 

## **II PR SUN AN DE DM/EIOPPEMENT IA**

DU GIENT DE COMMU **VFR90N** NOATION %IND QUI PREND EN CHARGE LE CHAT LES APPELS AUDIO LES APPELS VI DnO LA VIDnOCONFINENCE ET LA MESSA **GERE TEXTE I LAIDE DU PROTOCOLE +AB** BER9, 11 A mim PUBLIME - E PRO GRAMME EST COMPATIBLE AVEC DIVERS CLIENTSETSERVEURSDE 9. 11 AXmSURIA DUNAVIGATEUR' IREFOX3 EALITY QUI MTAIT GARANTIE DE CONJ DENTIALITM DES NAGO CIATIONS FT PREND EN CHARGE IF CRAP TAGE DE BOUT EN BOUT - E CODE DU DE 'IREFOX 3 EAUTY DANS LE CADRE DU PROET EST MORT EN LANGAGE 7 ALA EN PROET 8 CLVIC CELUI O A MTM POURSUM UTILISANT LA BOJE i CUTILS (5, ET DISTR PAR\*GALIA CONNU POURSA PARTICIPATION

- F PROTOCOF 9 11 FT IFS EXTEN SONS STANDARD 9 11 981 981 SONT UTILISHS POURLA CONVEXION

- EMOTIF DE LA COLLECTE DE LA Trim CE CUJ VOUS PERMET DEI ECTUER DES **CORESPONDANTES 1AR EXEMPLE VOUS** POLMEZ UTILISERIES APPEIS VIDTO ORP This DES APPILCATIONS SOMERSATIONS ET OMM AINS QUE LES APPEIS NON ORP TIMES AVEC LAPPLICATION ( AJM - A MES SAGERE DE BOUTENBOUTETIA CONJRMA **TION DE LA VALIDATION SONT EL ECTUMESION** LAIDE DE LEXTENSION 9, 11 0, & 0 BAS TE REPROTOCLE 41 GNA

> **HTTPS DINOIM BLOG DINO FELEASE**

 $+$   $*$   $+$  $\frac{1}{2}$   $\frac{1}{2}$ 

 $\Omega$  and **CONCUPOURNTHE UTILISM**  $\mathbf O$ DANS LES SYSTIMES DE ROALLTM AUGMENTIME ET VIRTUELLE A mTm PUBILIM - E PROET POURSUIT LE DMAELOPPEMENT AUPARAVANT DM/ELOPPM PAR . OZILLA " PR SIA STAGNATION DE IA BAGE DE CODE

 $1 - +$ 

AU DMEIOPPEMENT DE PROETS LIBRES SUR2 T TELS QUE  $( / 0.8 (5.8 \text{ EB. TT } 5.$ 

&PIPHANY (4THEAMER 8 INE, ESA ET HITPS KDE ORG ANNOUNCEMENTS) FREEDESKTOP OPG - E CODE DE 8 QUIC PLASMA EST MORT EN +AVA ET \$ ET DISTRIBUM SOUSIALICENCE, 1-V %ESBUILDSPRITS **i LEMPIO SONT DISPONBLES POUR LA** PLATEFORME "NDROID - ES CASCLES % COMME 0 CULUS) UAVEI 73 (LASS) 5\$ 7 IVE ' COUS 1 ICO / EO 1 ICO 1 ICO & . ETA2 UEST1 FOET - YNX LE NAVIGATEUR **EST MGALEMENT PORTM SURFES APPARELLS** 2 UALCOMM ET - ENOVO SONT PRS EN

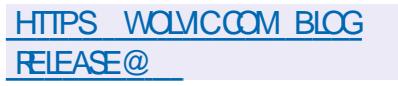

**CHARGE** 

 $+$   $*$ .1  $#$  $(S + \%$ 

 $9/8$  1IASMA **CONSTRUT FN UTI** JUSANT LA PLATEFORME, %& 'RAME WORK ET LA BIBLIOTH CLE 2 T UTIL SANTO PEN - O PEN - & POURACOMONER IF DESSIN EST SORTI 70US POUVEZ ES SAYERIA NOUVELLE VERSION i TRAVERS LE - IVE "SSEMBLY DU PROET OPEN464& ET LES BUILDS DU PROET. %  $\%$  / EON 6 SER  $+$  \*.! **&DITION - ES PACLETS POUR LES DIt m RENIESDISTRELITONS PEL MENT OTRE TROLL** VhS SUR CETTE PAGE - A VERSION **SERA LA DERNI RE AVANT LA FORMATION DE** LA BRANCHE, %& 1 LASMA CONSTRUTE

 $-8$  (\*',', 1)  $$8' - . $$$  $, -8$  \*  $|$ \*  $18, *$  $R R(- \S)R$ 

FSRASJIATSDU TRATEMENT DU PAN SUPPORT FORUMS ANNOUNCE NEAU LATMRAL DE LA NOUVELLE INTER TANSG FACE DU CILENT DE MESSAGERE 5HUN DERBIRD OU DEVRAIT NTHE PROPOGNE EN **JULIET DANSIA VERSON SONT PROFEN** TING \*LEST PRIVU QUE LA NOUVELLE INTER FACE SERA COMPRIMENSIBLE POUR LES DOBUTANTS MAIS EN MOME TEMPS ELLE **RESTERA FAMILII RE ET PRATIQUE POURIES** UTTUISATEURSEXPMRMENTMS

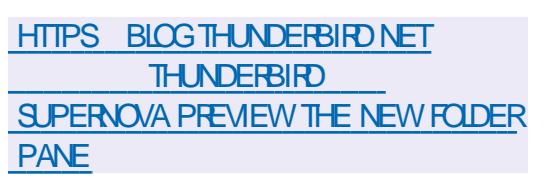

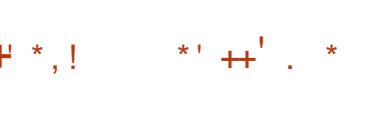

**MODE8 EAVERS A PUBLIM SPOSSOVER** BAS m SLR IE CODE 8 IN E ET  $\bf \Phi$ **CONKUPOLREXTO JIERDES PROFAMMES** 

FT DFS. FLIX MORTS POLRIA PIATEFORME TIME 1 REEMPTe 1388, 15085 OUC RTe 8 INDONG SODER EAVERS EST LUN DES QUI FOURNSSENT DES DYNAIS ET PERMIET **PRIVIPAL IX PARTICIPANTS ALL PROFT 8 INF** IL EN PARRAINE LE DYVELOPPEMENT ET DESMANNEMENTS **RENGE AU PROET TOUTES LES INNOVA** TIONS MISES EN a UVE POUR SES PRO HTTPS CANONICALCOM BLOG FEAL DUTS COMMERGALIX - E CODE CRGINAL TIME UBUNTU IS NOW GENERALLY DESCOMPOSANTSCUVERTSDE \$FOSSO VER AVAILABLE

PEUT nTHE TrilinGHARGm SUR CETTE **PAGE** 

HTTPS WWWCODEWEAVERSCOM

 $8'$  1 - 8, %(+\*R\$  $8 + - - 8 - -$ 

**ODES PACLETS AVEC LE NOYAU - INUX POURLES SYSTI MES EN TEMPS RYEL - E** PAQUET AVEC LE NOYAU EN TEMPS RIVEL PARLA FONDATION INDITENDANTE. ARA **ESTRECONLICOMME PRITPORINE UTI** ISATION GONORALE FT NEST PILIS POS **TIONMOMME EXPMRMENTAL** 

PONBLESPOURLESARCHTECTURESX @ ET" ARCH ET SONT DISTRIBUMES VIA LE OPEN464& 4LACKWARE 0 PEN ANDRVA **SERICE 6 BLNTU 1 ROPOLR6 BLNTU**  $-54E$  FT6BLNIU\$CRE **BASM SUR LE NOYAU - INUX** CORRECTIFS DU NOYAU 35 - INUX c 3 EAL ET/ IMBUZZ

**TENT DE PRIVORIE TEMPS DE TRATEMENT** 

 $\mathfrak{L}$  $-8$ ,  $*+1$   $8+$  $\frac{9}{6}$  \* !

APREMII REVERSON STABLE DE LANOU

WELLE BRANCHE DU 4( $#$ %. ARA%# AmimPUBLIME OF SE IA TRO ME IF BRANCHEMENT VERSIA BRANCHE  $. Y42 - QU$  CONSERVE LA ROTEO COMPATI BILITIMET SE DISTINCI E PARI INTIMCRATION MANONCALA ANNONCINIA UN DESTESTS DE MOTEURS DE STOCKAGE SUPPLIMMEN TAIRESETDE CAPACITINSAVANCHES - EDMUE ICPPEMENT DE ARA%# EST SUPERISM  $\%$ # ' CLADATION CONFORM MATENT i LIN PROFSSIS DE DOMFIOPPEMENT OI MERT FTTRANSPARENT IND OPENDANT DES FABR CANTSINDIVIDUELS. ARA%# EST LIVRYE i - ESCOMPILATIONSTERMINTESSONTDIS LA PLACE DE. Y42 - DANSDE NOMBREL SES DISTRIBUTIONS-INLIX 3) & 464& 'EDORA 304" "RCH-INUX %EBIAN ET A mTm - E PAQUET EST IMPLINMENTINE DANS DE GRANDS PROJETS ET LES TELSQUE 8 IKIPEDIA (COGLE \$LOUD 42 -

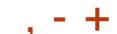

# **HTTPS MARADBORG MARADB GA NOW AVAILABLE**

 $+96($  \$1 \$8.8-0  $(1 - * * |+ )$ 

A VERSION EXPORMENTALE DF IA **DISTRBUTION 4IMPLY - INUX VIRTAGE** P "RONA POURRSOV AmTmPUBLIME - A DISTRIBUTION EST UN SYSTI ME SIMPLE AVECINE FEAU GASSICLE BASTAS ROFFE - A COMPILATION EST BASTE SURIE DTPaT 4ISYPHUSRSOV ETTESTINE DANS2 & 6 IA CARIF 7 ISON IVE V FT IFS CARIFS 41 ' IVE - A SOOMTIMOU DMVELOPPEMENT DE LA DISTRIBUTION C # ASALT 410 e FAIT PAR TIE DE LA COMMUNAUTm INTERNATIONALE SOUTENANT 3\*4\$7 ET TRAVAILLE i SUP PORTER IA 7190N IVE V ET DAUTRES **CARTES3\*4\$7** 

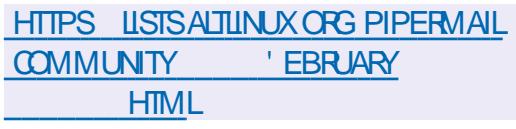

 $\text{S}$  ( ' #' -  $\text{S}$  \* %

**A URSM QUI DIMELOPPE LE - IBREM** HTTPS PUR SM POSTS ANNOUNDING **IF UNE STRE DORDINATEURS PORTA** BLES DE SERVEURS ET DE MIN 1 \$ FOURNS THE LAPDOCK KIT AVEC- INUX ET \$CRE#COT A PROENTIMIE

- APDOOK OUJ VOUS PERMET DUTILISER  $/$   $+$   $+$   $($  &  $+$   $*$ **VOIRE SMARIPHONE - IBREM COMME IN ORDINATEL RECREABLE L PART ENTIL RE** - APDOOK PROFINIE IN CADIFE DORDINA TEUR PORTABLE AVEC UN CIAMER ET UN **PO DESPIVOTANTI**  $\Gamma$ **MRANDE** GROS CE CUI PERMET MGALEMENT DUTILL SFR LAPPAREIL COMME LNF TABIFTIE - UTILISATION DUN SMARTPHONE COMME **ORDINATEUR PORTABLE PERMET DE TOU** JOURGARDERSESDONNESETSES APPLI CATIONSAMECSOL

- A BASE DE - APDOOK MTAIT LA PLATE **FORME/FXDOOK** Drail PRODUTE COM PIMME PARING PPORTPOLA JXERE SMARI PHONE I LA STATION DACCUEILET UN C BLE - A STATION DACT FILL PLSE KG FT **POLITES** CONTIENT UN MORAN \*14 DE **IN GAMER DE TAILLE**  $\mathsf{X}$ NORMAIF IN TRACKPAD AVEC PRSE EN CHARGE MULTITOLICH UNE BATTERE **AVEC**  $M'' H$  . IN ) % \* 64# \$  $\%$ SPIAY1 ORT 64# \$ 64# \$1%POR **IA RECHARGE IN IECTEURDE CARTESMICRO** 4% BS INF PRSEAU DODE MM DES **HAUTPAREURS 5AILLE DE LAPPAREIL CM &N PILIS DU - IBREM**  $\mathsf{X}$  $\mathsf{X}$ AVEC LA STATION DACCUEIL VOUS POUVEZ

**MGAIEMENT UTILISER DES SMARTPHONES** " NDROID - ECOSTDU-APDOOK, ITESTDE  $(TkT) FATTK$ 

 $\mathbf{I}$ ,  $\mathbf{I}'$  &

A VERSON DE WEB04 0 PEN -4 GURE & DITION QUI PEUT nTHE UTILI STE SUR DIVERS APPAREILS PORTABLES CARESET SYSTIMES DINFODVERTISSEMENT **POLR VOTURES EST SORTE - ES CARTES** 3ASPBERRY 11 SONT CONSIDERES COM ME LA PLATEFORME MATMRELLE DE ROFM **RENCE - A PLATEFORME EST DM/ELOPPME** DANS UN DMPGT PUBLIC SOUS LA LICENCE " PACHE ET LE DM/ELOPPEMENT EST SUPERISM PAR LA COMMUNAUTM ADHM RANT i UN MODILE DE GESTION DU Dm **VELOPPEMENT CONONT - ENVIRONEMENT** SYSTI ME DE WEB0 4 EST FORMmi LAIDE DES OUTILS ET DES PACUETS DE BASE 0 PEN&MBEDDED AINS CLE DUN SYS TI ME DE CONSTRUCTION ET DUN ENSEMI BLE DE MINTADONNHES DU PROET : CCTO - ESCOMPOSANTSCLmSDE WEB0 4 SONTIE **GESTIONAIRE DE SYSTIME ET DAPPIL** CATIONS 4". 4YSIEM AND " PPILCATION . ANAGER RESPONSABLE DE LEXMOUTION **DES APPLICATIONS ET DES SERVICES ET LE** - UNA 4URFACE, ANAGER-4. CU FORME **LINTERFACE UTILISATEUR \$ES COMPOSANTS** SONTINGRTSI LAIDE DU FRAMEWORK 2 TET **DUMOTEURDE NAVIGATION \$ HPOMIUM** 

 $18. S^{-1} - 11. S$ 

**\*NIELA CUVERTIE CODE SOURCE DO PEN** 

\$- \$16 35 0 PEN\$- \$16 3 UN5 IME **LIMPLOMENTATION DE LA NORME 0 PEN** \$- CONKUE POUR EXMOJIERDES Ca UPS 0 PENS- SURIE PROESSEURGENTRAL-E STANDARD 0 PENS- DOWNT L" 1\* ET LES **EXTENSIONS DU LANGAGE \$ POURLOPGA** NISATION DU CALCUL PARALIL LE MULTI PLA **TEFORME - IMPIMMENTATION COMPREND LIGNES DE CODE ROPARTIES DANS UCHERS-ECODE ESTADAPTMPOLR** nTHE INTInGRni -- 7. ET SERA PROPOSM POUR nTHE INCLUS DANS LA VERSION PRIN OPALE DE -- 7. - E CODE ORGINAL EST

- ES PROETS ALTERNATIFS QUI DMAE **ICPPENTDESIMPIMMENTATIONSOL MERTES** DO PENS- COMPRENNENT10\$-10R7ABLE SOMPUTING-ANGLIAGE 0 PENS- 3 USTICL ET. ESA \$10 AER-IMPLOMENTATION D\*N TEL EST CONSDARGE COMME PILIS PER FORMANTE ET C RANT PILIS DE FONCTION **NALITING** 

**CUVERT SOUSIALICENCE " PACHE** 

**HTTPS GTHUB COM INTEL ILM PULL** 

**WEBOS OSE FELEASE** 

HTTPS WWWWEBOSOSE ORG BLOG

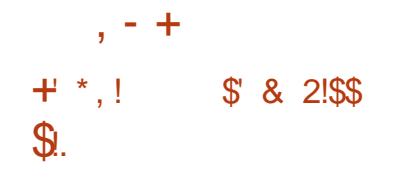

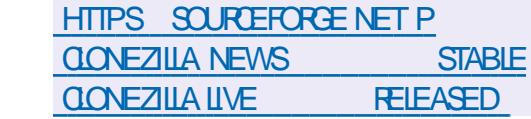

**HTTPS PARROTSECORG BLOG** 

**FEIFASE NOTES** 

SOMMARE?

**PARCOT** 

**ACRIE DE LA DISTRBUTION - INUX \$10 TNFZIIIA - IVE MAIFPORIE** CONGE RAPIDE DE DISQUES UNQUEMENT  $+$  \*.! PARBICOS - ES TI O ES EL ECTUMES PAR IA DISTRIBUTION SONT SIMILANES LO CELLES DU PRODUT PROPRINTAIRE / CRTCN ( HOST - A TAILE DE LIMAGE \*40 DE LA DISTR **AMD BUTIONESTDE**  $\overline{O}$ 

- A DISTRIBUTION EST BASTE SUR %E  $BAN$  ( / 6 - INLX ET UTILISE LE CODE DE PROETSTELSCLE%3#-1ARITTION\*MAGE NIFSOONE PARTOONE UDPOAST & LIE PEUT DES TESTS DE SYCURTIM LINSTALIATION SIR nTHE ThinGHARGhE DEPUS UN \$%%7% UNE CIM 64# ET VIA LE ROSEAU 19& 4CNTSUPPORTING-7. ET' 4 EXT EXT EXT PELSERES RELSERES RELSER XFS JFS BTRES F FS NLFS '"5 '"5  $\frac{1}{5}$ / 5' 4 ) ' 4 6' 4 MINX 7, ' 4 ET 7. '4 7.8) & 49 \*LEXSTE UNMODE DE CLONAGE DE MASSE SUR UN ROSEAU INQUANTIE TRANSTERT DU TRAUCEN MODE MUJICAST CUI PERMET DE CIONER IE DISCUE DORGINE SURUN GRAND NOMBRE DE MACHNES CUENTES EN MnME TEMPS 7 OUS POUVEZ CLONER DUN DISCUE i UN TIFS DE L'INTERNET - A COMPOSITION COM AUTRE ET ORDER DES SAUVEGARDES EN PREND MGALEMENT DES CUTILS ET DES ENEGSTRANT LIMAGE DU DISCUE DANS LE PROGRAMMES CRAPTOGRAPHOLES POURCA **UGHER 7 CUS POUVEZ CLONER DES DIS QUES ENTIERS QUI DES PARTITIONS INDIVI DUELLES** 

 $\star$   $\star$  (

 $A$  ARCT BAS m S.R % EBIAN  $FT$ INCLIANTUME SHECTION DO JTILSPOUR **IASMORTMOESSYSTIMES I ANALYSE FOREN** SQLE ET LA ROTRO INGONERE EST DISPO NBIE 10 RIF TOMOHART FULTIER FR **IMAGES \*40 AVEC UN ENMRONEMENT** " 5& CONGLIPOLER IN LEAGE OF DITINEN DES CARTES 3 ASPBERRY 11 ET LA CROA **TION DINSTAILATIONS SPMOALISMES PAR EXEMPLE POURUME UTILISATION DANS DES** ENJRONEMENTS GOLD SONT PROPO  $S<sub>0</sub>$ FS

- A DISTRIBUTION 1 ARROT SE POSTTONE COMME IN LAROBATCHE PORTABLE AVEC **INFIMIRANEMENTPO RIFSEXPERISEN** SHOURTIMET LES CRIMINOICOLES QUI SE **CONCENTRE SURIES MOVENS DE VORUER IFS SYSTIMES EN NIACE ET IES DISPOS RANTIRUN ACCI SSYCLASMI "NIERNET NO** TAMMENT503 \* 1 ANONSURE GPG TOGE **ZULURYPT VERYORYPT TRUEORYPTETILIKS** 

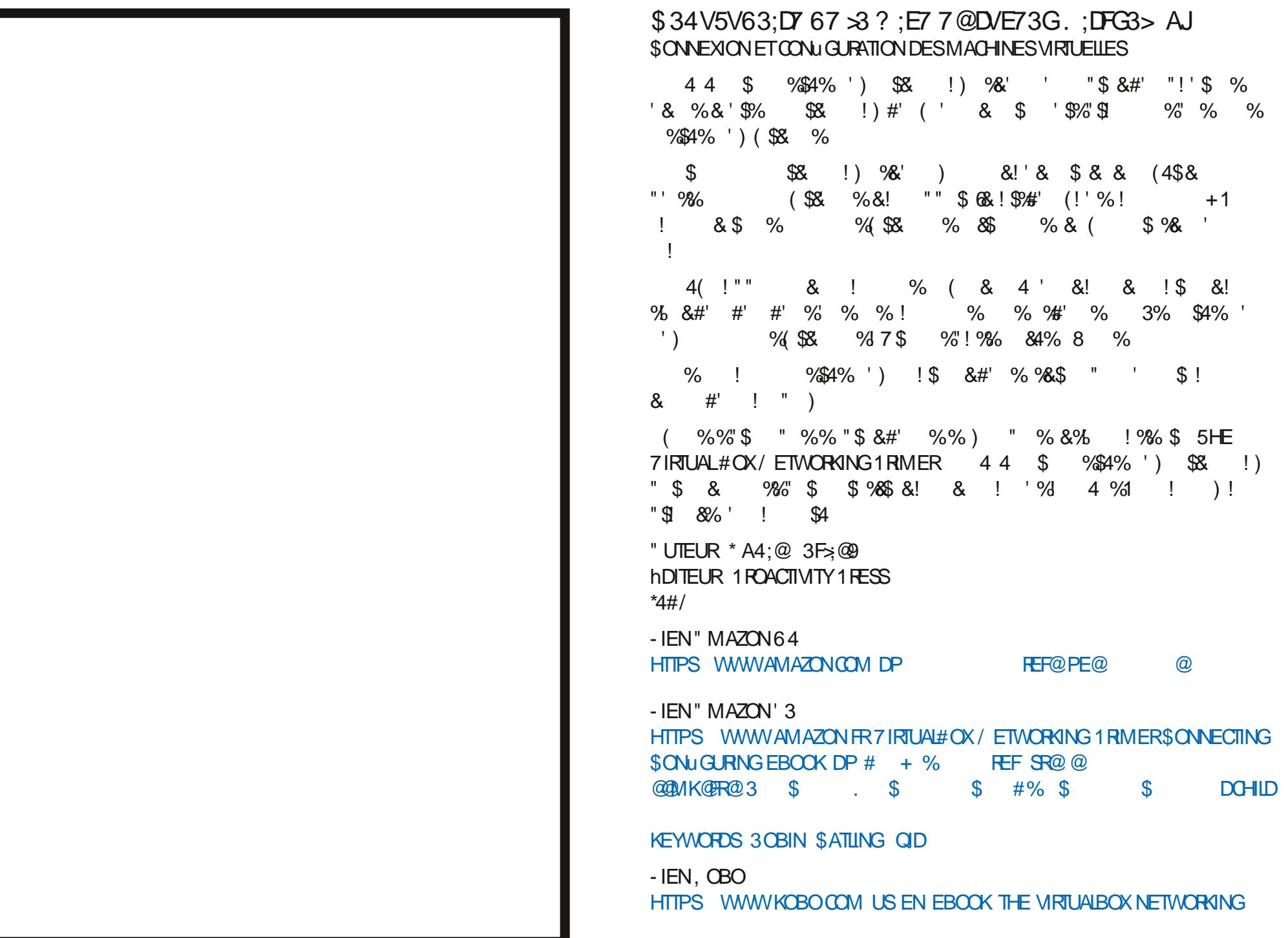

<span id="page-14-0"></span>CRAND MOART ENTIRE CE CLIFEST LIN SHELL LIN APPELSYSTIME PENSEZY AINSING AND FITHE MATMREL O ILSE PIACE ET LA PERCEPTION QU'EN VOUS COAPPEIEZE LE SYSTIME POUR EN ONT IFS GENS %ANS OF N MORROO .F VOVERIN PACIFTS RIF ROSEAU CLOCAP VELIX EXPIICI ERIA DI 1 MENTE ENTE IF PEIEZO IE SYSTIME POLRO IN IISE UN DOMESPACES DE SPACE NOVALIETESPACE NOYAU ET UN SHEIL "MAGINEZ UN GI TEAU UGHERSURIE DISCUE OU APPEIEZ IE SYS CUI A TROSNVEAU - E NVEAU DUBASEST TIME POURQU'ILACCOMPILSSE UNE TIGHE LES TRUS ENSEMBLE DANS LOOESPACEDO TEMPSUNE COMMANDE PASSE DANSGHA LE NOYAU LE NIVEAU DU MILLEU EST LE POUR NOUS CEST CELA UN APPEL SYS SHELFTIF NAFALLO LHALITEST CELL DES TIME + F NE SAISPASCOMMENT CELA SEMI APPICATIONS-FNOVALIGUE IF MATOREL BIE ICCHOLE I LIN ANCIOPHONE MAIS DANSIÆSPACE UTILISATELR 7CLIS EN TANT PEZOTIME IS 2 UAND JE DISCELA JE VEUX DIFE CUYILRYN POUR MO AU DYPART CYMTAIT DU NON QUUTILISATEUR INTERAGISSEZ AVEC ELLES PARTITIA MmMOTE CUCUYLG FE LESEN SENSO MAIS AU LIEU DE PENSERI VOTRE 7 OUS N'AVEZ PAS LE DROT DE FAIRE DES TRAFS ET LES SORTIES DISONS DE ET VERS. MILIE CLIJVO IS APPEILE POUR FENTRERI. CHOSESDANS L'ESPACE NOVALLI 1 AREXEMITION CLOROLOGICI ED VOTHE DISCLIF "I UTREMENT DIT II GUEE DES JA MAISON PENSEZ Y DAVANTAGE COMME. PIE JE GESTIONNARE DE MOMORE VITDANS TRICS 6N TRICA BESON DUN PEUDE UN COLP DE UL PENDANT IFOLEL VOIS L'ESPACE NOYALI ET AILOLE LA MOMMONE TEMPS DUPROESSEURET LE NOYAU PLA COMMANDEZ DU SABLE QUI SERA LIVRO POUR 7-\$ OU "NKSOAPE MAIS VOUS NE cOFEAILDE CE QUI SIGNIUE EN TEMPS NUERA CE CUI EST NOTESSAIRE 50 JTE LA CHEZ VOUS AUN QUE VOUS PUISSIEZ FAIRE POUVEZ PAS INTERAGIRANEC CE GESTION ROLEL SYCURTIMET LA PROTECTION A LIEU i LANTIM DU CIMENT POUR CONSTRUTE UN MUR REURDUNOYAU AUSS "INSI CUAND UN

 $\frac{0}{6}$ %

 $R5DFB3D$   $D=$ 

 $\boldsymbol{\alpha}$ 

**I'CBSER/AIS' E NY PARTICIPAIS PAS' APPELSYST ME A LIEU CESTLE NOYAL ICLU** 

- E SHELL EST UNE INTERFACE ENTRE OPDRE ET LE DONNE I LA CLISINE LE

 $\star$ 

UTILISATEUR SEIA NE FAIT QUE REGROUPER O ILSCONVENTO: - E LECTEUR7-\$ ET \*NK OUN DES ESPACES EN UTILISANT LA COM SCAPE SONT DES APPLICATIONS QUI VIVENT MANDE COTIMEDE DANS LE TERMINAL 5A NAIRE 1 ENSEZY COMME i UN COMPTOIR cbUSERbe CE QUI SIGNUE LE TEMPS POUR UN CASSE CROSTE 7 CUS POUVEZ Y PASSYNDANSILESPACE UTILISATEURET PERSONE DERRI RE LE COMPTOR LINTER DANSLESPACE DUNOYAU FACE DESAPPELSSYSTI ME ACCEPTE VOTRE

TINF DISTIFSION SURIES SHELIS ET JE Y RYPOND SELA PEUT NE PASVOUSINTM LUTTLISATEURETLE SYSTIMED LE NOYAUL ET VOLL VOTRE REPAS 7OUS NE MEREDAS COMPTE DUFAITO WIYA UN RESSERMAISPORCOMPREDORE CE OUTEST UNE INTEREACE ENTRE LES APPELS SYSTEME. POUVEZ PAS INTERACIRAMECTA OURNER CU LES INGRIDIENTS MAIS CLAND VOUS **COMMANDEZ UN HOTDOG ET DES CHPS** 7CLISPOLMEZ ALISSI ENTENDIE PARER VOLISIECEVEZI NHOTOGETDESCHPS

/ CLIS POLIONS VOR COMBIEN DE

**3EGARDEZ LA SORTIE &STOE CUYELLE** 

70 **SVERF7** 

COMMANDER DE LA NOURRIURE ET LA cLOSYSLE CE CUI SON ULE LE TEMPSPASS m

 $\frac{1}{6}$  % &  $8) -$ 

OU JF SAIS MAIS RESIEZ AVEC MO **MACHE CE SONTIESVRASD THANTS** 

+YAI DOCCUVERT POURCUCI JAI DS FE FAIRE LESSEMANES ET LANNEDE **RNI FE CMTAIT MIDENT** 

PILISINTENSFPOLRAVORDESVALEURSPAR TOUT 41 VOUS AVEZ UN RIPERTORE AVEC MINIMORE OU LE GESTIONNARE DU PROCES DES TRUS DEDANS IN JTILE SUR UN Rn SUS MAISVOUS AVEZ OBTENU VOTTE PRO PERIORE VIDE TAPEZOTIME MD SLM

. % DU UCHER AVANT D'IMPRIMER LE APPEL SYSTIME DE LOYGRTURE D'UN U NOM DUUCHER41 VOUSNE SAVEZ PASCE CHERSURIE DISCUE UN APPEL TIMINPHO QUESTUNHASH. % DEMANDEZ

**SFIAPFLITOONFRLNFINDICATIONAP** PROMATIVE DE L'ENDROTO VOTRE COM MANDE OUPROBAMME PASSE SON TEMPS " IFZY FSSAYFZAJFC DISONS 1 YTHON VOR C DESSOUS OUIF PROFAMME OF VOUS VOUEZ

**QUELQUE CHOSE UNAPPELSYSTI ME** 

- ENOYAU A AILQUIM DE LA MMMORE GORM LES ENTROES SORTIES & 4 POUR **MORFE CE UCHER SURIE DISCULE ETC ET** VOIL LE PROFAMME PYTHON DEMANDM TOUT COMMENDITE EXEMPLE DU HOTDOG ' AISONS QUEIQUE CHOSE DUN PEU 7 OUS NE POUMEZ PAS INTERAGIR AVEC LINTERFACE DES E S IE GESTIONNARE DE GRAMME 1 YTHON - E PROGRAMME 1 YTHON **MTAIT MON MUR LA COMMANDE CLE JAI** SEIA NE FAIT CLUMPRIMER LE HASH UTILISME DANSMONS FEIL BASH A FAITUN NOUE POUR COMMANDER DU SABLE ESTOE QUE CELA COMMENCE i AVOIRDU  $STNS$  PORVOR<sub>0</sub> / ON<sub>0</sub> "IORS<sub>0</sub> OF<sub>7</sub> **RAPIDEMENTI 4INSCFA SOLAREMPIRE ET REVENEZMEVOR** 

\$45T AUSSI PROGS ET CONOS CLE POSSBIE POLRMO AVECIE CERVEAU QUI **COURT DANS DES MILLIERS DE DIRECTIONS** / CUSAVONSUTTILISTINOTHE MMULATEUR PENDANT CLE JESSAIE DE RASSEMBLERIES DE TERMINAL UNE APPILCATION QUI VIT CENT CHATS 41 VOUSINE VOYEZ TOUCURS DANS LESPACE UTILISATEUR POUR UTILISER PAS CE CU'EST UN SHEIL ET SA PIACE PAR LE SHELL DANSMON OASBASH POURFAIRE RAPPORT AU NOYAU RELISEZ LYARTICLE + E

PLAISANTE MORVEZ NOUSSURO MISC FULGROEMAGAZINE OPG

> **D= TRAVAILE DANS LINFORMATIQUE DEPUIS** PILISDE ANS "LA VUIA TECHNOLOGIE AILER ETVENRYE LA RIPARATION DE DISCUESDURS DE LA TAILLE DUNE MACHINE I LAVER AVEC MUJIMI TRESET OSCILLOSOPES EN PASSANT PAR LA POSE DE G BLES JUSQUAU DIMEN SONEMENTDE TOURS ( ILLAFAIT

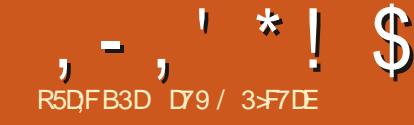

# (KF:  $A@63@E \times ?$   $A@67$  DV7 > (

#### <span id="page-16-0"></span>. A UNE CONFESSION EMBARRASSANTE I

**THAIRE &NITE LES PROBIL MES DE Mm** TO DANSIE CENTRE DU 5EXAS LES nO-thAN **CES DES CHAPITIES DU LIVIE LES PRO** BILMES DE SUPPORTET DE TESTS JE NAI PASCOMMENO mi PENSERI CE NUMMPO DU'S. AVANTIE ER FMARER + ENAIM n ME PASCOMMENO THE DESPECTER **CHES CU i mORFE LES PROGRAMMES DE** DOMONSTRATION AVANT LE FOURTER \$E PENDANT UNE FOSCUE, JAI FAUTO JIMORT **JE CROSVRAIMENT CLE JE POURRAI GARDER** IA TO THE HALITE FT OTHER UFROF I ARTIGE DE **FNMmR** 

4UR Œ COMMENGONS 7OUS AVEZ PFUTNIFE REMARCUNIF THE DE CET AR TIGE OU II A BIENUN RAPPORTAMEC1Y **THON ET LES C BIPS e MANCLIANTS 1 EN** DANT DES ANNES MON CROINATEUR NA PAS EU DE HAUTPAREUR INTIGRIO DONC **IE BIP SURIEQUELLE COMPTAIS NORMALE MENTPOURATTIFERLATTENTION DE LUTILISA TEURNE FONCTIONNAIT PAS COMME JEN** AVAIS LHABITUDE 1 ENDANT UN CERTAIN **TEMPS JA ESSAYMEN VAN DOBTENRUNE** ROPONE DE CE MALDIT#\*1 PUSCUEL SI S6#I gywdoo#ehhs| QUE CHOSE SE PRODUISAIT ET JE DEVAIS LABANDONNERPOURLNMOMENT f CHA **QUE FOIS LE C UN MOMENT e DEVENAIT** DE PILIS EN PILISIONG ET ILUNISSAIT PAR SE PERDRE DANS LA MASSE +USCUI AU **CURDHU** 

+ AI FSSAYM DF REVENIR EN ARRI RE POURTROUVERUN MOYEN DE FAIRE FONC TIONER IF BIP FT TO IOURS PAS DE CHANCE + AI DONCDmCDmD ABANDONNER MESSAGE DERFEUR **LIDME DOBLIGERLN BIP i SORTIRDE MES** HAUTPAREURS ETJAI COMMENO mi CHER Widt hedt n#+dssho#oh#soxv# CHERLAF MMTHODE ALTERATIVE CLINOBIL GERAIT PAS MES UTILISATEURS i INSTALLER ##11 oh#% vwgl qA% #ol qh#4/ #1 q# UNE TONNE DE BIBLIOTH CLES AVANT DE PO MORUTTLISTRI NDE MESPROFAMMES +A TROUM UNE BIBLIOTH QUE NOMMME **QUILEST CRU #EEPY \$ EST UNE BI** BLOTH QUE ASSEZ SIMPLE LnG RE ET ELLE NA QUUNE SEULE DMPENDANCE + ELA **DONCESSAYME - ESINSTRUCTIONS DISAIENT** DE LINSTAILERVIA PIP PARCHANCE MES **INSTAILATIONS DE 1 YTHON NE NHOESSTENT** PAS LUTILISATION DUNC e i LA UN DE MES COMMANDES 1 YTHON FT 1 IP MAIS JOUBLIE QUE BEAUCOUP DENTIFE VOUS NONT PASCETTE CHANCE % ONC SI VOUS POLMEZ SEULEMENTUTILISERC PIP e CON **VERTISSEZ LE MENTALEMENT QUAND VOUS** VOYEZ c PIP e

+ AI LANGMMON3&1- PTPYTHON - ES **INSTRUCTIONSDISENT** 

psruw#ehhsl  $eh$ hs+vr xqq $@$ ,

\$ EST ASSEZ FAQUE i SUIVRE MnME POLR MO. ALLELRELISEMENT CLIAND JAI FAITKA RENNE SESTPASSmi PARTUN

# uËf hqw#hq#ghuql hu, #=

?pr gxohA QdphHuur u=#qdph#\* ehhs\* #I v#ar w# ghi I gha

adph#\*ehhs\*#l v#ar w#ahi I aha **AAA** 

+ AL FEVARUMIA DOCUMENTATION IF PEU QUILY A ET LES INSTRUCTIONS SONT **TOUOURS LES MnMES + AI DONC PENSM QUILY AVAIT PEUT THE EU UN CHANCE** MENT DANS LE PROGRAMME ET QUE LA **DOCUMENTATION NAVAIT PAS mTmMISE i JOUR ALCRS JE ME SUIS GRATTIMPILISIEURS** PARIES DU CORPSET JAI DOMODIDE ETER 01 vwh#f 1 0ghvvr xv, 1 UNCOUP Da ILI LA SORTIE DE LA FONCTION  $\overline{DR}$ 

#### AAA#glu+ehhsl.

^\*bbexl owl qvbb\*/# \* bbf df khabb\* /  $\#$ \* bbar f bb\* /  $\#$ \* bbi | ohbb\* /  $\#$ \* bbor dahubb\* /  $\#$ bbqdphbb\*/#\*bbsdf ndj hbb\*/# \*bbsdwkbb\*/#\*bbvshfbb\*/# \* ehhs \* /  $\#$  \* pdnhbvr  $xqg$ \* `

\*LY AVAIT LA COMMANDE BEEP DONC

**.E SAVAISQUILY AVAIT SIMPLEMENT DEUX FAKONS DE LA FAIRE FONCTIONNER + E POU VAISESSAYER** 

iurp#ehhsl#lpsruw#ehhs ehhs+vr xqq@,

&T VOIL ON A TOUS PU APPRENDRE **QUEQUE CHOSE \$ EST ASSEZ SIMPLE i INCLUTE ET i CODERPOURMOI SILE VOU** LAIS ATTIFER LATTENTION DE LUTILISATEUR . ASQUENESTILDE LAUTRE OPTION

lpsruw#ehhsl ehhs| 1ehhs+vr xqq@4,

**&TVOII CMTAITLNMOMENTDAPPRE** NTISSAGE POURNOUSTOUS + AI LUIE RESTE **DESINSTRICTIONS ET JAI TROWHLE RESTE DESCOMMANDES** 

O duj xphqw#vr xqq#suhqq#f r pph# duj xphqw#vrl w#ghv#hqw huv#+40

Yr I f I #ohv#f r uuhvsr ggdgf hv# sr xu#ohv#qr peuhv#=#4#=# \*frlg\*/#5#=#\*urerwbhuuru\*/#  $6\#=\#^*$  huur u\* /  $\#7\#=\#^*$  sl qi \* /  $\#8\#=\#$ \* uhdg| \* / #9#=#\* vxf f hvv $\frac{1}{2}$  / #: #=# \* zl okhop\* 1

) MMM 4EULEMENT CPTIONS + A **ESSAYMLES SONS ET BIEN QUILS AIENT** FONCTIONNI JE NAI PAS MTM VRAIMENT **IMPRESSONM SOMPTE TENU DU FAIT** 

#### $, -, '$   $*!$  \$ (1,  $\boldsymbol{\delta}$

**QUE LA DERNI FE VERSON DATE DE** JE ME SUIS DIT QUILY AVAIT PEUT THE **UNE MEILIEURE SOLUTION** 

1 UISQUE BEEPY NAVAIT QUUNE SEULE DMPENDANCE JAI PENSMQUE LE POURRIS **ESSAYER DY CHERCHER CLEICLE CHOSE** DE PILIS SIMPLE ET AVEC UN PEU PILIS **DOPTIONS SETTE DMPENDANCE EST UNE** BIBLIOTH CLE APPEIME SIMPLEALDIO + A FAIT UNE RECHERCHE SUR "NIERNET ET JAI **TROWM LEUR ADRESSE GTHUB HTTPS** GTHUB COM HAMILITON PY SIMPLE AUDIO +mTAISi NOUVEAU ENTIFOUSIASTE " UMOINS **JISCUI CE CLE JE LISE LA DERNI FE DATE** DE SORTIE  $"33()$  SEPENDANT ALL MONS ILLY AVAIT DE LA DOCUMENTA TION "LY AVAIT ENCORE DE LA ILMII RE AU BOUT DUIT UNDEL ET JE PRAIS POUR QUE **CE NE SOIT PAS UN TRAIN DE MARCHAN**  $DISES + A APPEIML63 - DE IADOMMEN$ TATION HTTPS SIMPLEALDIOFEADTHE **DOCSIO EN LATEST ET JAI COMMENO**ni LIFE - A PREMIL RE CHOSE CLU EST MON TRIFE EST UNE VIRTUCATION RAPIDE DES FONCTIONS OK + EPEL IX IE FAIRE

I psruw# vi psohdxgl r 1i xgf w r qf khf nv#dv# i fi

#### if1Chi wUlikwFkhfn1uxq+.

**+E PENSAS ENTENDRE CLEICLE CHOSE COMME c 31GHT SPEAKERE HAUTPAREUR** DROT SORTANT DES HALITPARELIES MAIS JAI mimHEUREUX DENTENDRE UNE NOTE DE PIANO SORTIRDUN DES HAUTPAREURS

ET UN INSTANT PLUS TARD LA MnME NOTE MAIS LNE CCTAVE PILIS HAUT SORTIR DE LAUTRE + ECOMMEN ASI ENTREVOROUEL **QUESPOSSBILITG + A CONTINUMI LIFE** 

+ AI PARCOURJ LA DOCUMENTATION **VOYANTQUE OU ILY AVAITUN MOYEN DE** FAIRE DESBIPSSMPIES MAISPASS SM PLEMENT . AS JAI TROUVINGE QUE JE SAVAISDEVORNTHE Li 6NM OVEN DE LIFE **DES UCHERS ALDIO PILIS PROGGMMENT** DESUGHERS WAV #IEN QUE JE NE SOLS PAS UN GRAND FAN DES UGHERS WAV CELA FERANT LA AIRE ET S JE DEVAIS AB SOLIMENT LE FAIRE ILY A BEAUCOUP DE STES 8 EB QUI ONT DES UCHERS WAV GRATUTS JUSTE POUR LESINTAGRERDANS UN **PROFAMME +ELA DONCESSAYM JAVAIS** TO LOUGE PIPYIHON EN COURS DEXMOJ TION - E CODE EST Aw OHM EN HAUT i DROTE

**HE VENAIS DE TROUVER UN DE CES UCHERS % 4% 58\$ & \$4% ET.E** LAI TmlmCHARGm SLR MON BUFEAU + AI COPIMIE BIOCDE CODE DANSIE 3&1- ET JAI REMPLACINE CHEMINDACCI SDE LEXEM PLE PARMON CHEMIN DACCIS RIFLET **COMME PARHASARD CELA A FONCTION MY COMMEPRYVU - APREMIL RE FOLS** 

**+E VENAIS DE TROUVER LUN DE CES** uCHEFSC i INTrGFERe ET LAI TrilnCHARCH GAFSQU A PASSIN ANS DANS LA FANFAFE SINUSQUIALES DESTROISNOTES SURMON BUFEAU + AI COPIMIE BLOC DE CODE DANS IF 3&1- FT JAI CHANG THE **CHEMIN DE LEXEMPLE i MON VRAI CHE** MINET SUPPRSE ILFONCTIONNAT COMME

zdyhbrem#@#vd1ZdyhRemhfw1iurpbzdyhbiloh+%dwk2wr2iloh1zdy% sod| br em#@#zdyhbr em1sod| +, sod br em zdl woar ah+.

I psruw#qxps|#dv#qs l psr uw#yl psohdxal r #dv#yd

&#f dof xodwh#qr wh#i uht xhqf I hv Dbi uht  $\#$ @#773 Fvkbi uht  $\#$ @ Dbi uht  $\#$ -  $\#$ 5 $\#$ - -  $\#$ +7 $\#$ 2 $\#$ 45. Hbi uht  $\#\!\!\!\mathbb{Q}\#$ Dbi uht  $\#$ -  $\#$ 5 $\#$ - -  $\#$ +:  $\#2\#45$ .

&#i hw#wlphywhsv#i ru#hdfk#vdpsoh/#W#lv#arwh#axudwlra#la# vhf r ggv vdpsohbudwh#@#77433  $W#@#3158$ w#@#qs1ol qvsdf h+3/#W#\#V#-#vdpsohbudwh/#Idovh.

### **ATTENDU - APREMII RE FOIS**

+ AI CFEUG MUN PEU PILIS PROFOND M MENTETJAI TROUMLAUTRE CHOSE CLE JE VOUAS - A POSSBILLTIM DE GRAFER UN CU DEUX SONS SIMPLES i LA DEMANDE \$E PENDANT LMCHANTILLON ET CETTE PARTIE DE LA DOCUMENTATION CONCERNAIENT LUTI **ILSATION DE NUMPY POUR GYNYMER DES** FORMES DONDE SELA SEMBLAIT NIFE UN PFUPILISCLE CECLE JMTAISPRITE FAIRE MAISJAI CLIAND MnME ESSAYM PUISCLE **IE3&1- mTATTCULOURSEN PLACE AU MI LIEU** DROTE

DE LMCOLE 4 IL NY A QUE DEUX CHOSES **QUE JAI APPRSES AU LYOTE CEST LA MU** SO F FTIESORINATEL PS- ESTROSILONES **DONENT SMPIEMENT LES FROLENCES** DUN-A DUN%O ETDUN. IDE CON CERT - A PARTIE SUVANTE EST PILIS CU MONSLOGGLE ET ENE SUSPASUNGRAND UTILISATEUR DE NUMPY &N GROS APR S AVOR DOWN LA FROCUENCE DOCTANTIL LONAGE ET LA DURYE DE CHAQUE NOTE N MPY GON FE IN TABIFALL DE VALEURS **FNRASI DRITE** 

- E BOUT DE CODE SUIVANT BAS DE

*i* DROTE ORDE DES TABLEAUX

**PACF** & H BIEN CEST TR S FAMILIERPOURUN NUMPY CONTENANT LES VALEURS DES ONDES

&#j hghudwh#vl gh#zdyh#gr whv  $D\sigma$  or wh#@#qs1vl q+Dbi uht #- #w#- #5#- #qs1sl. Fvkbqr wh#@#qs1vl q+Fvkbi uht #- #w#- #5#- #as1sl. Hogr wh#@#qs1vl q+Hbi uht #- #w#- #5#- #qs1sl,

# $, -,$   $*$  ! \$ (1,  $8$

&#f r af dwhadwh#ar why dxgl r #@#gs1kvwdf n++Dbgr wh/ #Fvkbgr wh/ #Hbar wh.. &#ar updol } h#wr #490el w#udqj h  $dx$ gl r #- @#65: 9: #2#gs1pd{ +gs1dev+dxgl r,, &#f r gyhuw#wr #490el w#gdwd dxgl r #@#dxgl r 1dvw sh+qs1l qw49.

1 US CE CODE CIDESSUS VAC REGROU PER e TOUTES LES NOTES ET LES NORMA **LISERENUNSEULTABLEAUNUMPY** 

&NEUTE NOUSINTRODUSONSIESDON NHES AUDIO DANS LE TAMPON DEXTI CUTTON PLAYBUT FR FT ATTENDONS CULTURAL **SOTTERMIN' ENHAUTI DROTE** 

4ACHANT CUE LE NE POUVAIS PASFAIRE DE FAUTES DE FRAPPE PUSQUE JAI COPIm vdpsohbudwh, / #I dovh, **IE CODE DIFECIEMENT i PARTIRDE LA DO CLIMENTATION JALAPPLIMAS RIA TO CHE** FNTRYF APR SIA DERNI FE IIGNE M AT **TENDANT i CE CUON ME PRYSENTE UN** ACCORD DE TROIS NOTES LIVE NOTE I LA FOS SEPENDANT CE CLE JAI CBTEN JEST **Q DESSOUS** 

 $$mTAT 73"$   $\rlap{.}^{\star}$  & 5 FRUSTRANT + A **REGARDM LE CODE I NOUVEAU ET JAI ROALISM QUE LA SEULE VALEUR i VIRGUIE** V OTTANTE MTAIT LA VALEURDE 5 QUI EST LA DURYE DE LA NOTE I LOUER SELA DEVAIT nTHE DANSIA COMMANDE NP IINSPACE

W#@#3158 w#@#qs1ol qvsdf h+3/#W#W#-# vdpsohbudwh/#I dovh,

"H - A PARTIE 5 TAUX DmCHANTIL **LONAGE VA RETOURNERUNE VALEURI VIR** GUE VOTTANTE JAI DONCESSAYM DE LA **COMERTREN UNIOMBRE ENTIER** 

- OBOJE JAI RELANOMIE PROGRAMME JAI OBTENU LES TROIS TONS QUE JATTEN DAISDEPUISIE DMBUT

+ AI ESSAYM DAUTRES EXEMPLES DU STE 8 EB DONT LUN ORDE UN OBET DE PILIS HAUTE RASCILITION PUIS JAI ESSAYM DACUTER PILIS DE NOTES i LENSEMBLE D8bi uht #@#; ; 3 DU PROFSSIS - IDOF MTAIT DF CROFR TOUTES LES NOTES DE - A i - A + A MODlum IE uCHER DE BASE POUR CAL **GJERESTRELE NOTES** 

&#vwduw#sodledfn sod brem#@#vd1sod bexi i hu+dxgl r/#4/#5/#vdpsohbudwh,

&#zdl w#i r u#sodl edf n#wr #i I gl vk#ehi r uh#h{ I wl gj sod| br emizdl wbgr qh+,

&#f dof xodwh#wkh#i uht xhqf I hv Dbi uht  $\#@#773$ Dvkbi uht #@#Dbi uht #- #5#- - #+4#2# 45. Ebi uht  $\#$ @ Dbi uht  $\#$ -  $\#$ 5 $\#$ - -  $\#$ +5 $\#$ 2 $\#$ 45 Fbi uht #@#Dbi uht #- #5#- - #+6#2# 45. Fvkbi uht #@#Dbi uht #- #5#- - #+7#2# 45. Chi uht #@#Dhi uht #- #5#- - #+8#2# 45. G /kbi uht #@#Dbi uht #- #5#- - #+9#2# 45. Hbi uht  $\#$  @ Dbi uht  $\#$ -  $\#$ 5 $\#$ - -  $\#$ +;  $\#$ 2 $\#$ 45. I bi uht #@#Dbi uht #- #5#- - #+: #2# 45, I vkbi uht #@#Dbi uht #- #5#- - #+<#2# 45. Jbi uht #@#Dbi uht #- #5#- - #+43#2# 45 Jykbi uht #@#Dbi uht #- #5#- - #  $+44\#2\#45$ 

41 VOUSN'TESPASMUSCEN CELANE SGNUE PEUT ITTE PAS GRAND GHOSE POUR VOUS CEPENDANT JE VAIS ESSAYER DE

**VOUS DONER UN POINT DE RIFITENCE** + AI SAIS UNE CAPTURE DMORAN DUCIAMER **VRIUELDUN PIANOI PARTIRDUNE APPIL** CATION SURMON OPDINATEURET JAI ACU **TmQLEIQLESINDICES** 

*SHACINE DESTOUG-ES BLANG-ES EST* APPEINE TO CHE NATURELLE %ANSUMACE ON COMMENCE PARIE %O CENTRAL QUI FST%O FTONMONIE DUNFOCTAME NOTES JUSQUAU %O ON LAPPELLE %O CENTRAL PARCE CLE CEST LA TOUGHE %O **AUMILIEUDU GAMER** 

##I I oh#%?vwgl qA% #ol qh#45/ #I q#?pr gxohA

##IIoh#%2bbduud| bi xqf w r qbb#I qwhuqdovA% #ol qh#533/ #I q#ol qvsdf h

##IIoh#%2krph2juhj21slhqy2yhuvlrqv26144142ole2slwkrq61442vlwh0sdfndjhv2qxpsl2fruh2

 $\frac{1}{2}$  xqf w r qbedvh1s  $\frac{1}{2}$  % #ol qh#454/ #l q#ol qvsdf h

 $\# \# \# \#$  axp  $\# \mathbb{Q}$  is shud w u 1 l agh  $\{ +$  axp.

###########aaaaaaaaaaaaaaaaaaa

W shHuur u=#\*i or dw\* #r emhf w#f dqqr w#eh#l qwhusuhwhq#dv#dq#l qwhj hu

\*i or dw\*#r emhf w#f dggr w#eh#l gwhusuhwhg#dv#dg#l gwhj hu

- ESTOUGHESNOTHES SONT DESDII SES CUDES BMMOLS SEION QUE VOUS MON TEZ OU DESCENDEZ LA GAMME - ES CLINS **SONTDONC** 

**FULLORGE MAGAZINE Nd** 

 $, -, ' *!$ \$  $\mathbf{\alpha}$  $(1,$ 

Gr / #Gr &/ #UË/ #UË&/ #PI / #I d/ #I d&/ #Vr o/ #Vr o&/ #Od/ #Od&/ #VI # hw#uhwr  $xu#dx#Gf 1$ 

POUR UN TOTAL DE TREIZE TONALITOS **%ANSIA MUSQUE c MODERNE e ON AP** PELLE CELA LA GAMME TEMPMRYE \*LNEN A PASTOUCURSMITMAINS MAISCESTUNE AUTE PARE DE MANCHES ALORS JE NE **MY ATTARDERAL PAS** 

4ACHEZ SIMPLEMENT QUE LES FORMULES **CIDESSUS POUR GYNTHERIES THEIZE TONS FOUTION FNITRIFN** 

## 70 SPO MEZ TRO MERIE PROFAMIME POURLE FAIRE SOUSIE NOW DE TONES PY DANSIE DmPaT

+ AILAIS CICRE LARTICLE IC EN NOTANT **QUE JE NAVAIS PAS ESSAYM DE SAUVE** GARDERIESCBETSAUDIOGRMSDANSDES **UCHERS SOT COMME UNUCHERN MPY** CUI PEUT nTHE CHARGM PILIS TARD SCIT **COMME UN U CHER WAV QUI MVITERAIT LE BESON DIMPORTERN LMPY DANS CHACLE** PROFAMME QUE VOUS ORDEZ ET UTILISEZ **CELA MAISLISTE LE PACLET SIMPLEALDIO** " PR S AVORFAIT UNE PETTE PAUSE JAI **TROUM COMMENT LE FAIRE ALORS LE VAIS VOUSRYMMERIE SECRET** 

- A SOLUTION POUR SAUVEGARDERLOB **JET ALDIO DANS UN U CHEREST VRAIMENT** TR S SMPIE "U BAS DU UCHER IL Y A JUSTE DEUX HONES %ANS IF OAS DE **TONES PY ACUTEZ EN BAS DU UCHER** 

## **LESLIGNESSUIVANTES**

&#hquhj I vwuhu#o\* r emhw#dxql r # gdgv#xg#i I f kl hu#or f do#sr xu# xqh#xwol vdwl r q#i xwxuh

zl wk#r shq+%r doh41qs|%#%ze%#  $dv \# i \# =$ 

####qs1vdyh+i / #dxgl r,

\$ EST TOUT + AI ENPEGISTRING PRO GRAMME SOUS LE NOM DE TONES APY - E u CHERQUI A mim GmNmRm PEUT nTHE RYUTTUS TO DANS UN AUTRE PROFRAMME EN **HAUTI DROTE** 

**SETTE SOLUTION CEPENDANT NYTESSTE TOUOURSDAVORNUMPY COMME DMPEN** DANCE DANS LE PROGRAMME 1 CURMO **IA MEILEURE SOLUTION NEST PAS SEULE** MENT DAVOR IE UCHER NUMPY POUR **UNE UTILISATION FUTURE MAIS DE SALME** GARDERLOBETALDIODANSUNUCHER WAV **\$EIA NYCESSTE LIMPORTATION SUPPLIN** MENTAIRE DU PAQUET WAVE " JOUTEZ LE EN HAUT DU PROFAMME TEST PUS A CUTEZIE CODE SUIVANTENBAS

em#@#zdyh1rshq+%fdoh41zdy%#  $\frac{9}{2}\%$ r emvhwaf kdaahov+4.

r em vhwdpszl gwk+5, r eml vhwi udphudwh+vdpsohbudwh, remizul whi udphyudz+dxal r. remifor vh+.

*SELA GRIERA UN UGHER WAV SANS* **QUILSOTN MESSAIRE DE SALMEGARDERIES** DONNES NUMPY SI VOUS NE LE SOUHAI TEZ PAS &NSUTE POURLE LIFE TOUT CE

lpsruw#qxps|#dv#qs I psr uw#vl psohdxal r #dv#vd

&#or dg#wkh#i I oh#i ur p#gl vn zl wk#r shq+%r doh41qsl % #%e% #dv#i = ####dxqlrbgdwd#@#qs1ordq+i.  $&\#$ ar z#sodl #l w#edf n sod| brem#@#vd1sod| bexi i hu+dxql r badwd/ #4/ #5/ #77433. sod br em zdl wbgr gh+,

## DONT VOUS AVEZ BESON EST CE PETIT **BOUTDE CODE**

psruw#vl psohdxql r#dv#vd zdvhbrem#@# vd1ZdvhRemhf w1i ur pbzdvhbi I oh+ W<sub>6</sub> doh41zdy% sod brem#@#zdyhbrem1sod +, sod br em zdl woar ah+.

+ALDONCMODIumTONES APY POUR **INCLIFE NON SEULEMENT LMORTUFE DANS** UN UCHERNUMPY MAIS AUSS IE CODE PO RORMERIE U CHER WAVETIE LIFE

+ AI MGAIEMENT INCLUSIA POUTINE DE **IECTURE DANS UN SIMPLE UCHERPYTHON** NOMMm PLAY@MY@VAVPY QUI LIFA LE uCHERC SOALE WAVe #IEN SSRIES u CHERS N MPY FT Q FIQ ES EXEMPLES DE UCHERS WAV SONT MGALEMENT DANS **IFD<sub>mPa</sub>T** 

#ON ILEST TEMPS DE CONQUEE POUR CE MOSO 4ACHEZ QUE LA PECHERCHE DUNE CHOSE AUSS SIMPLE QUE DE FAIRE SONERVOIRE OPDINATEURSURCOMMANDE PEUT FACIEMENT VOUS CONDURE SURUN **CHEMIN O VOUS POURREZ NTRE COMME** " IICE FTC DESCENDRE DANSIE TERRERDU LAPINe

+ AI MISIE u CHER WAV POUR# EEPY ANS Q.E IE UCHERDE TEST POLRSM PLEAUDIO DANSMON DmPgTGTHUB + A **MGALEMENT INOUS CLEICLES AUTRES UCHERS DE TEST QUE JAI CRYMS POUR TESTERSIMPLEAUDIO 7 CUSPOUVEZ TROU** VERIE DMPGTI HTTPS GTHUB COM GFE  $\mathbf{S}$ . **GWA** 

**HUSCUI LA PROCHAINE FOIS COMME TOUOURS RESTEZ EN SYCURTIM EN BONE** SANTm POSTIFFT CROATIF

D79 / 3 F7DE EST UN PROGRAMMEURI LA **RETRATE QUI VIT DANS LE CENTRE DU 5EXAS** ALM **hTATS6NS** \* FST PROFAMMERDE **PUS** ETi SESHEURESPERDUES ILEST AUTEUR PHOTOGRAPHE AMATEUR IUTHER MUSCENHONNIE ETTR SBONCUSNER\*L EST TO JOURS PROPRINTAIRE DE 3 AIN YAY40 **ILITIONS UNE SOCIONTIME CONSEIL ET PASSE** LA PILLPART DE SON TEMPS i RODGER DES ARTICLESPOURLE'S. ETDESTUTCRELS 4CN STE EST WWWTHEDESGNATEDGEEK XYZ

<span id="page-20-0"></span>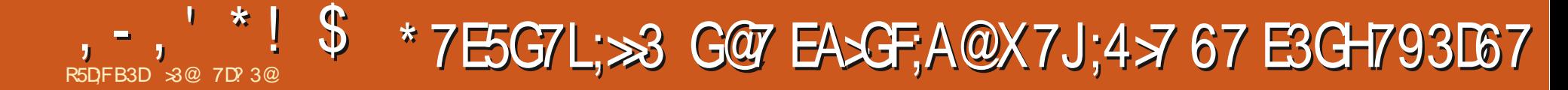

O UELQUUN A TIL ESSAYM SLONEZILLA ANDEN ET BASHE SURLE TEXTE EST CUEL 4 COMME SOI JION DE SALMEGARDE ET QUE PEU COMPLEXED IL EST DIW QUE DE **i DOUBLE AMORKAGE AVEC-INUX ET CET HTTPS RESOLEZILIACOM QUI O RE UNE** AUTRE SYSTIME DEXPLOTATION OF JE INTERFACE UTILISATEUR GRAPHOLE ET CON CULVE AUTRE AVORCORROMPU SOLTION 4 VEXIBILITY DE SALMEGARDER ET DE RES PEU D'ENCOURGEMENT SLONEZILLA VEUT DE LA PARITION-INUXSEULE BIEN SALMEGARDERTOUT IE DISCUE IL NAC **CEPTE PONT DE RESTAURER UNQUEMENT** LA PARTITION - INUX 0 U DU MOINS AVEC **MAFACNDUTILSERSIONEZILA** 

- E PROFAMME PEUT ORDERUNE SAU **VEGARDE AVEC SOIT SAVEDISK SOIT SAVE** PARTS 4AVEDISK FESTALFE IE DISCLE EN **TIERMAISPASUNE PARTTION &N FEVANCHE** SAVEPARTS FESTALFERA LNE CU PILISIEURS PARTITIONS MAIS N IE . #3 SECTEUR DYAMORAGE MAGTE N LA TABLE DESPAR **TITIONSET NE PELJT PAS nTHE LITTLISMPOLIR RESTAURERLE DISCLE ENTIER SLAREMENT CELA NAIDE PASCLIANT** LA VEXIBILITIMDE **IA RESTAURATION D'UN DISCUE ET CU DES PARITIONS** 

-MUTTE PROBIL ME QUE SIONEZILIA ME POSE EST CLE SON INTERFACE DE STYLE

TRO MODE SOREL SES DOUGENCES CON NAVGLERDEDANS ALS MAINTENANT II Y PROBLIME AVAITTOUD PSILEUS RUN 1\$ AUNNOUVEAU PROGRAMME 3 ESOLEZILLA DOS FRIQUEMMENT AFRITER LE DIMAR VIVIALE DES IGINES BIEN DININES DES SOMME LANDIQUE LA PORTION COLAMMYCOE DISQUE I PARTIR DE LAMAGE DE SAUVE RAGE DE LA MACHINE APRIS DUNE FAKON MENUS POUR DEST CHESPRACISES ET LA DU NOM DE UCHER LOS4# DAMARRE SUR GARDE AUN D'EN EXTRAIRE DESUCHERS ET - INLIX SO TILE MENJ DE DOMARRACE TAURERI LA FOISDESDISCULES ET DESPAR DANT LUTTILISATEUR UNAL NE VOT PAS LE (36# SOT LES DEUX "LORS QUAVEC UN TITIONS YOCMPRISTA RESTAURATION RAPIDE BUREAU D6 BUNTU AU DMPART PUSCUE LES DEUX OPTIONS PRINCIPALES 'GELLES

3 FSQ FZIIIA FST EN FAIT INF BRANCHE DE 3FDO ACTUELLEMENT 3FDO 3FSO E \*LPEUT DTRE TOMOGHARD COMME WOHER POUR SLONE 7 ERFY \*MAGE ET \*MAGE \*40 IA VERSON ACTUELLE EST FESOLEZILIA PEUT CROFER LNE CIM 64# AMCRABLE **UNE VERSON DYGBLNTU-INLXb CEPEN** 3 ESOLEZILA SE CHARCE EN MODE PIEIN DE#ACKLIPET3 ESTORE m<sub>T</sub><sub>A</sub>

- F MEN J PRNOPALEO RUT DES OP **TIONS#ACKLP ET3ESTORE EN PILISDIGNES &XPLOTER SETTE DERNI FE OPTION EST UN** BIT, AMMY ISO AVEC LEQUEL ON TRAVAIL EN COURS ET DEVRA UNALEMENT PERMETTRE DE MONTER LNE PARTITION DESDOSSERS INDIVIDUELS 50 JIEFOIS 10 NO SAIONS EXAMINERTO JT SMPIEMENT

> - A SMECTION DE #ACKUP LANCE UN **ASSISTANT OU GUDE 14 JIILISATEL RDANSIES HUTMTAPES UNE PARUNE NMCESSAIRES** POURFAIRE LA SAUVEGARDE D'UN DISCUED 4 mIECTIONERIE DISCLE SOLRE CLI DOT nTRE SAUVEGARDMI PARTIRD'UN MENUDE **DISCLESDISPONBLES** 4 MIECTION ERLES PARTTIONS QUI DOVENT n THE INCLUSES DANS LA SALMEGARDE PAR DOFAUT TO JTES LES PARITIONS SONT CO. **CHMES** 4 MECTION FRIE DISCUE DE DESTINATION S RIEQ ELIMAGE DISCUE SERA STOOK TE 1 ARCOURR LE DISCUE DE DESTINATION POUR CHOISR LE DOSSIER DANS LECUEL LIMAGE DE SAUVEGARDE SERA STOCKYNE LE SYSTIME LE ORDE EN TANT QUE POINT DE **MONTAGE** &N OPTION MDITERLE NOM PARDMFAUT

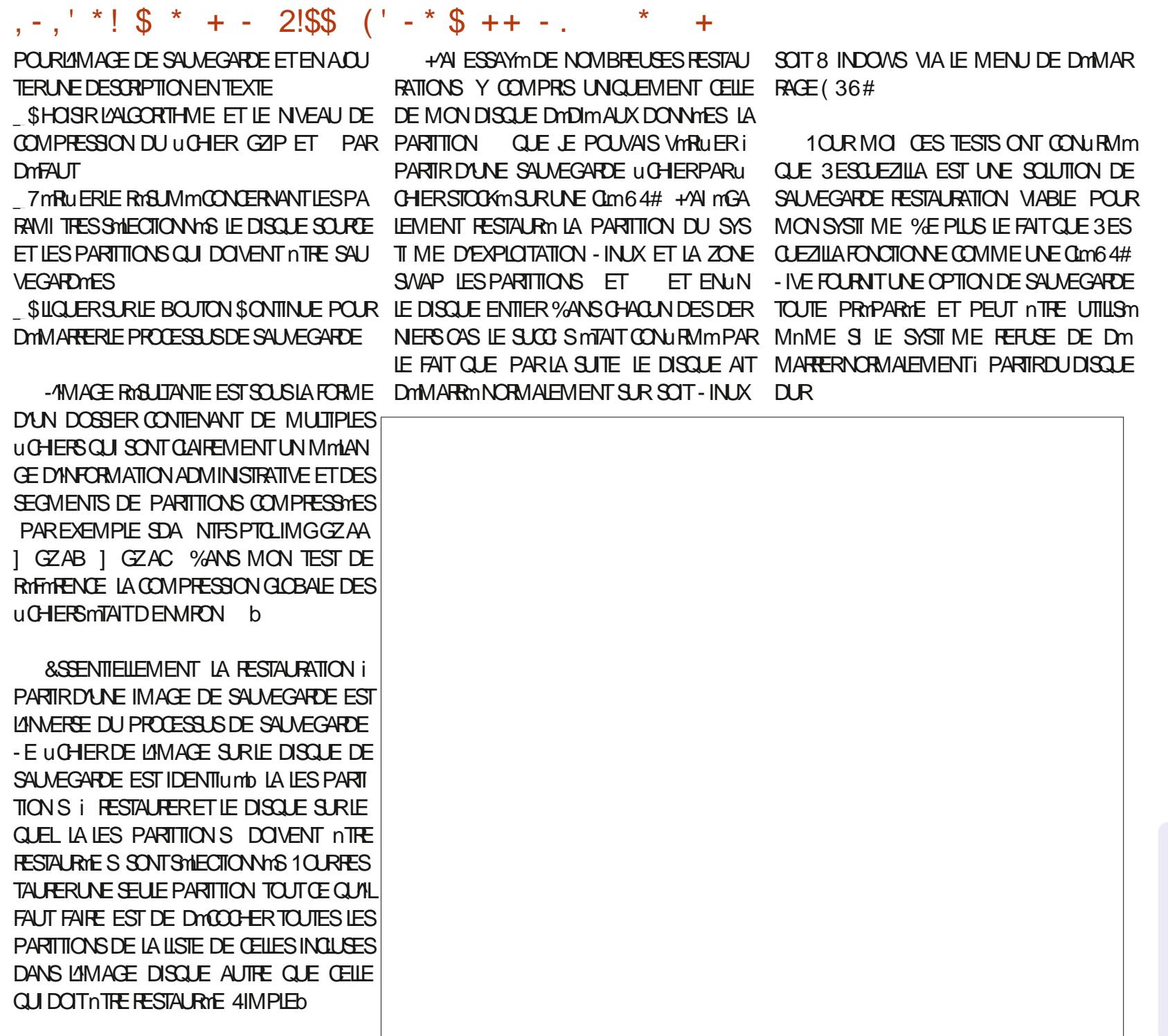

3@ EST UN PASSION In DINFORMATIQUE BASINDANSIE (RAND/ ORD BLANCO ILTIENT

HTTPS UNUXNORTH WORDPRESSION

LEBLOG-INUX ORTH

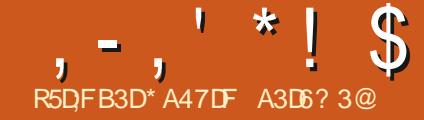

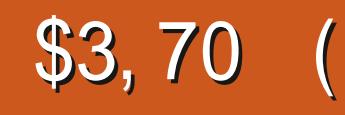

**TOMONS CE QUE NOUS AVONS COUVERT** TEXTE TAN FANS AIMMOCONNAGTE - ASES I - ASE9 VORIE TABIFALIO DESSOLIS

TION SI RIAUTILISATION DU - A5E9 DIXHUIT TOUT VOITE TRAVAIL DANS UN GRAND U AVECCELLIO 41 PPOSONSCIE NOI SVOLI IONS TOUS LES METTRE ENSEMBLE POUR GUERET SERA PMABLEMENT LENTI MODI FAIRE IN PETIT JIVRE INF INTRODUCTION **RAPIDE: CERTAINES DES PRINCIPAIES CA**  $RCTMRSTIQ FSDF - A5F9 " VFCDFIX QJ$ TROSPACES CHAOLN NO IS DEVRONS CM NOTER UN 1% DENMEDI CINCUANTE i SOXANTE PAGES \$ AST UNE TI GHE CLE - A 5E9 FAIT BEAUGULP MIEUX CLE LES TRAI

JI FOLIN PROFENTIDANSCETTE SYRE SLR LIMPOOLE 41 VOLSSOLHATEZ MORRE PILJ MALEURE 41 VOLSUTTLISEZ DESSTYLESDANS SON DYAU MONS QUELQUESUNS DES DIX SEURGHAPITTES ILY A DEUX FAKONSMUL DENTES DE LE FAIRE DANS UN TRAITEMENT DEVREZ FAIRE GARDER LES STMES COHN "LEST NYCESSAIRE DAVOR CHAQUE ARTICLE "LY A DIX SEPT MIMMENTS DINFORMA DE TEXTE - A PREMII RE EST DE METTRE RENTS D'UN CHAPITRE I L'AUTRE PEUT INTE EN TEXTE BRUT DANS UN UCHER" 4\$<sup>\*\*</sup> QUI CHER SELA DEVIENT TR SDIW OLE i NAVI UER SURTAUT SI VOTRE TRAVALCOMPREND PRINCIPALE CUI REGROUPE TOUS LES DOS AUTRE CHOSE CUE DU TEXTE - ES GRA SIERS INDIVIDUELS. ON EXPIRIENCE EST PHOLES OU LES TABLEAUX RALENTIRONT LE QUE LA MINTHODE DE DOCUMENT MAGTRE BKTEX ET SERA PLACIN DANS UN DOSSIER **TRAVAILD MONTICN** 

<span id="page-22-0"></span>CO-INTENTE ET CORRECTE EST UNE CORVINE UN TRATEMENT DE TEXTE CE QUE VOUS HUT ARTICLES DES NUMMPOS PROMOENTS DO JOURN + ESAISOUE LES GRANDS SPM CAUSTES DU TRATEMENT DE TEXTE ONT CERTAINS DES ARTICLES INQUENT DES GRA CLEICLE CHOSE COMME UN CIDOCUMENT PHOLES ILSERAT PRIFITRABLE D'AVORCHA COMBINE LES FABLESSES DES DEUX Mm QUI CONTIENT MGALEMENT DIX HUT SOUS THODESCIDESSIS SANS GONNARERDYAVAN DOSSIERS FOM - A DEUXII ME FAKON EST DE METTRE TAGES SIGNUCATIFS 41 VOLIS MORVEZ UN CHACLE SOUSDOGSTERSE TROUMERA UNU CHACLE CHAPTIFE CUCHACLE SECTION DANS TEXTE ET CLEVALS AVEZ BESON DE ROFITO CHER APPELOTION TEMENTS DE TEXTE +/4 MORT QUELQUES SON PROPREDOSSIER 41 VOUS FAITES CELA RENCES DE NOTES DE UN ETC CELLES QUES GRAPHQUES INCLUS PAGE SU ILVRES EN UTILISANT DES TRATEMENTS DE GARDER LA NUMMPOTATION DES PAGES SONT DIW CILESI GMERAVECLES UCHERS VANTE EN HAUTI DROTE POURLE CODE **MAJRESDESTRATEMENTSDE TEXTE** 

> **REMENT ALC TRATEMENTS DE TEXTE EILE MORRE DAVANTAGE SURLE - ASES I L'ANE** FONCTIONNE 7Q ISAPPEENDEEZ COMMENT NR 2 UFILE QUE SOT LA MMTHODE UTI FILE FONCTIONNES VOUSSUNEZGE QUE JE LISTE POURMETTRE TOUT LE CODE DES DIX **FASCETTE FOSO**

> ARTICLE NE GONOMERA PASUN 1% DE CIN SEMBLAGE DE COHAPTIFESGE EN UN CONVERGE **QUANTE PAGES SEPENDANT JESPI FE QUE UN TRAVAILTR SSIMPLE** VOUS APPRENDREZ LES TECHNICLES NYCES SAIRES POLR CONSTRUITE PILISIEL PS CHA PITTES SECTIONS EN UTILISANT - A5E9

1 O ROMMENCER NOUS ALRONS BE **ESTIE FORMATDESuCHERS5E9 1USCLE QUE ARTIGE DANS SON PROPRE DOSSIER - E UCHER PRNOPAL SERA APPEIM LATEX FOM** ETC %ANS TEX ANS OF

ET ANS DE SUTE POUR LES DIX SEPT - ASE9 UTILISE CE CULLEST UNE AP ARTIGLES CLASS PC ET MCL AVONS MORTS **PROG-E DE DOCUMENT MAGTE SONTRA** #IEN SSR NOUS NOUS ATTENDONS i EN SEPT ARTICLES DANS UN SEUL DOCUMENT CELLE CIDO TACCEPTER UN ACUT MEN hVIDEMMENTOE QUE JE FAISDANSOET SUEL "LSAVIFE QUE - ASE9 FAIT DE LAS

> / OIFZ Q F JAI COPIM SELIEMENT IF CODE DE DOCUMENT DE - A5E9 DE CES

#### $, -, ' * ! \$ \$$  $\Omega$

DEUX ARTICLES + YAI FAIT CELA POUR QUE LA TAILIF DE CET ARTICLE RESTE RASONNABLE 5CUT uCHER5E9 CUTCUT uCHERTEXTE **QUI PEUT NTRE COMERTI EN UCHER5E9** PEUT FACIEMENT NTHE INCLUS DANS UN **DOCUMENTPILISGRAND** 

\*LYADEUXTIGHESQUE NOUSDEVONS FAIRE POUR GMNHER UN GRAND DOCU **MENTi PARTIRDE PILISEURS PETTIS TOUT** EN GARDANT LES PETITS COMME UCHERS **IND TENDANTS - A PREMIL RE MTAPE CON** SISTE i GRYERLN u CHERCUMATERE ET LA DEUMI ME CONSISTE i SUPPRIMER TOUS **IES MMMENTS DES UCHERS INDIVIDUELS QUENENTDESUGHERSIND OPENDANTS** " UNNE DE CES TI CHES N'EST DIW CILE 50 JIEFOS LA DEL MI ME MTAPE SERA RMPM TITVE PUSQU'ELLE DOT NTRE Et ECTUME **PO ROHACLE PETITDOSSER** 

- EUCHERPRINCIPALCONTIENT LESINS TRICTIONS GONORALES POUR IF IIVE \* A TOUT CE OU EST COMPRS ENTER =DOLMENICASSS\ET=BEGNDOCLMENT\ \*LSE TERMINE PAR ENDOOL MENTI\

\_grf xphqwf odvv^d7sdshu`  $\sim$ duwl f oh  $\in \#$ M woh~\rxu#II uvw#Errn€#  $dx$ wkru~\rxu#Qdph $\in \nexists$ # ehild-grf xphqw $\epsilon$ #  $111$ haa~arf xphaw $\epsilon$ 

 $-$  CRO F NO SALE ON TERMINALICO NTIENDRA MGALEMENTTOUTESLESINSTRUC **TIONS EUSEPACKAGE INCLUSES DANS TOUS** 

## $I$  FP49

grf xphqwf odvv^d7sdshu`~duwl f oh€

- $e$ hilg~grf xphqw $\epsilon$ 
	- Whiv#zioo#eh#rxu#iluvw#olqhv#rq#sdshu

haa~arf xphaw $\epsilon$  $IFP49:$ 

- \_grf xphqwf odvv^d7sdshu`~duwl f oh €#
- W woh~\rxu#IFP#errwfdps#iru# OdWhl€#
- dxwkru~HulnWkhXquhdq|€#
- \_ehj I q~gr f xphqw $\in \mathcal{H}$
- pdnhwl woh#

\_vhf wl r q~Krz#L#j r w#kr og#r i #El oo#Jdwhv\*v#edoov111#r u/ #krz#wr#hydgh#j r oi #f r xuvh#vhf xul w| €# vhf wl r q~Dxwr i udskv#l q#wkh#uhdu€#

- vhf w r q∼G vj xl vhv#| r x#qhhq#wr #zhdu€#
	- \_vxevhf w r q~Zl i v€#
	- vxevhf w r q~kr r gl hv $\in \nexists$
	- Vxevhf w r q -~ n oohu#l ghdv\$€ odeho~i l j =4€#
		- \_vxevxevhf wl r q~Wkul i w#vwr uh#pdgqhvv111€#

sdudi udsk~Zkdw#qr w#wr #zhdu€#dqq#pd| eh#zkdw#qr w#wr #qr 1# wh{ wqr oodu#kr zhyhu#| r x#f dq#hvf dsh# wkr vh#f kdudf whuv#r q#| r xu#nh| er dug# #' 433#| hvB#dv#| r x#f dq#vhh#l q# uhi ~i l j =4€/ #zh#zl oo#111# hgg~gr f xphgw $\epsilon$ 

VOS PETITS UCHERS SCPIEZ ET COLIEZ frqwhqw#0#uhpryh, SIMPLEMENTLESINSTRUTIONS=UEEPACKAGE DANSIE U CHERMAJRE AVANT DE LESCOM MENTER - E HAUT DE VOTRE DOCUMENT PRINCIPALPOLIRAIT FESSEMBLERi CECILORS **QUE VOUSAUREZ TERMINM** 

#### gr f xphqwf odvv^ohwwhusdshu/44 sw` ~er r n€

(suhdpeoh#+wkl v#l v#d#f r pphqw,  $xv$ hsdf ndj h^xwi ; ` ~I qsxwhqf  $\epsilon$ \_dxwkru~\rxu#Qdph€#+rswlrqdo, **M** woh~\ r x u#VV woh  $€$ #+r s w r ado. \_gdwh~Mdqxdu| #5355€# +r swl r gdo. xyhsdf ndi h~i udskl  $f\{/\#$ j hr phwyl / #dpvi r gwy/ #i dgf | kgu/ # { f r or u/ #vhwsdf h/ #k| shuuhi  $\frac{7}{4}$  $\hat{f}$  I wh/ #haxphudwh $\in$ \_ehj I q~gr f xphqw€ i ur qwpdwwhu#+r swl r gdo, pdnhw woh#+Q #w wohB#Uhpr  $y$ h#

wkl v#f r gh, \_wdeohrifrqwhqwv#+Qr#wdeoh#ri# & AF7N4I VOUS COPIEZ ET COLIEZ CE CODE DANS VOTRE \*%& - A5E9 SUPPRIMEZ LES minMENTSENTRE PARENTH SES GROGHETS **RONDS OU COMMENTEZ TOUTES LES LL** GNESQUIONTDESPARENTH SES CUVOUS

.pdl qpdwwhu#+r swl r qdo,

AUREZ DES ERREURS LORS DE LA COMPILA **TICN** 

**6NE STRE CONNOLDEDG REMPIACE IE TEXTE QUI APPARAGIRAIT DANS TOUT DOCU MENT5E9 CROINAIRE** 

1 AS BESON DUTILSER LEXTENSION DE UCHER TEX - ASE9 SLPPOSERA CLF IF uCHERESTUNTYPE DE uCHER5E9 4I VOUS AVEZ COMPILM LES PETTS DOCLMENTS edf npdwwhu

**INDIVIDUELIEMENT VOUS AVEZ PEUT THE** DmJ MIS IE uCHER5E9 ET TOUTES SES PARTIES COMPILMES AUX LOG OUT PDF FTC DANS DES DOSSERS SYPARYS \*1 SUN T DE METTRE LE NOM DU SOUS DOSSERDANSIA DOCARATION INCLUDED

## $-$  l af oxgh~i f p49: 2i f p49:  $\in$

" JOUTEZ AUTANT DE DMOARATIONS DINOLISON QUE NYCESSAIRE POUR QUE VOTHE LIVIE SOT COMPLET 41 VOUS AVEZ BESON D'UNE TABLE DES MATII FES IN DEX OU GLOSSAIRE POUR VOTRE LIVRE METTEZ CES INSTRUCTIONS APR S LA DER NI FE DOCARATION DANCLISON ' ERMEZ **ENSUTE LE U CHER** 

(#el eol r j udsk| / #j or vvdu| #dgg#

#### $'$  \*! \$  $\mathcal{S}$  $\Omega$  $\frac{1}{2}$  qgh{ #zr xog#j r #khuh1  $\mid$  | gf oxgh~dsshggl {  $\in$ \_el eol r̃j udsk| ~el eol rj udsk| € hgg-gr f xphawe

41 VOUS COMPILEZ VOIRE LIVRE MAIN **TENANT VOUS CBTIENDREZ AU MOINS UNE ERFEURMAEURE & LE ARRITERA LA COMPLE** IATION, I ROLD OF OUT YOU BIA CORRELY \$ FIST IA DEUXII ME MTAPE CELLE QUI EST MENCERONT AVEC N'IMPORTE QUEL TITRE CELA FAIT LARTICLE SE COMPILE EN TROIS ROPOTITIVE PUSCUSELLE DOT OTHE FAITE DANSCHAQUE PETITIOOSSER 7CLISDEVEZ TUELLEMENTUNE MITQUETTE AUN QUE VOUS APPARAISSENT I LA PAGE LE TEXTE DE VOLS ASSIDER OF IFS INSTRUCTIONS OF PUSSIEZ UTILISER DES RYFINENCES ORCI SONT DANS IF UCHER MAGTEE NF COM PILENT PAS QUINAPPARAISSENT PAS DANS **IFSPETTSUGHERS 70 SAVEZ DEL XGEOX** 7 CUS POUVEZ SUPPRIMERIES DOUBLOWS  $Q$  J IFS COMMENTER + F VOLS SLOGE FORTEMENT DE COMMENTERIES INSTRUC **TIONS QUI NE SONT PILIS NATESSAIRES SE** IA VOUS PERMETTRA DE COMPILERIES PE **TISuCHERSINDIVIDLEILEMENT SANS AVOR** I VOIS RAPPEIFROE OUT EST NOTESSAIRE POURLESPENDRE I NOUVEAU COMPLETS

/ *C*LBIIFZ PAS DF *CCPIFR FT CCIIFR* LES INSTRUCTIONS USEPACKAGES \ DES PETTS UCHERS DANS LE UCHERPRNOPAL AVANT DE LES COMMENTER 7 OUSPOUNEZ **VORUNE LIGNE DE PAQUETS DANS L'EXEM PIE DE DO UMENT** 

xvhsdf ndj h~j udskl f  $\frac{1}{4}$  $\frac{1}{2}$  hr phwul / #dpvi r gwv/ #i dgf | kgu/ #  $\frac{1}{2}$ f r or u/  $\frac{1}{2}$ vhwsdf h/  $\frac{1}{2}$ k| shuuhi  $\frac{1}{2}$ # fI wh/#hqxphudwh€

**SES PACLETS NF SONT PAS NOTES** 

SAIRES DANS CHACLE PETIT LICHER MAIS AUMONSUNDESPETTSDOCLMENTSNm LIVRE ET LE TEXTE DE 'S. **CESSTE UN CUPLISEURS DE CESPACIETS I LAPAGE** 41 TOUS NE SONT PAS INCLUS DANS LINE **INSTRUCTION USEPACKAGE LE LIVRE UNAL** NAURA PASUNE BONNE APPARENCE

#ON 70S PETITS DOCUMENTS COM DE CHAPITRE OU DE SECTION ET MVEN SMESi PARTIRDUN CU PILISIEURS DES AU **TRESPETITSuCHERSDULIVRE** 

## f kdswhu~Fkdswhu# 4€ odeho~f kds34€

41 VOLS MORVEZ DE LA UCTION VOLS NAVEZ PROBABLEMENT PAS BESON DE LINSTRUCTION DYNTIQUETTE PUISQUAL EST PEU PROBABLE QUE VOUS AYEZ DES Rm FINENCES CROSNES &N NONUCTION LES **RENUSSER/ENTSOLVENTi LIERUNE PAR TIE D'UNDOCUMENTI UNE AUTRE PARTIE** 

- EXEMPLE DU u CHERPRNOPALAVEC IE CODE 5E9 DES DOCUMENTS DES '\$.  $ET'S.$  $GMN$  FF  $1N1\%$  DF  $SX$ PAGES - A PREMII RE PAGE EST LE TITRE PUSUNE PAGE VIERGE POURQUE LA TABLE **DESMATI RESPUSSE COMMENCER DROTE** + AN UTTILISMIDOOD MENTOLASS BOOK & N SUTE ILYAUNE AUTRE PAGE VIERGE POUR Q F IF CONTENJ PLISSE COMMENCERS R UNE PAGE DE DROTE - E TEXTE DE ' \$.

SETROLME I LA PAGE PAGE DU **JE TRUME** 

41 JE CHANGE LA CLASSE DOCUMENT **CLASS EN ARTICLE LES INSTRUCTIONS FRONT** MATTER ET MAINMATTER DOVENT NTHE SUPPRIMMES CU COMMENTIMES 6 NE FOLS **PAGES - E TITRE ET LA TABLE DESMATIL RES**  $^{\prime}$  \$. iLAPAGE ETGELUDE'S. i LA PAGE %mCCUMEZ CE CUISE

PASSE SI VOUS LAISSEZ LES COMMENTAIRES SUR LES INSTRUCTIONS FRONTMATTER ET MAINMATTER ET QUE VOUS CHANGEZ LE **DOCUMENTOASSENBOOK** 

\$4EST TOUT POUR CE NUMMPO \$ON **TINUEZ i TRAVAILLERAVEC-A5E9 ET VOTRE** \*%& PRIFITRIN CUESSAYEZUN AUTTE \*%&

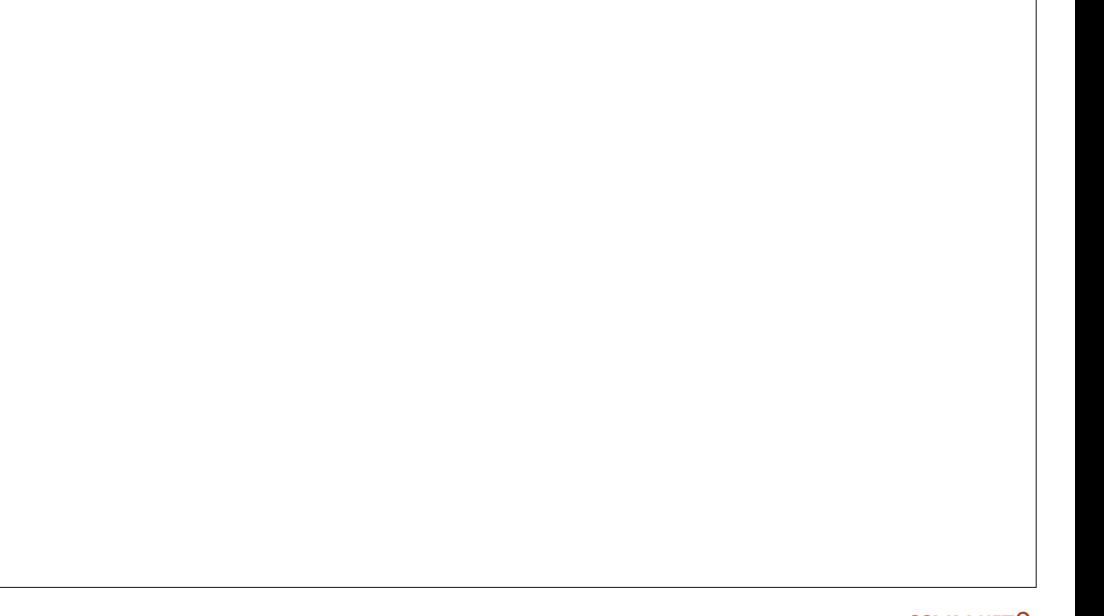

# KILOBYTE M A G A Z I

Kilobyte Magazine est un fanzine pour les passionnés de 8-bit. Il traite des consoles, des ordinateurs, des portables et plus encore, ainsi que les nouveaux jeux pour les vieux systèmes. Si vous avez grandi avec Commodore, Atari, Sinclair ou Amstrad, ce magazine vous est destiné.

https://retro.wtf/kilobytemagazine/

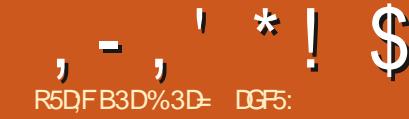

<u>| @ E53B7</u>  $(30:7)$ 

IFS SMECTEURS DE COUFLES MIS I CONTO R Y COMPRS IA ROLE CHROMA TIQUE PILISIARGEMENT DISPONBIE ET IE NOWEAU SMECTEURDE COUEURS) 4- UV

SMECTEUR) 4- UV MAIS ILEST APPAREM O RDANSIA BOTE DE DIAICOLE 'OND ET MENT DESTING I FACILITER LE CHOIX DE 1 ROFORENCES ET SUR LA CALCHE SONEC **COUFLES OU ONT UNE SATE PRINCIPLE OF** LAIRE OPTIQUEMENT 7 OUS POUVEZ TROU VER QUIL NE UTILISATION PRATIQUE DE CE LA DM/EIOPPER " U MILIEU DE LA PAGE MODE EST DEL ECTUER VOTE SMECTION VOLS TROLMERZI OPTION C 6 TILISERIE Sm LCV PIAT A DE LONGIET' OND MAIS TO JTE DE COUFLIRC NORMAIE e EN UTILISANTIA IFOTELIRDE COUFLIRCOMPACTE PALETTE OU LES AUTRES SMECTEURS MAIS PASSERENSUITE i CE MODE SI VOUS AVEZ BESON DE CROER DES COUFLES SUPPLIN MENTARESCULPARTACENTUME C FORE A SMIIARE 1AREXEMPLE CEIA PEUT nTRE UTILE SI VOUSESSAYEZ DE VOUS EN TENRI DESCOUFLES PASTEL DANS VOTHE DESSIN SANSAVORI TRAVAILLERALITO RDE TO JTES JES COUFLAS PILIS VIVES DES ALITRES Sto. FENATRE DU STIFCTELR DE COUFLR SERALI DES INCOHTENTES DANS CETTE PARTIE **IFCIFURNE COUFURS** 

> NI FE FOS IF PASSACE DI N SMECTEL RDE **COUFLES: UN ALITTE SE FAIT PARIF BIAIS** DUN MENU CONTEXTUEL \$EIA PERMETI **I INTERFACE UTILISATEURDE RESTERPROPRE** FT OPOON THE MAIS IMPIICIE IN PEU PILIS DE TRAVAILLE LA SOURS PAR SOT DES **GICS SOTDES GISSEMENTS POURPASSER** DUNG-CIXI LAUTRE 41 VOUS DEVEZ PAS SERDIN SMECTEL Ril NAILTHE ASSEZERM **Q FMMENT VOLS TROWEREZ PEUTOTRE**

10 RDTE HONDIE JAITO JO FSO J. PILIS PRITIO E DE FEVENRI LIVE INTER MAL i COMPRENDRE COMMENT CHOISR FACE OU PROFENTE TO JTES LES OPTIONS

**IFS PRIFIDENTES D'INKSCAPE HOLTICN** TIONNEZ I FNIRME C \*NIFREACE A SMIFC **TIONEZIA NE VOUS CONTENTEZ PAS DE** 

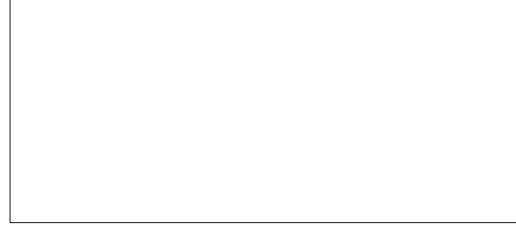

**REMPLACTE PAR UN GROUPE DE BOUTONS DE LINTERFACE UTILISATEUR PARTOUT DANS** RADIO SE NESTPASLINIERRACE i ONGLETS LAPPLICATION SOMME, FIALMENTION THAT DER IMBROUG DAD ALTERCIS MAISFILE FSTUN

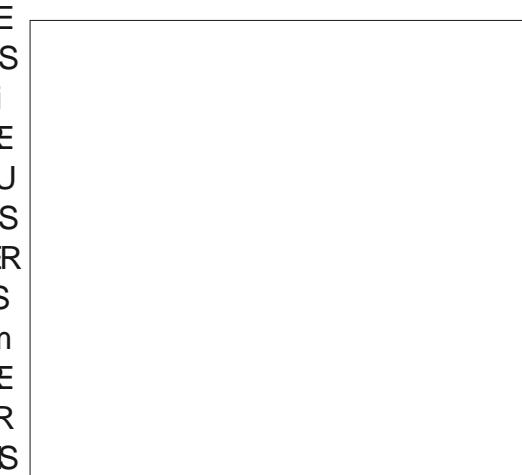

<span id="page-26-0"></span>ADERNIFERDS NO SAVONSEXAMIN' UNE COUFUR OBJE SPOCULOUS DANS IF FO MOME TEMPS SANS OF OAS OUTER PRUPILIS PROOF DE LA CONCEPTION PRO CONDENTE FT NOTESSITE MONS DINTERAC **TIONSAVECIASO RS** 

> **HR3Ji PROFNT JAI MONTRO CFS** SMECTEURS DE COUEUR DANS LE MODE CETTE SECTION EST UN COMPOSANT COM MUN UTILISM AILLEL FS DANS LAPPILCATION QUILSAGS F DE LA SECTION C & CHANTIL  $ION \neq DF \perp ONGFT \perp ON \cap CIDF \perp \cap JIII$ CIS FMPIACERIA COUFLIRE DANSIF MENU **&XTENGONS SCUEUR&T DANSTOUSIES CAS LA PROFIDENCE POURLUTILISATION DES** BO JIONS RADIO EST RESPECTIVE DE SORTE 41 VOUS DOCODEZ CETTE OPTION IA CLEVOLSNE VOUS BETRO MEREZ PASSAGE

> > - ES SMECTEURS DE COUFLES SONT NOTAMMENT UTILISYS DANS LYDITELR DE DOGRADOS - ES PERSONAES ROCEMMENT **COMFRIES: \*NKSOPE NF CONNASSENT** PEUTITIVE CUF INDITION DE DOGRADOS SURE CANEVAS MAISIES UTILISATEL PSCHE VRONDESF SOLMENDRONT DE LIMPOOLE O LONACOMONTI LINSMPIE MOTEL RDE DOGRADO SVIA IA ROJE DE DIAICO E 'CND FT CONTOUR 1 FNDANT IONGTFMPS II A mim POSSIBIE DE IE ROACTIVER I LAIDE DUNE PROFIDENCE MAISCE NEST PILISNO

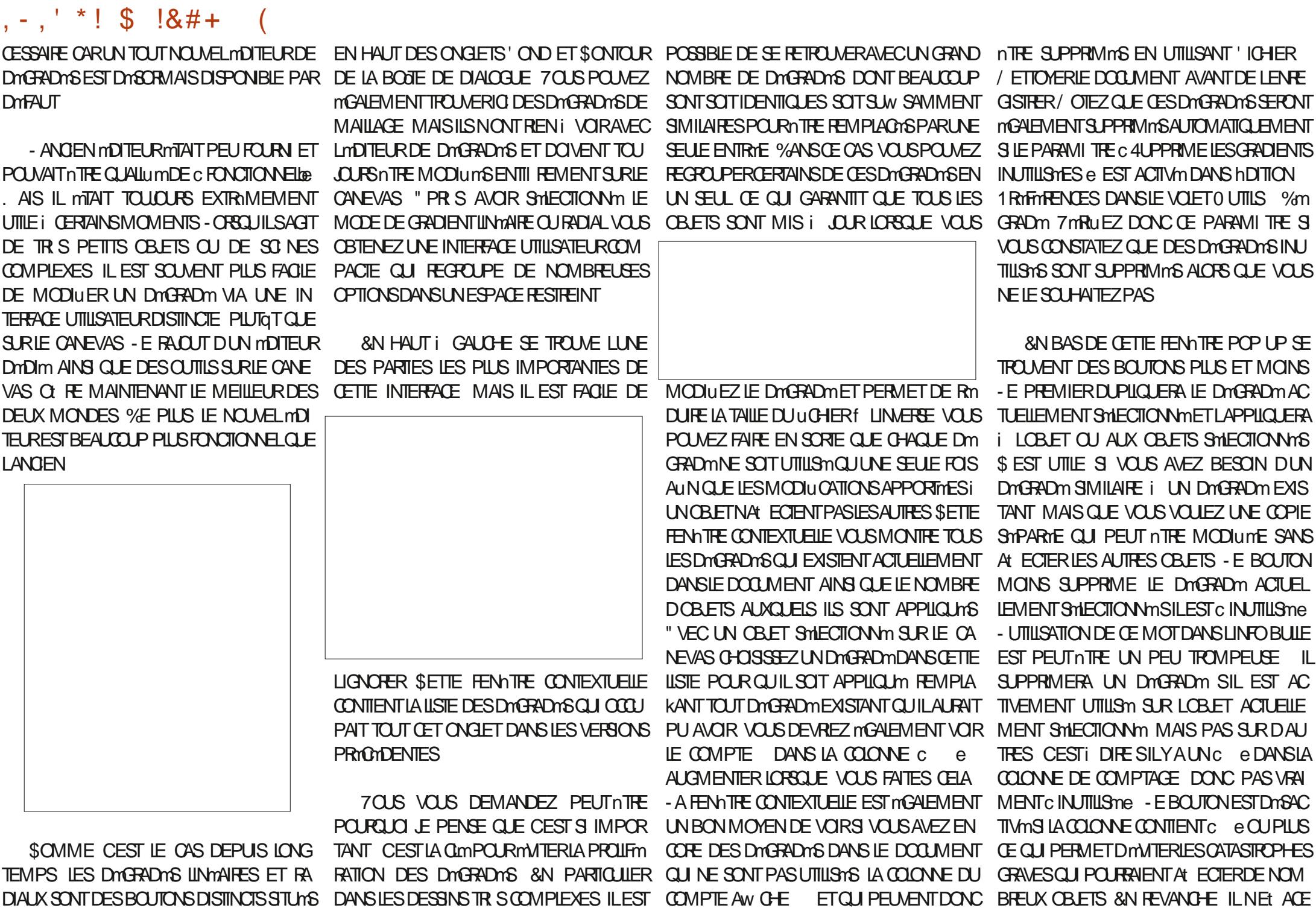

# $, , ' * 1 \$$   $|8#+$

QUILSAIENTUNC e QUMINME UNC e QUO CE BOUTON NE MINRITE PAS DAVOR LA UN DU DIGRADIO SONT SIMPLEMENT VAS O VOUS POUVEZ AU MONS VOR LE DANSIA COONE DE COMPTAGE 70 ISDE UN IIBEILM ALORS QUE TOUS LES AUTRES MANTENUES DE SORTE QUE VOUS NE DOGRADMUTILISMDANS SON CONTEXTE VEZ SOT SMECTIONER PUS SUPPRIMER CONTRIES DE CETTE RANGME EN ONT UN FETROUVEREZ PAS AVEC UN GRAND VIDE AU CHACLIN DENTRE EUX STPARTMENT SOT MAISCELA SCHULE QUILINE SE DTMARCLE DELL DES POCNTTES DU DTGRADT AICHS UTILISER LOPTION 'ICHER / ETTOYER IE PASAUTANT QUILLE DEVRAT DO 1 MENT POUR SUPPRMER EN MASSE **IFSENIRMESC e** 

UTILISATEUR FT GUE JAIMERAS VORAQU THE FSTUNE CPTICN PERMETTANT DE Sm LECTIONNERTOUS LES OBJETS OU LUTILISENT OUTE OPTE DIRECTE DE LU MOME C % UN DOGRADOOPARTICLIJER \$ EST BIEN BEAU DE SAVORQUILME RESTE UN OBETSURIA PACE CUI UTILISE UN DOGRADO MAIS CE **SERATENCOR MIEUX SUAPPLICATION POU** VAITMEMONTERDEQUELOBETILSAGIT

VOLS TRO MEREZ ENSITE UN PETIT BOLL TON %ANS MA CAPTURE DMGRAN IL EST **REPROFINITIONARLINE VIOLE I DEL XITOTES** MAISILPEUT nTHE DIt MENT SEIONIF.FU DIGINES QUE VOUS UTILISEZ SE BOUTON **INVERSE LENSEMBLE DU DOGRADO EN IN VERSANT LORDRE DE TOUS LES ARRITS / O TEZ QUE LUTTLISATION DE CE BOUTON CRYERA** ALTOMATIC FMENT UNF COPIE DE VOTRE DOGRADOM EN SUPPOSANT CLE LA PROFOT **RENCE C "NIERDIRE IF PARTACE DES DOMI** NTIONS DE DOGRADORE EST ACTIVIDE DANS IF VOFT 0 LITTIS % mGRAD m DANS IFS 1 ROFORENCES DE SORTE QUE TOUT AUTRE **OBET PARTAGEANT LORGINALIVE SERA PAS** 

UNE AUTHE FENOTHE CONTEXTUEILE AVEC LESPONTSDARROTSONTPLACOS VOLSNE 6 NE FONCTION WILLIMAN MANGLE EN UN LIBELLIM SELUI O DITC 3 MPMITTION e ET COPE DANS CETTE PARTIE DE LINTEREACE CETTE FENATRE VOUS PERMET DE CHOSIR DONT LES COINS NE SONT PAS REMPILS S IF DOGRADMNE DOTPASnTHE RoPmTm C " UR Ne SILDOT nTHE ROPOTION TANT CETTE FAKON **FECT A CUSIL DOT ALTERVERSES ROPORT TIONSENTRE LESCOPIESDIRECTESET INVER** SMFS c 3m/mH e - Ft FTNFSTVISHE **Q.E. S.R.IES CBETS POLRIESCLEIS IES** BUT MESDE UNDE DMGRADMSONT PLACHES DES CONTOURS DES CARRYS ET VOUS POU *i* I INTOREL RDE I MOMENT ET DOTERVINE 41 RIAMOMERANCHE DECOMMANDES CE CILIARRAE ALIX PARTIES DE LOBETS TUMES AUDELL DES BUTMES %ANS IF OAS DELL DECESBUTMES

CLE JES DELIX ALITTES OPTIONS ROPLIENT **IESARRITSDU DOGRADO & NALCIU QASIE** &NJN SURCETTE RANGME SE TROUME DMGRADMNE SARROTE SIMPIEMENT II O VOIS RETRO MEREZ DONCPASAMECINOBIET SALE SI VOTHE DOGRADO EST CONCLUIDE

> MnME DnGRADmROUGE BLANCEN MODE IN THAT FIRANA - FS BUTTES ON THE SANTIF STIFCTED RDF COUPLARING SOLD **VEZ VOR COMMENT JES TROS OPTIONS** TRAITENT IA COORATION DES ZONES ALL

40 IS IA PREMII RE RANGHE DE COM MANDES DE LA BOJIE DE DIALOGIE NOUS ARRIVEOU JAIL PPROF VOIRE CLAVIER SEPEN OBTENONS UNE LARGE PISTE COLORIE CUL DONE UN APERKU DU DMGRADM ILI MnME AVEC DESPOGNTES EN DESSOUS NE POURREZ DONCPASSUPPRIMERIE PRE INDICUANT LES POSTIONS ET LES COULEURS MIERCU LE DERNERARENT SI LE DOGRAD M DES ARROTS / OTEZ CUE VOUS VERREZ NE COMPORTE CUE DEUX ARROTS 41 IF FAIT TO JO FS LNF FEPROFINITION IINDAFF DE FAIRE GISSERIES POGNOES POUR PO DUD TOPADO IN MAME SI VOLSMODIU EZ STIONNER LES ARRATS EST TROP GROSSER EN FAIT UN DOGRADM RADIAL SE NEST POURVOSBESONS ILEST OGALEMENT POS COMMORATEMENT PAS LIN PROBLIME DANS SIBLE DAILISTERN MORCLEMENTIA POR **IA PRATICLE MAISVOLISPOLMEZ TRO MER TION DE LARRAT SMECTION MMILLAIDE DE LA** PILIS FACILE DAPPORTER DES MODIUCA

PAS LES DOGRADOS NON SOLECTIONO DE AL ECTO + E NE SAIS PAS VRAMENT POUR DE LOPTION C " UCUN e LES COULEURS DE TIONSAUX ARROTSINDIVIDUELS SUR LE CANE

**SHACINE DES POGNES DES ARRITS** DE DOGRAD MPFL JULIE DOPLACOF MOME **CELLES DES EXTRYMITYS EN LES FAISANT** GISSER IF IONG DE CETTE PISTE \*IS NE PEUVENT CEPENDANT PASSE CROSER 1AR CONSTIGLENT S VOUS AVEZ DOWN TROS ARRITS SUR ROLOE VERT ET BIEU ALOUN GISSEMENTINE CHANGERAL CROPE SIVOLIS VOUFZENENTVERT BIELIETROUF ZOUS DEVEZ DONCDmUNRGHACLE COUFLEURDE %ANS CET EXEMPIE, JAI UTILISM IF BUTHE SMPARMMENT EN SMECTIONNANT **IES POGNES UNE PAR UNE ET EN UTILI** DOPIAGOES POLA OTHER BIEN I INTO RELATE - OBSOLUM ARENT EST SOMECTION ON UN PETITCERCLE SAW CHE DANSIA POGNHE

> 70 SPO MEZ AO JERDE NO MEALIX ARROTS EN DOUBLE CILCUANT SURLA PISTE CULLES SI PPRIMEREN LES SMECTION AND ET EN APPUYANT SURIA TOUGHE 3 ETOUR DANT I MOTEL RNF PERMETPASDE CRYER DES DOGRADOSI UN SEULARROTET VOUS COMMANDE C %mCALAGE DUN STOP DE

# $, , ' *!$  \$  $18#+$

DOGRADM-ENOWBREDANS CETTE CASE ARRITETIE DERNER-CROQUINARRITEST PALLERSDECOUEUR AUNDE DISPOSERD UN  $\overline{1}$  CALCHE DE LA PISTE  $\overline{1}$ VA DE I DROTE SETTE APPROCHE NE VOLIS PER PISTE "NYSCAPE DOWNT SA COLLEURI LA COLLEURS COLRANTES PAREXEMPLE NOR MET PAS DINTERVERTIRIES ARROTS DONC VALEUREXISTANTE DU DOGRADO I CE PONT BLANC LA PILIS ROCEMMENT UTILISOFE QU NE PENSEZ PAS QUE VOUS POUVEZ FAIRE SHA GARANTIT QUE LE GRADIENT RESTE DE DONNEUN PAILERSURIA MOME COU PASSERLARRATVERTI LA PREMIIRE PLACE INCHANG Y PAR DYFAUT JUSCUI CE CUE LEUR CULIN AUTRE SANS AVORI COPIER EN POLISSANT UN PEU I ARROTROLLE VERS VOLISIONALENCIEZI DOPLACERI ARROTOLI COLLERIE CODE HEXADOROMAL %E MOME **IE HAUT PUISENMETTANTIE VERTI ZMRO I GHANGERSACCULEUR** 

**ESTIE PILISPRATIQLE i CEMOMENTIL** 

BOUTONSPILISET MOINSEN BAS \$ E DER DUNE FOLSOLAND JAI DOCOUVERT OLE LE SPOTULOUSES ALLY TRACOOS. ALS LINE FOLS NER EST ASSEZ EXPLICTE IL SUPPRIME C BLANCE DE MON DOGRAD TO THAT DE PLUS LE NOMBRE DE MOTS ME RAT LARROT ACTUELLEMENT SMECTION IM SAUF LACCULEURDE LA PAGE CE CUI MA CAUSM TRAPE ET LES ALCUTS ET MODIU CATIONS DE SILNEN FESTE QUE DEUX - E BOUTON PILIS DES PROBILIMES AVECIES EXPORTATIONS CETONGLET FERONT LOBET DE LARTIGE DU EST UN PEU PILIS COMPIEXE IORGO UN 1/ ( ARRYT FST SMFCTION IN OIL SURCE **BOUTON ORDE UN NOUVEL ARRIT PLACED** EXACTEMENT I MICHEMIN ENTRE LARRYT DOGRADOS JE SUIS EXTRYMEMENT HEU SMECTIONAMETIE SUNANT - A SELIE EX REUX DE VORIE BETOURD IN MOTHER DMD M **CEPTION EST SHE DERNERARATEST SMEC. TIONM ALORS LE NOUVELARATESTAQU** 

A D J Jim MnMF PARL N DO BLE GICS RIA MOYEN PRATICLE DE SMECTIONER LES

MENTAW CHOSSOLISTORME DE USTE VER DOGERDONESTIE GERND SONECTELIRDE COLL II NE SAGITIL OUT DOMOMENTS DE LA USTE TIONE I GAUGHE DE LIMERAN \*I EST POS IFURI DROTE DE LA USTE DE SARRATS UTI DE SOUHATS OU NONT PAS POURBUT DE SBIE DE MASCLIERCETTE USTE I LAIDE DE USMPCLIR DONNRIA COLIEUR DE LARROT SAPERI EXCEUENT TRAVAIL OUE LES DONE LACOMMANDEC 4TOPSe STUME JUSTE AU SCMME IL SAGIT DU MOME STYLE ET DU LOPPEURS ONT DOOI ET ECTUM SURCETTE DESSLIS MAIS JE NE VOIS PAS DE RAISON MOME FONCTIONNEMENT CLE LE NOU FONCTIONALITO **PARICULUREMENTVALABLE DE LE FALRE - A VEAU SMECIEUR DE COUFUR POUR LES** SMECTION DANS CETTE LISTE EST SMOHRO APLATS JE SUS SSROUTE VOUS POUVEZ LE NSTE AVECIA POGNTE STIECTION THE SUR FAIRE FONCTION ERSANS AIDE SUPPLITMEN ET LITIDITEUR DE DITGRADTS SONT EXCEL LA PISTE DE PROVISIALISATION ET VICE TAIRE DE MA PART / OTEZ SIMPLEMENT LENTS LA BOJTE DE DIACGUE 'OND ET CON VERSA DE SORTE QUE VOUS POUVEZ SM QUE LES DMGRADMS 47 (PEUVENT INQUAE TOURA ENCORE MIMENARCHE +USQUI PRM IFCTIONNERIESARROTSEN I MILSANTOE QUI DESARROTSTRANSILODES QUITRANSPARENTS SENT NOUS AVONS EXAMINO LES COM 41 VOUS VOUEZ DES COUEURS OPAQUES MANDES COMMUNES AU REMPILSSAGE ET ASSIFTENCES FOR FORTHALL THANKING AND CONTINUES. AND THANKING THE DE SETTE USTE COMPORTE MONEMENT DES EN CONSMOLENCE JAI MIMS RERS PILIS CONTOUR COMPORTE CLEICLES MIMMENTS

> &N TANT CULUTILISATEL REPORTENT DE ET TRIS SATISFAIT DE LA FAKON DONT IL A mim RmAllSm + AIMERAIS CEPENDANT VOR

DOGRADM e STUME SOUS LA PISTE DU Troi MICHEMIN ENTRE LAVANTDERNER LACUT DUN MENU CONTEXTUEL POUR LES **IA POSSBILLTIMDE FAIRE GILSSERET DE DM** POFRIES ENTRAFS DE LA PAIETTE SURFIS - ES ARROTS INDIVIDUELS SONT MGALE - A DERNI RE PARTIE DE LMOTTEUR DE ARROTS SERATIUNA CULTINTMESSANT. AIS

> nMESIESSMECTEURSDECQUEURS **MOSPROHAN**

> > %3D= UTILISE \*NKSOAPE POUR ORDER DES BANDESDESSIVESPOLRIE WEB WWWPEP PERIOP COM AINS CLE POUR LIMPRESSION 70 IS POINEZ IE SUNE SUR 5 MITTER POUR PILIS DE #% ET DE CONTENU \*NKSOAPE (7BB7DFAB A? : 5E

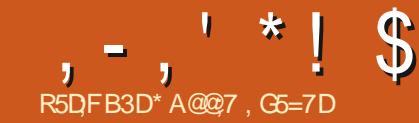

<span id="page-30-0"></span>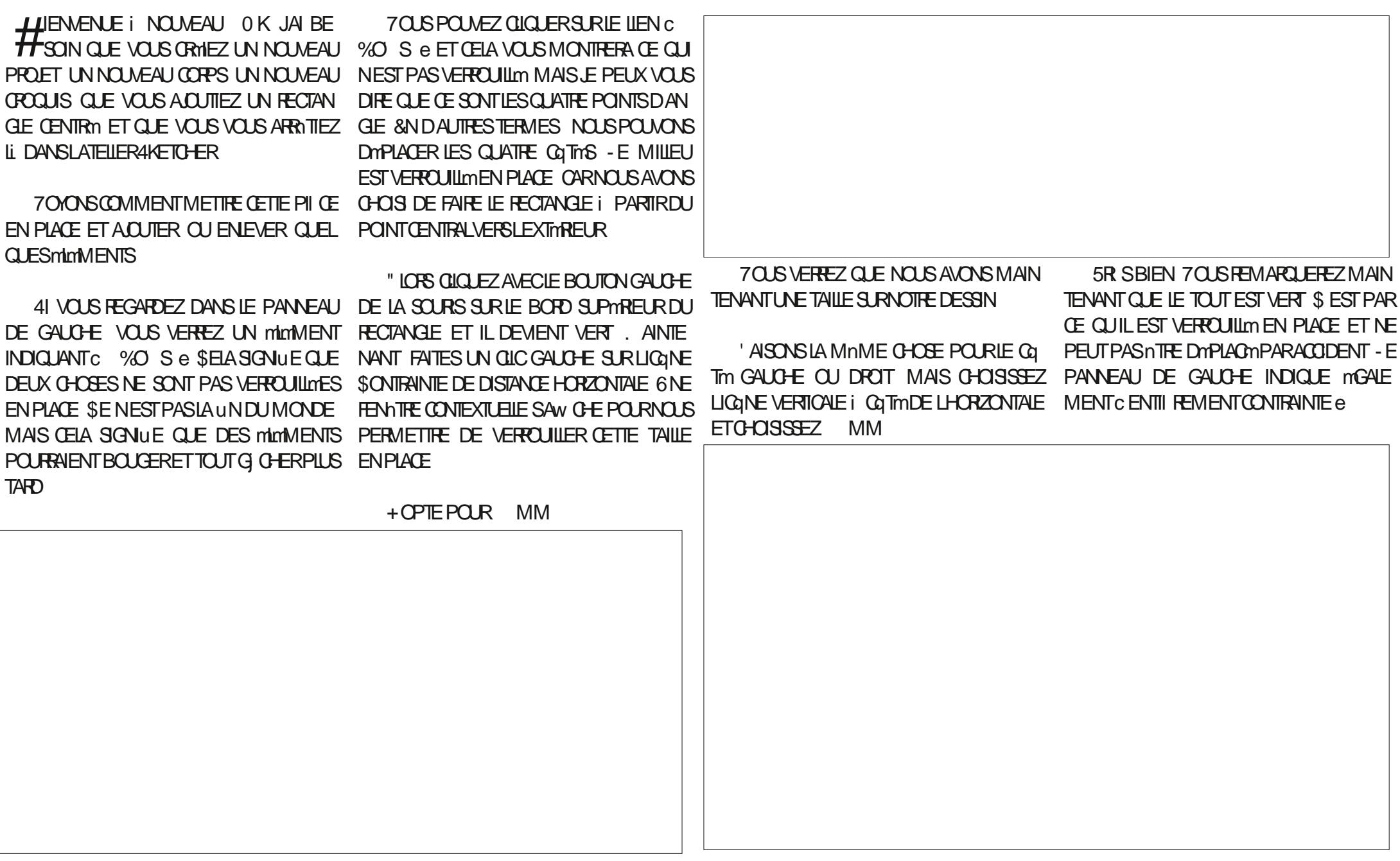

D77

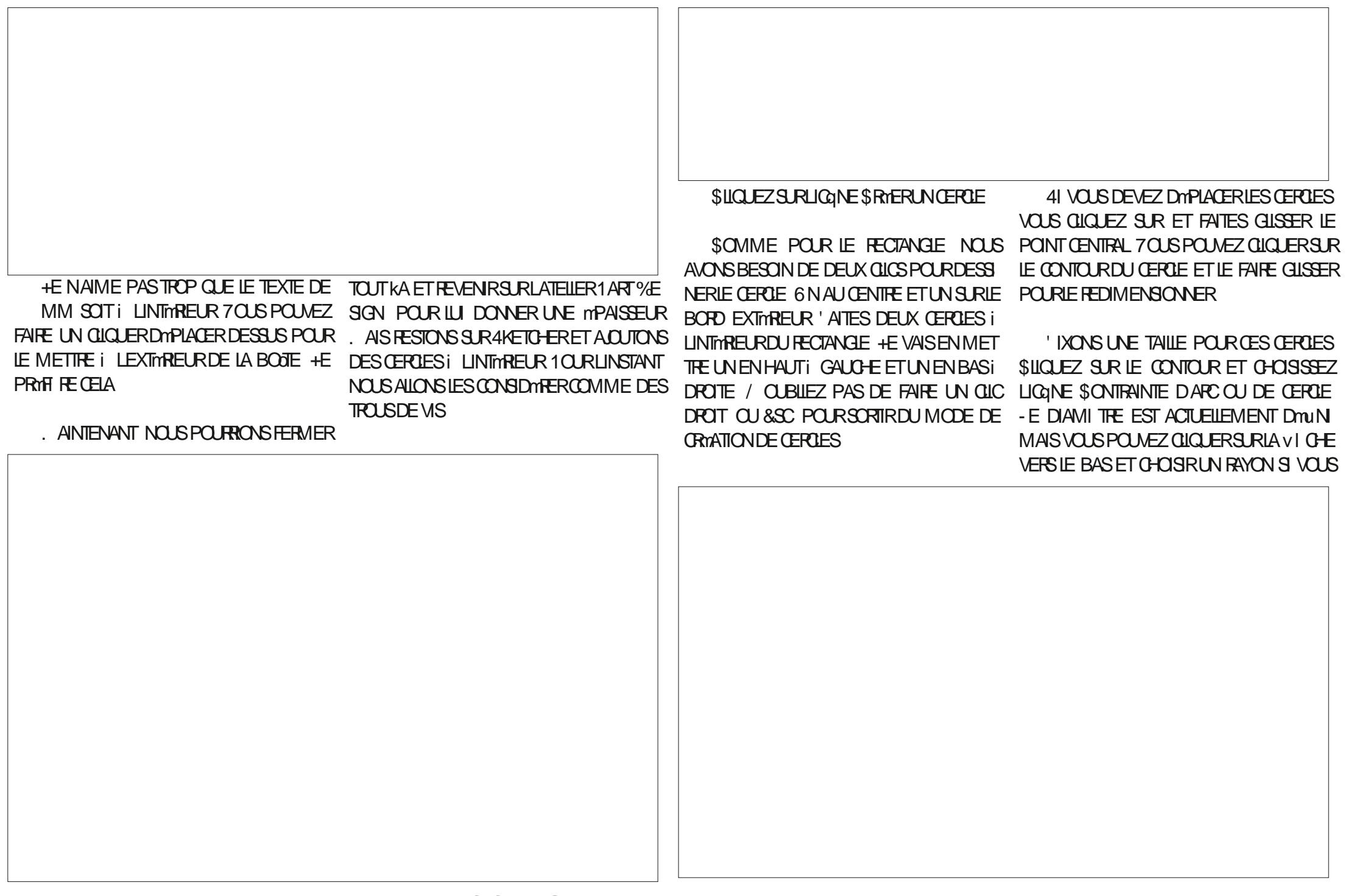

LE SOUHATEZ + E VAIS GHOISR MM + A TOUGHE \$53- ENFONGYE \$LIQUEZ SURLE BESON QUE LAUTRE SOT IDENTIQUE CONSUPTIBEURGAUGHE DU RECTANGLE ET SIIGLEZ DONC SURLE CONTOURDU CERCIE CHOISSEZ LA CONTRAINTE HORZONTALE DE MM QUE NOUS VENONS DE CRYER COMME NOUS LAVONS FAIT POUR LES CO MAINTENEZ LA TOUGHE \$53- ENFONGNE TINS DU RECTANGLE \$HOISSSONS MM ET CUCLEZ SUR LAUTRE CERCIE \$UCLEZ 4mLECTIONNEZ LES DEUX MnMES POINTS MANTENANT SURLIGINE SONTRANTE MGALE & LIE RESSEMBLE i UNGRAND SIGNE DMGA ILTm ROUGE & TVOIL - ES DEUX CER **GESSONTIDENTIQ ES** 

CHOSSSEZI NOUVEAU MM

**FAIRE I AI THE CERTE** 

/ OTHE DESSINESTMANTENANT VERTET

41 VO SDO BIE OIO EZS RIMIIO ETTE

MM DUCERCIE ENHAUTI DROTE VOUS PO MFZ IA MODIUER FT CEIA IFS MODI UFRA TO IS IFS DELIX & SSAYEZ 3 FD MENSONNEZ LE CERCIE EN HAUTI GAUGHE PANNEAUDE GAUGHE CUCLEZSUR ERMER LA MOLETTE DE DINILEMENT MAINTENJE i MM

**TO JTESTVERRY JUM** 

**%ESGN 7OUSVOYEZ LESIGINES ALNE ET MODILE** 

TUSON & LIE FAIT EXACTEMENT LA MnME LESQUISSE POURY PEVENIR +E VOUS LAISSE TROUVER COMMENT OF OSE QUE LA DERNI FE FOIS SILQUEZ SUR LIGINE DE PROTUSON ET CHOISSEZ MM

\$CMME LA DERNI RE FOIS DANS LE LISERLE BOUTON CENTRALDE LA SOURS OU LA PROGHAINE FOIS ENFONOME POUR DMPLACER LE MODILE SETTE FOSO CEPENDANT REGARDEZ . AINTENEZIESBOUTONSDUMILLEUET DE

%ANS LE PANNEAU DE GAUGHE CIL

& HBIEN JALNE SCHULE ACUTER FOUCE CUEZ SUR LA VI CHE DROTE i COTTO DE CHOSISSEZ LES CONTRAINTES VERTICALES ET SCINUE SUPPRIMER - A PREMII RE ICQNE 1 FOTUSION 6 NE ESCLUSSE CRISTE APPARAT AVEC LA BOJE JAUNE EST LIGANE DE PRO ALORS EN DESSOUS % OUBLE QUOLEZ SUR

> / HYBITEZ PASI AQUIERDEUX AUTRES **TROUSI CHACLE CON DU RECTANGLE POUR** 41 VOUS VOUEZ VOUS MANUER EINERDE CBTENR CUATRE TROUS / OUS COMMEN VANT VOTHE CROATION VOUS POUVEZ UTI CERONSPARCETTE PLACUE I CUATRE TROUS

> > \* A@@7 ESTIE FONDATEURDE 'ULL\$IRDE ET DUNE MANIFE OU DUNE AUTRE IL CONTI NUE i mDITERCE STE \*LPEINT DESSINE ET FAIT DE LA SOLIPTIER SI RECISPENDANT SON **TEMPSUBRE**

/ OUS DEVONS LES CONTRAINDRE POUR LESIGNESSUPINNEURESDANSLATELLER1 ART DROTE ENFONORS POUR FAIRE PIVOTER LE NOUS ASSUFFER CUILS SONT AU BON EN DROT SILGLEZ SURLE POINT CENTRAL DU ROUGE **CERDE EN HAUTI GAUGHE. AINTENEZ LA** 

# The Daily Waddle

<span id="page-33-0"></span>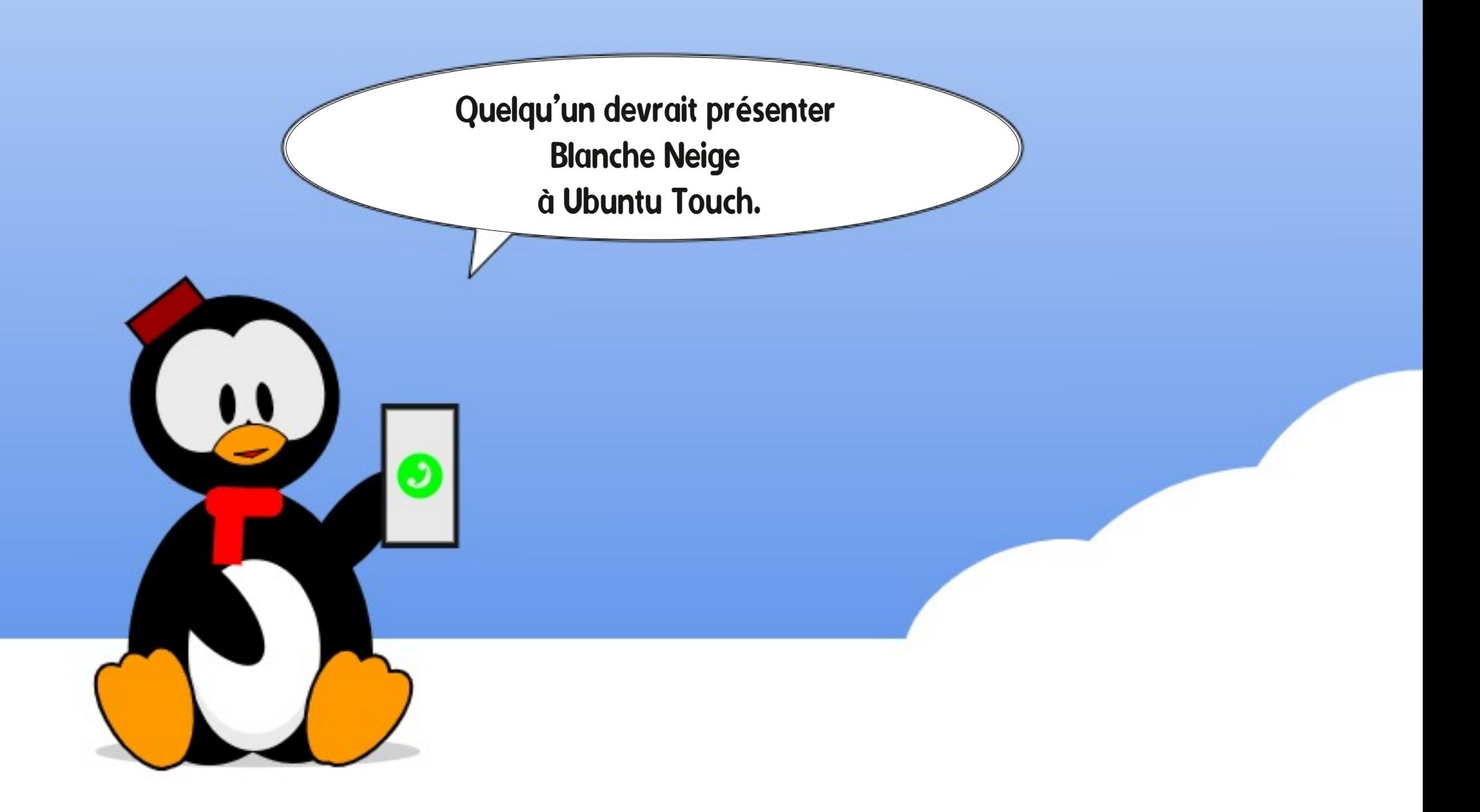

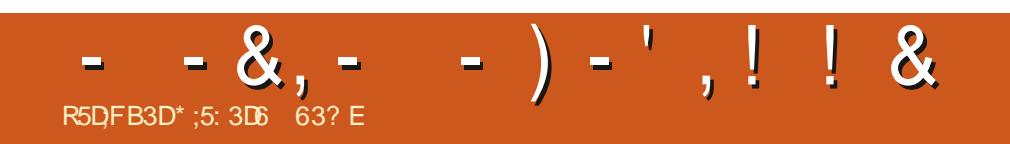

%&3&5063-&.0\*4130\$)"\*/

FULL GROUE MAGAZINE NO  $\mathbf{R}$ 

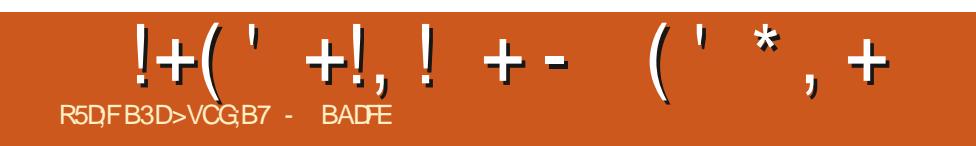

# The Daily Waddle

Personne ne savait même où cet endroit se trouvait jusqu'à ce que je pirate les mails de Hilary.

#### $\frac{9}{6}$ '  $\alpha$ |\* R5DFB3D#@9: FI: E7

# : 34 7 F 3 4 3 7 ; @ N 7 J V 5 G F 7 D - 4 G @ F G **EGD>7 +GD8357 \$3BFAB A**

TPASFACIEMENTTRATABLE \$1EST UNE PASS INDOWSTO QUE JAVAISMISDE FORE FNME IN PEUPILISECTE CLEMA D'AILER SOUSIELENEZ *i* CONTRE COURNIT CLIAND ILSMATT DE FAIRE IA CHOSE IA PILIS IILOGIQUE AU SUET IE PILIS MALADAPTm i LIN MOMENT TOTA **IFMENT INAPPROPR**m "VANT CLF VOLS NAPPFIIF7 IF PERMETTEZ MOLDE VOLS DONNER DES DOTALIS ILL SAGT DE **MAILBIE D'INSTAILERDES EXEMPLAIRES DE** -IN IX SUR DES OPDINATEURS QUI /  $R/5$ 1" 4 DUTCLIT mim CRmnSPCLRI/FXmCLITER *S'EST UNE MALADIE MODINGE COMPARIE* AU CAS TOTALEMENT PATHOLOGICLE DE Q FOL FSLNSDESCHEKSDE MACONNAIS SANTE QUI ESSAIENT DEXMOJIER% COM SUR **IGROOF DE IFLERTOURI MICROODES** MAISCESTUNCASTOUTDE MnME

**+F IF FAIS DEPUIS DES ANNES** *SKARORD IF Dmu mTAIT DF FAIRE REVIVEE* DE VIEUX PORTABLES MIS AU REBUT QUI **MTAIENT CONDAMNASi LOUBLI PARCE CLUILS** NF POL MAIFNT PILIS FXMO JIFRS INDOMS 91 CU ZISTA AINS CLE IFS TONES DE BO IN OFISIIVE TES AVEC +F PASSAIS DES **HEURESDANSUN BROUILARD i LA' RANKEN** SIFIN FN FSSAYANT DE RAMENFROESMA CHNES VERSILNE NO MEILE VIE PRODUC THE +FIFSDONNAISI DESAMISCUI IA **FAMILIE UNQUEMENT POURIES VORFRON CERIEURS SOURDIS EN REGARDANT LE SYS** 

#### $* - 8,$  $%S$  $*$  &' 1\$  $%8!$ , -\*

1 ILISTARD KA SEST AGGRAVIM + E VOYAIS DES. ACSO-ERSIAISSAS SURIE BORD DES **CHEMINS PARE CLE LES FAISEURS DE FRC** DE SUPERTINO AVAIENT DOQDODE NE PILIS **IEL RDONERUNE NOUVELLE VERSON DY0 49** \$E QUI A COMMENOn AVEC DES HEURES + \* PASSMES i ME BATTRE CONTRE DES PARA MI TRESBIOSINMSBLESPOURPOUVORDm MARRER SURVING SYSTIME D'EXPLOTATION PLUS DE DISCERNEMENT QUAND JAY COM Dit ment SESTIERMIN mPARUNE RECHER **G-E DOGESPORTE SURCOMMENT ACTIVER** MOMENTPOLREMPOGERALE IE SYSTIME NEXPLOSE i LA50-ERNOBYL

NOTESPARMASCOHSME MAISPARNOTES STM 2 UAND JAI ACHETMIA PREMII REVER VU DU PRIX CE PORTABLE SEMBLE TOUT I SON DU PORTABLE 4 URFACE (O ILY A EN FAIT THE UNE MAUAL WALKE ID THE MINNE VIRON DEUX ANS IL MTAIT AI REUSEMENT SIVOUS N'EXMOUTEZ DESSUS QUE C 8 IN LENT ET CMTAIT MACRMMMENT FRUSTRANT DOMS 4 e LE COUSIN ATTARDM DE 8 IN -UNQUE AUERNATIVE i SA DESTRUCTION DOWS COMPIL TE LOPS DAN ACCISIDE RAGE MTAIT PASD **DESSAYERDE VORS - INUX POUVAIT AIDER** 

<span id="page-38-0"></span>AN UNCASETJAIPEURQUE CE NE SOIT IIME D'EXPLOTATION BIZARRE CLOUIN MITAIT & TOUID 6 NE INSTALIATION D'6 BINTIS R **IFDITSYSTIME A FLECTIVEMENT ALCOHOL** TIMIA PERTORMANCE MAIS. E DEVAISAIORS VIVE AVECTULE MALMARE DURYE DE VIE DE LA BATTERE LABSENCE DA NE PRSE EN CHARF DOCENTE DE IMORAN TACTILE ET DA MILISATION DE LA 8 FROAM INTERNE +F PO MAISSIR AVEC DANS IN MONDE D'AVANT LE \$07% MAIS CMTAIT INTO LOT **RABLE APR SLAPANDMMIE** 

### \* + ) - ! -  $($  ' \*, - $\mathcal{S}$  $\mathcal{S}$

#ON JAURAIS Ds FAIRE PREUVE DE MENOMI LOPONERVERS LE NOUVEAU POR TABLE 4URFACE (O CUAIS CUELNOM LES VENTILATEURS REFRODISSANT AU BON NON MAIS JAI MTMTOUT DE SUTE CON CUSPARSON FORMAT 6 N PETIT MORAN DE

POUTES NON CINYMATIOLE UN CLAMER **COMENABLE MAIS PAS ROTO OCARD** 1ARROIS MESINTIATIVESNMTAIENTPAS (ODE STOOKAGE (ODE 3". ET UN **PROFSSEURI MEIIIISSANT %U POINT DE** 1 ARFAIT POUR- INUX NESTOE

+E ME SUS FROTTIM LES MAINS EN CRIFNANT IN DE CES DISPOSITIES MER VEILLELIX CAR. MANTICIPAIS DES HEL RES DE **BROCAGE POUR TOUT FAIRE FONCTIONER** 4UPPORTm PAR DES LITTES DE CAFm MES COPAINS DES INTERMERS ET IN PEU DE MIRO F DE HACKER. F PO MAISCOMMEN CERIAMENT RE PASSIONANTE DE LA MISE DE 100 4 DESSUS L'ESSAI DE DIVERSPILOTES ET SORPTS OPAQUES POUR DIMERROUTLER **IE MATTRELQUI NE FONCTIONNAIT PAS** PORENJNARRAFRRAM i Q FIQ FOLORE **CU FESSEMBLERATI UN SYSTIME PILISCU** MONS FONCTIONNEL SMITAIT MA VERSION DANE BOJE DE - FOOD IA . DIE DE LAS SFMBLERMTANTUNOBLECTIFENSOL

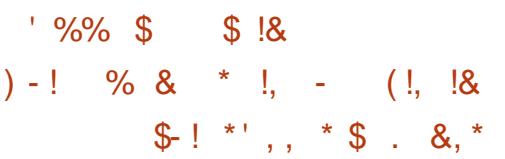

. AIS CETTE FOISCI JIMTAIS VRAIMENT DOOK UPARE CLE TOUT FONCTIONALT TO IT SIMPLEMENT 6N SAUT RAPIDE VERS **IF BIOSPO ROHANGERICATE DE DOMAR** RAGE ET PERMETTRE LE DOMARRAGE 6 & \* *i PARTIR DY LITTLERS CONTAIT TOUT CE CLYLL* FAILAIT FAIRE " PR S 6 BLNTU  $A$  Dm MARRY PARAITEMENT FT SEST INSTALL SANSPROBILIME + ANAISIAMPRESSION CLE JMTAISSURINGHN FAD AVEC UNE SUPER

# $\frac{9}{6}$  & !+. ' !\*

**CELA EMPIRE** 

2 LICONO F SATTENDALT I CE CLE IF PORTABLE 4URFACE (O SOLT UN FACS) MILIMTERNE DU PORTABLE SOUS8 INDOWS AVAIT TORT SURTOUTE LA LIGNE 4ANS DE 700 Œ QUE VOUS LESGEEKS VOULEZ PEUT n'ITE FAITE PARUN TOTAL DOBUTANT VORPRENDRE UNE VERSION C LINGI FE e DE ENTENDRE SUR LANSTALLATION D'6 BUNTU - E ROSULTAT SOANDALEUX EST QUE CETTE  $-IMKIA$ VOIDE UNCOMPAGNON EXCELLENT DU 4UR DE BASE AVEC (ODE 3". (ODE MERLA MAGHINE EN UNE VERSION SUPM FACE 4A FENNTRE DYAPPILS AVEC DE STOOKAGE ET SANSIECTEURD'EMPREINTES REURE I CELLE DE . ICROSOFT " ILLEZY I GRANDESIGNES FOURNT UNE MEILIEURE DIGITALES b TATION NATIF LIVRIO AVEC LE DISPOSITIE 64# AVEC LE SUPPORT D'68' \* FONC PORTABLE POURRAIT D'HE UNE MACHINE FA 6 BUNTU UTILISE AU MIEUX LESPETTS (O TIONE IL SUN T D'ENTRER DANS LE BIOS BROUME PAR ICROSOFT DE MMMORE ET MNME APRISIANSTAL DE CHANGER LORDRE DE DMMARRAGE ET IATION DINNE FOLIE DYAPPILS JE NYAI UTI DYACTIVERIE SUPPORTTIERSDESSYSTI MES  $ILSmQE$  b  $DUDSALEDE$  (O

. 0 ( " %2 (  $8'8\%$  " & 8 I' IDEONOTIONNE DI SINSTALLATION " % LE MARMONNE SANSCESSE COMME 1RSE EN CHARGE DES PILOTES NON PRO IF GONF FOUGLE JE SUIS + E SOLDE UNE PROTATIONED SUNSTAILATION TO JTSMPLEMENT DOCOLARROLE, AN CROOM SECURE BOOTLINE SELLE FOLS DEVRAIT CONTENROES CENTAINES DE FRUST LINSTALATION

FAIRE CELAID SOMMES LA GRANDE BALEINE SER SUVRE SANS PROBILIME POUR UNR DIS LINSTALLATION EXCELLENTS VOUSMET SMTAIT MISE i COTTIN DU CAPITAINE "HAB AVEC UN RIGULIAT QUI EST EN FAIT. &\* TEZ LE BOUTON DES APPILS (NOME DANS POURSE FAIRE FROTTERGENTIMENT IE VEN - 863 OUE L'ORGINAL. AIS CEST COMME UNENDROT COMMODE THE CE SYSTIME A DONOUM TOUS CESSE KA 1 OUR CEUX D'ENTRE VOUS QUI DON #ILLETOOTHORONOTION ED SUNSTAILATION **GEISET FONOTONALITYSD SIE TOUT TOUT TESTENT IESDYNOUEMENTS HEUFEUX i LA 5000-ES FONOTION DU CIAMERO FONC** PREMIERD MARRAGE 8 EBOAM 8 I'I HAUT % ISSNEY JAN EI ECTIVEMENT UN TOUT PETIT TIONNENTDI SLINSTALIATION PAREURS 4 LEEP SUSPEND SE CUI MAVAIT PROBILIME I VOUSCI RIR-A PERFORMANCE SLAMER ROTRO MOARO NON SUPPORTO PRSDESHEURESDE BROCLAGE DANSMES DE LA BATTERE N'EST PAS AUSSIBONNE LE C SPOON e EST ABSENT AVENTURES PROGODENTES MAINTENANT QUE SOUS 8 INDOVIS 7 OUS POURREZ EN . ISE EN VEILLE DI SILA FERMETURE DU FONCTIONNAIT TOUT SIMPLEMENT. AIS CBTENRUNTOUT PETIT HEURES AU LIEU COUVERILE SANSPROBIL ME DES HEURES PROMISES MAIS PAS Dm MONTRIES PAR3 EDMOND

# $8 + 12$

 $68'$  \*

\*NSTAILATION AVECLE SUPPORT ENTIERDU MATROE SOLAIRE SURVENTIONSE POUR "LSUNT D'ENTRERIE MOT DE PASSE DE UNE CRITATURE SUPINNEURED SE PARCOURS "UDIOET8 EBCAMID FONCTIONNENTDI S

PRSE EN CHARGE SE NYMTAIT PASCENSM TRATIONSET DE COMPROMIS PASSE LAIS 4UPPORT DE LIMIGRANTACTILE DENCTIONNE

**SPONEZIE CUPAS - INSTAILATION DIG BLN** SURIE PORTABLE 4URFACE (O  $\mathbb{L}$  $EST$  IF PROFT IF PILIS CAIME OLE VOLIS PO FREZ ENTERFENDE EN FT AVEC ( NOME STEST Rm SURUN PORTABLE 4URFACE ( O MODILE FOLSO CELA POURRAIT MnME TRANSFOR VOS PROPRES RSQUES MAIS EN COMPRE INTERFACE QUE CELLE DUS STIME D'EXPICI % mMARREZ 6 BUNTU i PARTIR D'UNE CIL NONT QUE VOTRE MEILLEUR CROINATEUR

> $\#$  @9: FL: EZ EST LAUTEUR DU BLOG ET DU PODOAST, NGHTMGE COM %EPUSLAUBE DU MILLENUM IL FAIT SON BLOG DES POD CASTS ET PRODUT DES CONTENUS POUR DES **COFEKS MUJI PIATEFORMES e QUI AIMENT UTTLISER DES SYSTI MES D'EXPICITATION DIF** FORENTSET BOOM OF ROLL TO JTESIES TECH **NOCORES**

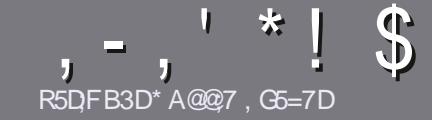

# **R5DDT BAGD7 G> : L57 %393L: CT**

# <span id="page-40-0"></span> $$:}9@7E6:DT5FD57E$

/ OTHE SEULE RGLE TOUT ARTICLE 6A: F3HA: DG@ CG7 \$A@CG7 DBBBADF 3H75 - 4G@FG AG 3H75  $>$ G@7 67 E7E 6VDHV7E #G4G@FG 0G4G@FG \$G4G@FG7F5

# **CHYFN ASF**

- ESARTICLESNE SONT PASILIMITING EN MOTS MAIS IL FAUT SAVOR QUE DE IONOS ARTIGES PEUVENT PARATE COMME STRE DANSPILSELESN MmROS

1 OUR DES CONSEILS VEUILLEZ VOUS RAFARER AU GUDE Ow GEL 9  $\mathbb{S}$  & IQ **HTTP BITLY FOWWRTING** 

6 TILISEZ NIMPORTE QUEL LOGIQEL DE TRATE MENT DE TEXTE POUR mORFE VOIFE ARTICLE ` JE **RECOMMANDE - IBREO W CE ` MAISLE PILISIMPOR** TANTESTDEN. R\*!! \* \$' \*. ' \* (  $$ * 9/0/1 *$ 

**%ANS LARTIGE VEUILLEZ NOUS FAIRE SAVORLEM** PLACEMENT SOUHAITM POUR UNE IMAGE SPMO **UGLE EN INDIQUANT LE NOM DE LIMAGE DANS UN** NOUVEAU PARAGRAPHE OU EN LINTINGRANT DANS LE  $DCD$  MENTO %5 0 PEND w  $E = IBFE0$  w  $E$ 

- ESIMAGES DOVENT nTHE EN FORMAT +1 ( DE PIXELS DE LARGE AU MAXIMUM ET DUN NVEAUDE COMPRESSION ROLLIT

/ E PAS UTILISER DES TABLEAUX OU TOUTE SORTE DE FORMATAGE EN 9D3ECU & # E

- OBSCUE VOUS NTES PRIT I PRIGENTER LARTICLE **ENVOYEZ LE PARCOURRELI** ARTICLES FULLORDEMAGAZINE CRG

# **DBGGFAGE**

41 VOUS AIMEREZ TRADURE IE 'UL SIRDE DANS VOIRE LANG E MATERNELLE VEUILLEZ ENVOYER UN **COURREL i RONNE! FULLORDEMAGAZINE ORG ET** SOT NO IS VOIS METTRONS EN CONTACT AVEC UNE mOUPE EXISTANTE SOT NOUS POURRONS VOUS DONERACO SAU TEXTE BRITOLE VOLSPO REZ TRAD LIFE - ORROL E VOLIS AL FEZ TERMINAL N 1% VOLS POLITEZ TOMOHARTER VOTE UCHERVERS IF STEPRN GPALDU' ULSIRDE

# GF7GTE8D3@5AB: A@7E

41 VOTRE LANG JE MATERNEILE NEST PAS LANGLAIS MAIS IE FRANKAIS NE VOLIS INCLUMIEZ PAS #IEN QUE LES ARTICLES SCIENT ENCORE TROP LONGS ET DIW GLESPOURNOUS LINQUIPE DE TRADUCTION DU 'S. FRVOUS PROPOSE DE TRADUIRE VOS c 2 UES TIONS e OU C SOURREFS e DE LA LANGUE DE. O III FE I CEILE DE 4HAKESPEARE ET DE VOLS IES **RENVOYER-IBRE i VOUSDE LA LESFAIRE PARVENIRI LADRESSE MAIL** ! DU'ULL\$IRDEEN cVOe 41 LIDME DE PARTIGPERI CETTE NOUVELLE EXPM. RENCE VOUS TENTE ENVOYEZ VOTRE CLESTION OU **VOTTE COLFRELI** 

**WEBMASTER FULGRIEMAGFR** 

#### R5DDY BAGDZ  $%$   $8B@3:$   $E$ 41 VOUS SOUHAITEZ CONTRIBUER AU 'S. MAIS

QUE VOUS NE POUVEZ PAS MORPE EN ANGLAIS FAITESNOUS PARVENIR VOS ARTICLES ILS SERONT PUBLING EN FRANKAIS DANS LANDITION FRANKAISE DU  $^{\prime}$  \$

# $*$  !  $\pm$  1) -  $+$

#### "7GJ **BB>53FA@E**

+: HAGE83:F7EG@75DF.CG7674GJAG63BB>53F.A@EH7G>7L@AF7D 67 83TA@5>3:D7

# LE TITRE DU JEU

**QUI LA CRmm** 

- SILESTENTMMCHARGEMENTGRATUITOUPAYANT
- O LOBTENIR DONNERL63- DU TrilmOHARGEMENTOUDUSTE
- SILESTNATIFSOUS-INUXOUSILUTILISE 8 INE
- UNE NOTE SURANO

UNRORMMAVECLESBONSETLESMAUVAISPONTS

# $%3$  FVD  $7$  >

+: HAGE83:F7EG@75DF.CG76G?3FVD7>H7G>>7L@AF7D6783TA@5>3:D7

- **CONSTRUCTEURETMODILE**
- DANSQUELLE CATMGORE VOUSLE METTREZ
- LESQUELQUESPROBIL MESTECHNIQUES MENTUELS QUE VOUS AUREZ FEN CONTROSI I UTILISATION
- SILEST FAQUE DE LE FAIRE FONCTIONNERSOUS- INUX
- SIDESPILOTES8 INDOWSONT mTmNmCESSAIRES
- UNE NOTE SURANO
- UNROSUMMAVECLESBONSETLESMAUVAISPONTS

(3E47EA; @6 WFD7 G@7JB7DFBAGDV5DD7 G@ 3DF:57 V5DH7L3GEG7F67E7GJ 67E 3BB > 53F; A @ E 7F 6G? 3FVD 7 > CG7 HAGE GF; > E7L **FACE STE ACTE** 

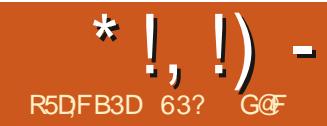

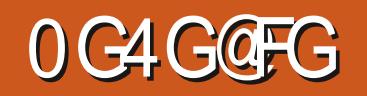

<span id="page-41-0"></span>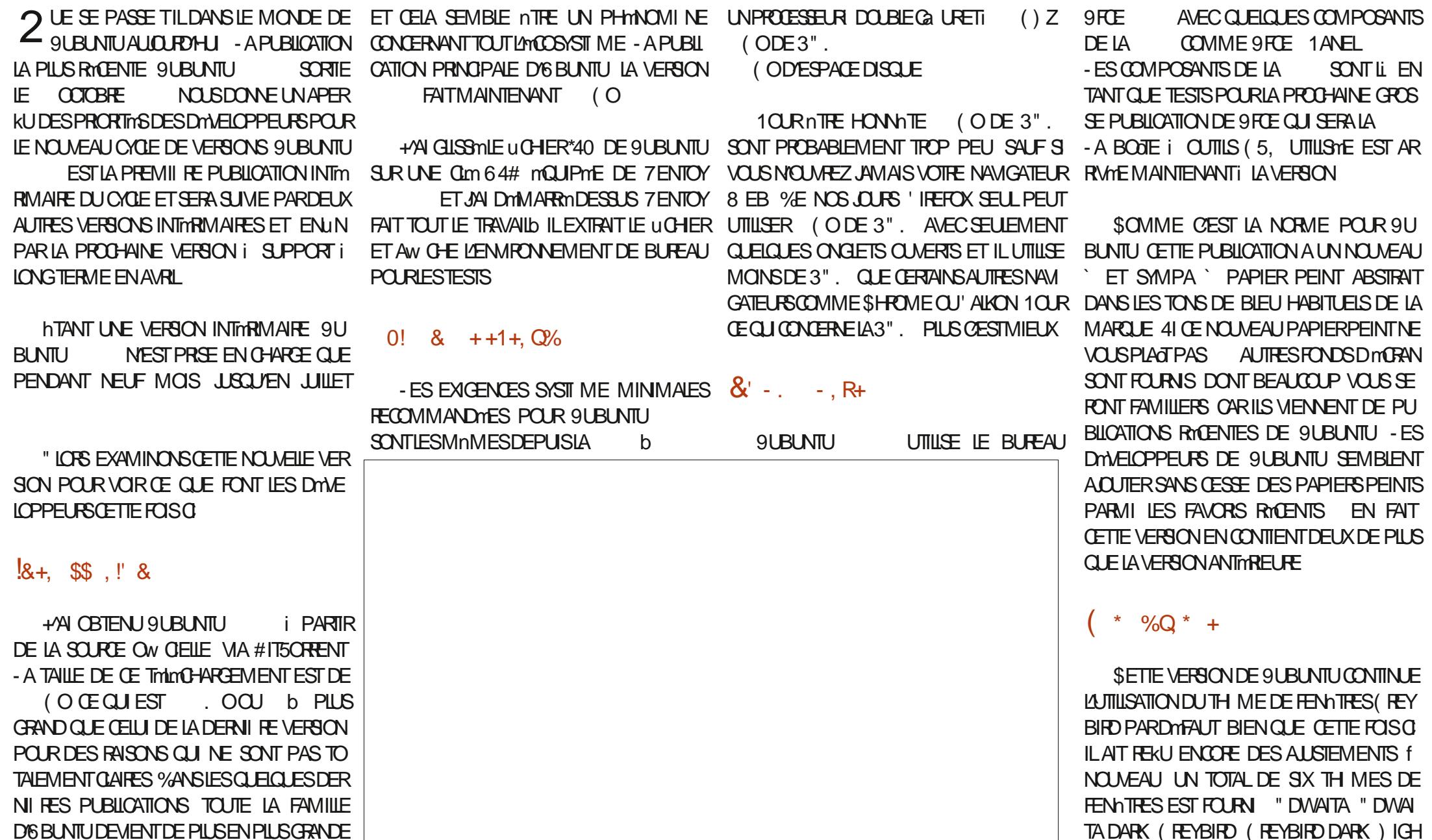

SOMMARE?

\*  $!, !)$  -

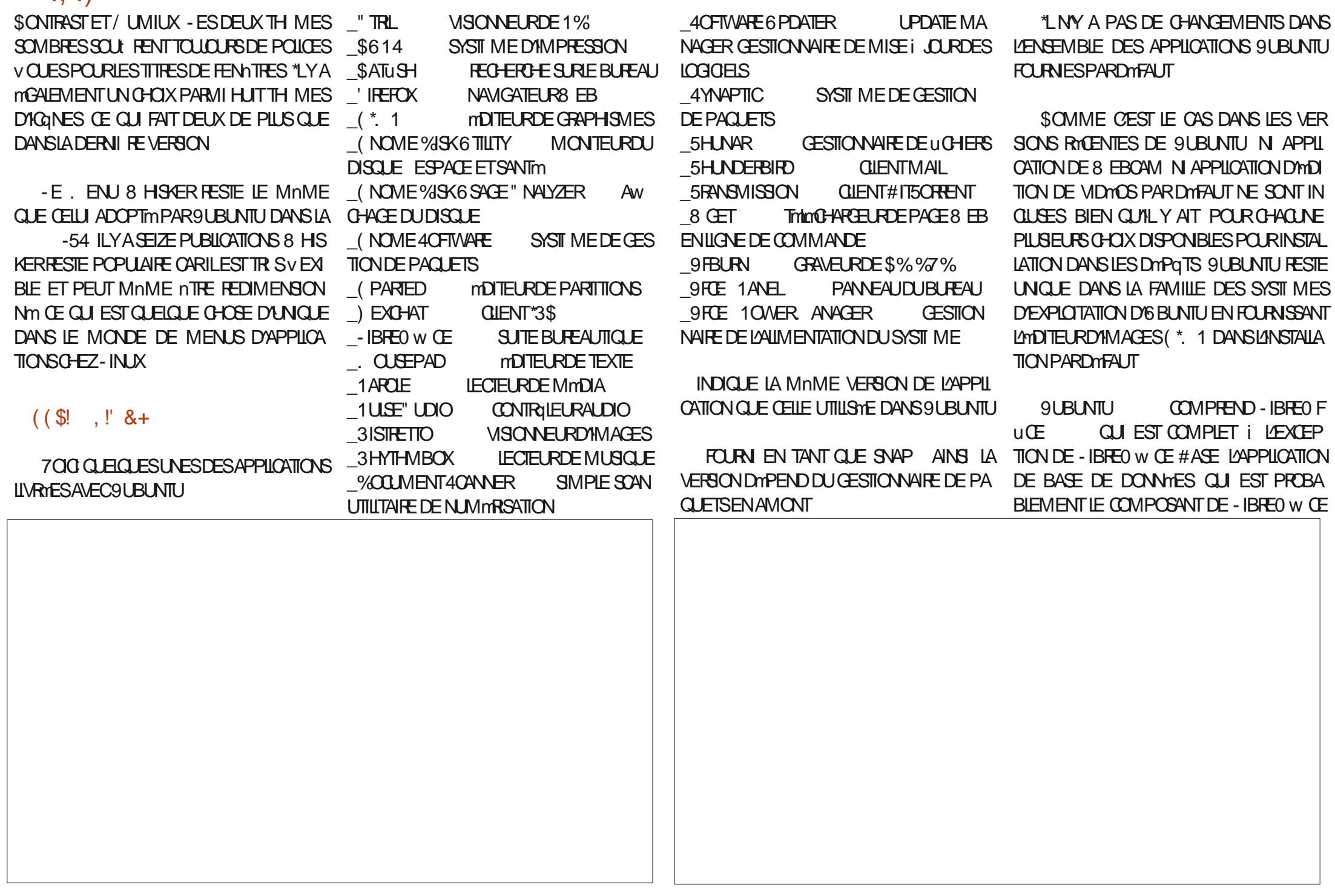

 $*$  !  $\Box$  -

IF MONS UTILISM #ASE PEUT NTEE INS ALIO FOOL I INCLUE PAPPICATION ALIO TAIME S VOLSIAVOUEZ

SETTE VERSION APPORTE EN FAIT CLE ET UNE FOIS CLE LES LICHERS SONT TROU CLESAMMICRATIONSALIX APPILCATIONSCLU VOS ILS PELMENT DTRE CLIVERIS DIRECTE SONTICURNES %ANSCETTE DERNIFE VER MENTI PARTIRDE \$ATUSH DANS UNE Sm SON LMDTELRDE TEXTE, CLISEPAD **INOUT UNF RECHERCHE DANS IMPORTED** FILE RECHARGEMENT ALITOMATIC LE DES 91 BLNTU UCHERS CLIAND CEUX CISONT CHANGAS : SE' UDO COMME CONTRIEURALDIO BIEN LEXTIMPLE UR CUSEPAD A MGALEMENT UN CUE 6 BUNTU VORUCATELR DOCRECO FRAPE FILE SURI ALENT PRS1IPES IRE I LA PLACE SURLATUL GNEMENT SYNTAXICLE AVEC DIVERSIGHT MAS DE COUFUR OF OUT FN FAIT UN TAUTION DE 11 PF8 HE FN TANT OUT **MOUTH RDF TEXTE COMPIET** 

- F CESTIONAIRE DE UCHERS 5H NAR PASCERTAIN DES RAISONS POUR CONTINUER - A DERNI REVERSION DU J9 FCE " LDIO1 IL CIN DU VOLUME DU MICROPHONE EST CHANG m

SE SERA INTIMESSANT DE VOIR SI QUI EST INCLUS A UN NOUVEL INDICATEUR hTANT DONNINE TRAVAIL INVESTI DANS CE A ACLIF DES FONCTIONS DE RE 9 UBLIVILIET LES AUTRESSAVELIBRICATION QUI LE MONTRE QUAND UNE APPILCATION GRET ON PERSONNALISTICHE JERCE LES DIT OFROHE NATIVES DONT LA REGHEROHE RM TU VONT SUME LEXEMPLE D'6 BLINTU ET ENREGISTRE DE LAUDIO ET FOURNT UNE VELOPPEURS DE SUBLINTULHASTENT PEUT CLREVE DANS LES DOSSERS + EN E SUS CHANGERCOMPIL TEMENT PO R1 IPF8 IRE NOTILICATION CHAQUE FOSCUE LE NIVEAU nTRE i BASOLIERVERS1 IPE8 IRE

NOME DE RECHERIE SIR IF BLREAU

 $H_{\text{LITL}}$ 

**LECTION DYAPPLICATIONS** 

MAISFIIF A mimPEPFNSm

UTILISE TO LIOURS 1 UL

 $ET.$  UBLNTU

AVAIT PRODODEMMENT INTRODUIT

PROBAMME ADONTI 1USE" UDO MAIS

(F NEST PILIS INSTALIM DANS 9LBLNTL)

\*  $\left| \right|$ ,  $\left| \right|$ ) =

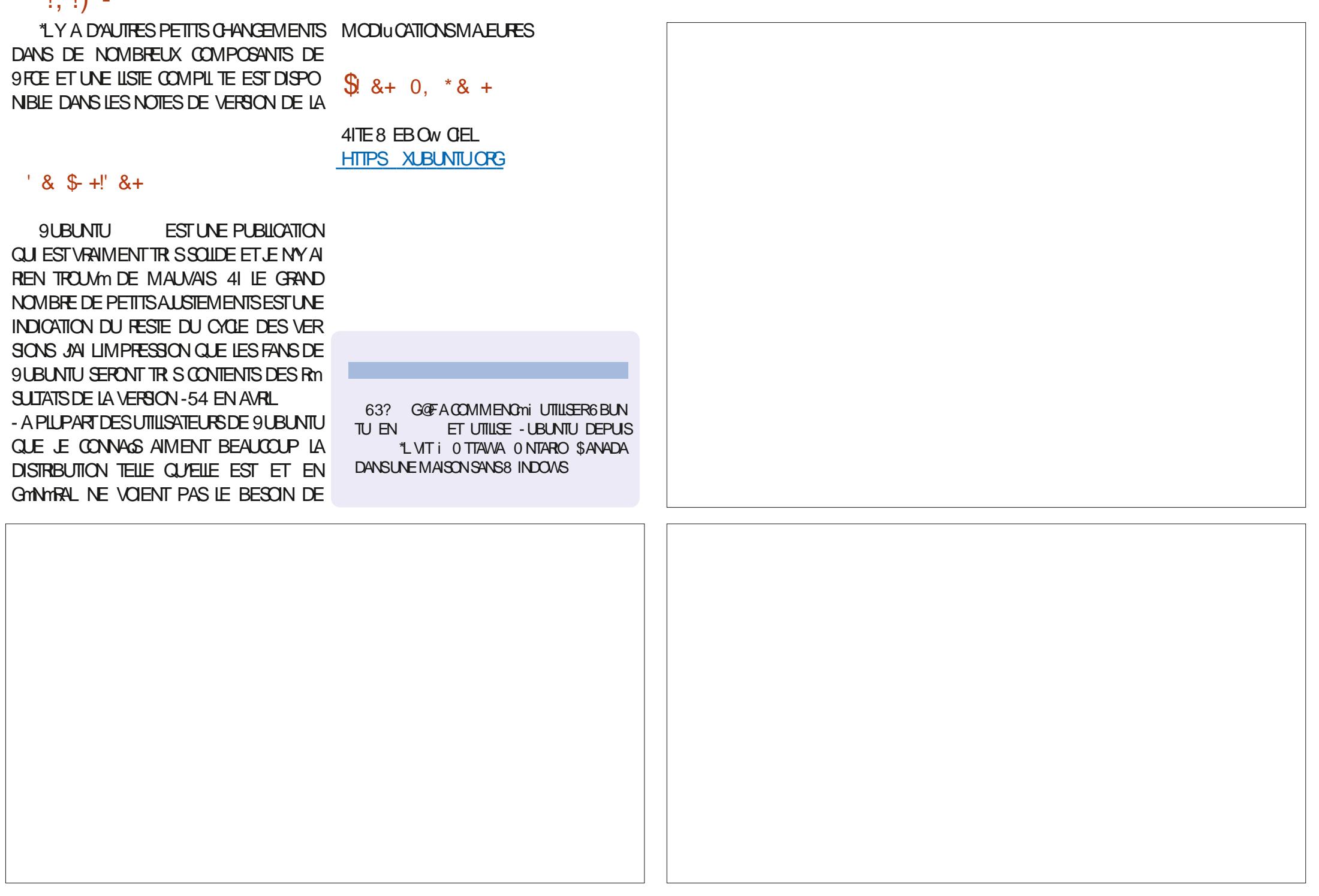

![](_page_45_Picture_0.jpeg)

![](_page_45_Picture_1.jpeg)

<span id="page-45-0"></span>![](_page_45_Picture_12.jpeg)

\*  $\left| \right|$ ,  $\left| \right|$ ) =

- ESDEUXSOMMES. % ET4)" **MTANT FOURNES JAI FAIT UNE VMRUCATION** DE LA SOMME 4) " i PARTIR DE LA LIGNE DE COMMANDE POUR MASSURER **QUE LE THIMOHARGEMENT MTAIT BON - ES** ctOHEOKSLMSTe SONT UN PEU CACHOSSLR IA PAGE DES MIRORS DES TAMOHARGE MENTS MAIS II Y A DESILENS Q J LES IN **DICI FNT** 

#IEN ENTENDU LA TAILLE DU TrimCHAR GEMENT VARERA SEION IF BLIFEAU GEOIS BIT MTAIT DI NF MASIA VERSON 9 FCF TAILIE RASONNABLE DE  $($  O

9 ESTILSTONSPOLIQUEMENT COMME **MTANT PRSF FN CHARF PAR 7 FNTOY FT** JAI DONCMISIE UCHER\*40 SIRMA Cm **ET ILA**  $64#$  m $\Omega$  IPmF DF  $7$ FNICY DMMARRATR SRAPIDEMENT

 $0!$  &  $++1+. Q$ %

- EMAN FLDE KUTTUSATELR 9 ACLE **QUESDMTAILSCONCERVANT LE MATTARELMI NMALFEQUS** 

6N LECTEUR \$%%7% ET UN #\*04 CA PABLE DE DMMARRERSURGE LECTEUR OU UN 64# - IVE ET UN #\*04 CAPABLE DE DOM ARRERSURL 64#

6N PROESSEURMODERNE", % CU \*NTEL

 $(ODE3$ ".

(ODESPACE DISCUE LIBRE)

(ODE UBRE)

5CUTEFOS LESSPINGUCATIONSDUMA PACE DISCUE UNE CARTE SON ET UNE CARTE GRAPHOLE %EPILISILSUGGIFE (ODE 3". SI VOUS FAITES DES CHOSES NATES

**TIONDE VIDMOS** 

3" AVECSEULEMENT' IREFOX AVEC FENTITE DU TERMINALQUERTESD AINS JE (ESTIONNAIRE DESPARAMITRES PENSE QUE (O SERNENT MIEUX POUR **INFRONNE PERCRMANCE** 

# $R^*(+,!) - +$

. 9 - INUX OBLE FERMEMENTIES UTILI 1 OURN THE UTILISMEN TANT QUE 6 4# - IVE SATEURE D'ORDINATEUR DE BUREAU ET SES CARACTIONRSTICLES IF DOMONTRENT YOU PRS IN GRAND ASSORTIMENT DATTILITALES PERSONALISTIS SPTTQuALES i . 9 SE TITRELCOFECOMMANDTO SONTUNPEUPLUS NESTPASUNBUREAU 9 FOE NORMALCOMME EXIGEANTES (ODE 3". (ODES VOUS POUVEZ EN VOIR TOURNANT PAR DESSUS%EBIAN ILA mTmMODlumi PRES **QUETOUSIESN VEAUX CUTTIS, 9 PER** SONNALISTIS SONT INSTALLITIS PAR DITEAL JT Y

STANTPASMALDE3". TELLESQUELANDI COMPRISIANISTALIEURDE PAQUETS. 9 LES OPTIONS DE DOMARRACE 9 IF ROPARA TH RDF DOMARRACE 9 FT IF CESTION +/AI TROUM QUE JUTILISAIS (O DE NAIRE DU DOPOT. 9 - ESTR SNOWBREUX **PARAMI TRES SERAIENT INTIMIDANTS SHS** ONGETS 5H NAR 'FATHERIAD FT INF NYMTAIENT PASTOIS RASSEMBLOGANS IF

> 9 MATTE EXPR SIA JILISATION DE SYS **TEMD COMME SYSTIME DYNTIAISATION** ET I LA PLACE UTILISE 4YST \$ELA A mTm ASSEZ COMPIEXE MTANT DONNMIA BASE DE 9 FN% FBIAN QUI FIIF UTILIST SYS TEMD . ALS AVANT QUE LES DMTESTEURS DE SYSTEMD NE SE ROLLISSENT II FAUT SAVORO JE SYSTEMD EST EN FAIT INSTALLM PAR DYFALLT DE TOUTE FAKON BIEN CUM NE SOIT PAS ACTIVM \*L SYAM FE NTHE NM **CESSAIRE AU FONCTIONNEMENT DE PIEIN** DE CHOSES COMME PAR EXEMPLE LES PILOTES / VIDIA ET DONC SYSTEMD SY TRO ME MAIS NEST PAS UTILISM ALL DM

![](_page_46_Picture_18.jpeg)

![](_page_46_Picture_19.jpeg)

 $*$  !, !) -

# MARRICE UN COMPROMISQUINE RENDRA 8 HSKER EST BIEN ORGANISM ET REND LA SANSDO JIE PERRONNE HEL JRELIX

DARD EST UTILISM MAIS PARDMFAUT ILEST EST LIVRIE AVECBEAUCOUP D'APPLICATIONS VERTICAL SURIE CO TIM GAUGHE DE LAMGRAN DINI INSTALLMES PILITATOLE DINTE EN HALIT COMMEILSE DANS IF CON EN BASI GALDER OF CULL PEINT PARD OF A THE PERMUCOM PROBABIEMENT AIDE JES UTILISATELES DE ME TROP CHAROMPARCERTAINS 9 COM 8 INDOVIS AINS QUE LES UTILISATEURS DE PORTE THI MESDE FENYITRE DONT MX **REPOSTIONERALISS** 

FT PFUT MOME OTHE REDIMENSIONAL BEAUTO PSONTUNG ESI 9-IN IX

**FEGERIE DESAPPICATIONSASSEZ RAPIDE** 1 ARCOURR LES MENUS DOMONTRE CUE - E PANNEAU DE BUFEAU 9 FCE STAN POUR UN TrimOHARGEMENT DE (O. 9

TROUVE PILIS SOLVENT DANS 9 RE 50 JULY 9 EST ALSS ILVEVE AVEC PAPIERS TEFOIS CELA MET LE BOUTON DU MENU PEINTS CE QUI EST BIEN CAR LE PAPIER - IN IX VENANT DE BUREAUX COMME. % COMFORT PAR DOFAUT \$ EPENDANT TOUS -9% CU-92 T %ANS IA POSTION VER JESTH MESDE FENATRE MAME OF IXOU TIONE IF PANNEALLACT EN FAIT COMME SONT CLARES COMME " DWAITA SEMBLENT IF DOOK DOG BLANTI - 4 JIIIISATELE REPELT IF FETEN RIA MOME BARRE NORE EN HALIT \*I Y A TRELIZE ENGEMBLES D'IGNES PARMI **LESCLELSCHOSRAVEC PARDMEAUT 1API** 9 UTTILISE LE MENUR HISKERCLE 9 U RISMABILEDARAPANES "INSIPOLICE CLI BUNTU A MGAHEMENT ADOPTIM SE MENU CONCERNE LA PERSONNALISATION PARIA JTILL ESTIE PILIS VEXIBLE DES BUREAUX - IN JX SATEUR IL Y A BEAUXOUP DE CHOIX DONT

![](_page_47_Picture_64.jpeg)

![](_page_47_Picture_7.jpeg)

![](_page_47_Picture_8.jpeg)

\*  $!,$  !) -

**9FCE SCREENS-COTER**  $Q$   $III$   $DF$   $QAP$ **THE DIMPAN 9FCE 5ERMINAL MINA** 

SONNAMIE DYAPPLICATIONSPARD THAUT SUR & 843 1 ALEMACON ' ALKON. ICROSOFT & DOE TOUT POUR UN TAMO-ARGEMENT QUI NE 7 IVALDI SHROMIUM ET (COGLE SHROME FAIT QUE (O 1 RESQUE TOUT EST Li 0 UI VOUS AVEZ BIEN LU VOUS POUVEZ POLR IA MILISATELR DA N CROINATELR DE INSTALIER NON SELIEMENT DES NAMGA VIDIOS 1 ILISDYAPPILOATIONS PEUVENTITIVE ME MAIS MINIME DES PRODUTS DE . I PILISEURSAUTRES QUI SONTTOUSACTIVAS

UN MINIANCE CUREUX DE PROGRAMMES AUTRE CUESTION (5. ET 2 T. 9 SEMBLE SE CONCENTRER **SURIA FONCTIONNALITM POURLATTLISATEUR** AVANTTOUT PIUTGT QUE DADHYMERIUNE DES PAQUETS PARDYMFAUT EST " 15 MAIS SEUE BOJE i CUTTIS CUM nME DE PREN DE DES APPIICATIONS D'IN SEU EN M **RONFMENTOF BLIFEAU** 

**I IREFOX EST LE NAVIGATEUR 8 EB PAR** DMFAUT MAIS DE FAKON INTIMESSANTE IL NF SACTINI DI NPACIFT4NAP NI MnMF DE ' IREFOX & 43 DES DmPqTS DE %EBIAN MASDE LA VERSON BINAIRE QUE. OZILLA FOURNT SURSON PROPRE STE 8 EB . 9 FST IA PREMIL RE DISTRIBUTION OUT JAN **ENONIRME CUL ORDER JES PACLETS DE** ' IREFOX DIRECTEMENT i PARTIR DE CETTE  $S$  $R$ F $\parallel$ 

-MASTAIFLAPERONALISTIC PACLETS 9 NEST PAS LIN VORTABLE MACASIN DE NOTESSITODALORS STEMP MMUATEURDETER LOGGELS DE STME MODERNE MAIS IL FONCTIONNE BIEN EST FACILE I UTILISERET PROPOSE UNE STILECTION DE NAVIGATEURS QUEIQUES ENVIRONNEMENTS DE BUREAU TIONNEMENTSONTTR SBIEN \$PEST UNE LISTE LONGLE ET IMPRES 8 EB ALTERNATIFSY COMPRIS#RING 'IREROX ALTERNATIFS AUSSI Y COMPRIS #UDGLE BUFEAU SAUF PEUT ITTE UN MDITEUR DE TEURS NON LIBRESCOMME 7 IVALDI ET SHRO AQUIMES FACILEMENT BIEN ENTENDU I CROSCHICOMME &DGE +AN ESSAYM&DGE MENT, 9 SE CONCENTRE SUR LARGE TION ET DES FORMS UTILES ET CONMALIX PARTIR DES DYPOTS. 9 CU %EBIAN CU ET ILSEST INSTALIMET A FONCTION YM BIEN GAMME DE CHOX PROPOGYE AUX UTILL QUE LES FAISONS POUR LESQUELLES VOUS SATEURS PILUTAT QUE DADHARER I DES VOUREZ AVORUN LOGOELDE, IGROSOFT BUTSDOORNAUX QUELSQUILSSOENT - A LISTE PARD THAUT D'APPLICATIONS EST SURVOTRE BUREAU - INUX EST UNE TOUTE

> **hTANT BASTE SLR%FBIAN IA CESTION** " PPIMAGE ' LATPAK ET 4NAPS PEUVENT **MGALEMENT NTRE UTILISYS SEPENDANT LE** MAN FLDE 14 JUILISATEL R PROMENT CLF LES4NAPS.- % &" %8 %%\$  $'$ ) 1 !  $\frac{944'}{6}$  , & %&' \$ & 4 \$SA

(NOME, %& -9%& ET. ATE MAISN -92 TN LANTERFACE 6 NTY

**IIBRES NE RENDRA PAS IES PURSIES DES , AMAIS MMPRESSION DYNTRE INTIMIDANTE** LOGOELS LIBRES HEUREUX MAIS CLAIRE 1 UISCU/IL Y A UNE BONNE DOCUMENTA

## $'$  & \$ +!' & +

. 9 - INLIX EST UNE DISTRIBUTION IM PRESSONNANTE & THE FAIT IA PILPART DES CHOSES COMME IL FAUT ET IL NY A PRES **QUE REN i GRITQUER - A CONCENTRATION** CLAIRE SUR LUTTLISABILITIM AU DESSUS DE TO ITAL ITE CB FOIF SONUE OF IFSUIT

%% -/ FT VOII I NO MFAILIA SATFURS OBTIFNNENT IA FONCTIONALITY **DYABORD ET DYAUTRES PRORTIGS APR S-E RGUIATEST UNE DISTRIBUTION - INUX IM** -MISTAUEUR DE PAQUETS,  $9 \text{ }$  Q FE PECCABLE DONT LAPPARENCE ET LE FONC

#IEN QU'ELLE NE VISE PASIES DmBU TANTSCOMPLETSSOUS-INUX, 9 SE Trilon CHARGE SINSTALLE SECON LGURE ET SUTI - A DISPONBILITY DE LOGGELS NON LISE TRIS FACILEMENT & RIF NE DONNE **IFSNO MFAILX VENISI 9 SE SENTIRONT** RAPIDEMENTI I/AISE

> 1 EU IMPORTE SES PAIMAR S SUR%IS TROB ATCH CHACLE FOLS CLE LE DISCUTE AVECDESUMISATEUREDE, 9 IISSONTI LA FOS DODIOS ET ENTHOUSIASTES INTANT DONNIE NOMBRE DE CHOIX DE DISTR BUTIONS DANS LE MONDE DE - INUX AU **JOURDHU JE PENSE QUE CEST LE MEIL IEURPInBIOTE**

![](_page_48_Picture_15.jpeg)

![](_page_49_Picture_0.jpeg)

 $\mathcal{R}$ 

**FACEBOOK COM FULIORDEM AGAZINE** 

**TMTTERCOM FULLORDEMAG** 

**LINKEDIN COM COMPANY FULL ORDE MAGAZINE** 

**UBUNTUFORUMSORG FORUM DISPLAY PHP F** 

 $\frac{1}{2}$  $+1$   $18$  $\mathcal{L}$  $1.2 +$ 

**4ANSIESCONTRBUTONSDESIEC TEURS IE MAGAZINE NE SERAIT QUINUGHER1% VIDE QUININTM FESSERITPASGRANDMONDE MESEM** BLE TIL / CUS CHERHONS TO LIOURS **DESARIGES DESCRITQUES NIMPORTE** QUO . nMEDESPETTSTRUSCOM ME DESIETTRESETIES mORANS DE BU **REAU AIDENTI REMPURIA REVLE** 

7 OYEZ LARTIGE R5DD7 BAGDS % DANS CE NUMMPO POURLIFE NOS DI **FECTIVESDE BASE** 

3EGARDEZ-28 67D@UD7 B397 DE NIM **PORTE CLEUNLININFO POURLES DIVINIS SURO' ENVOYERVOSCONTRIBUTIONS** 

 $\mathbb{R}^n$  S  $\mathbb{R}^n$ 

 $\overline{\phantom{a}}$   $\overline{\phantom{a}}$   $\overline{\phantom{a}}$   $\overline{\phantom{a}}$ 

 $1 - 96$  1

 $^{\prime\prime}$  1  $^{\prime\prime}$  %

 $\frac{9}{6}$ 

<span id="page-49-0"></span> $\frac{1}{1}$  \* \*  $\frac{1}{1}$  \* +

![](_page_50_Picture_0.jpeg)

<span id="page-50-0"></span>HUENVENUE DE RETOURDANS UN NOU RBROLE NO SESSAYERONS DE RYPONDRE *i* VOS CLESTIONS SURG BUNTU "SSUREZ **VOLSDYACLITERIESDYTAILSDE LA VERSON** DE VOIRE SYSTI ME D'EXPICITATION ET DE **VOIRE MATMREL +/ESSAIERA D'ENEVERDE VOSQLESTIONSTOLITES CHANES QUI POUR** RAENT VOUS IDENTIUER PERSON ELEMENT MASILVAUT MIEUX NE PASINGUPE DES CHOFES COMME DES NUMMPOS DE SMRE DES66<sup>\*%</sup> CUDESADRESSES<sup>\*1</sup> 41 VOIRE **QUESTION NYAPPARAT PASTOUT DE SUTE CE NEST QUE PARTE QUILY EN A BEAU COLP ET CLE LESTRATE SURIA BASE DE PREMIERVENU PREMIERSERVI** 

**IER UNE UTILISATROE EST ARRVME AVEC** UN PROBILIME SON " PPIE, ACNE VO JAIT PILIS SE CONNECTERALIX DISPOS **TIFSBILETOOTH +E LAI TESTMET Et ECTI** VEMENT ILNE SE CONNECTAIT PASI SON CASCLE BILLETCOTH + AI ESSAYMAVECMON PROPRE TOMOPHONE FT II NE SEST PAS **CONECTMONPILIS GA SEMBLAT THE LA** FAUTE AU CASCUE 1 CUREN nTRE CERTAIN JAI ESSAYMMON THIMPHONE i NOUVEAU ET CELA A FONCTION Y SEPENDANT ELLE A CONFORM THE PHONE AU CASOLE BLE TO THE TO HARD CONTION TO A LI PILISEST IE. ACNE SE CONNECTAIT PASI SON Tm *<u>InPHONENONPILIS</u>* 

" VEC TO IS CES ESSAIS UN PEU PAR TOUT JAI SOUDAINEMENT ROALISM CU'ELLE MTEIGNAIT LE CASCUE BILLETCOTH CLIAND JESSAYAIS DE MAY CONNECTER AVEC MON TrimPHONE 6N PETIT GESTE VU DU COIN DE LA IL & IL AVAIT LA IN DES NOUVEAU ACSSOLIS7ENTURA ET JE NE POLVAISPAS NON PILIS CICLER SUR IE PAVm TACTILE 2 UELLE At FEUSE MACHINED + AI DS AP PUMERFORDESS SAUMONSDIX FOSAVANT CUYLINE CILCLE UNE SEULE FOIS 1 USCUE CMTAITELLE QUI TAPAITLESMOTSDE PASSE MO JE N'AI REN TAPM DU TOUT + AI DM **ODM DE TUER LE PROFSSUS BLUETOOTH** DANS LE TERMINAL &T AICRS JAI RESSENTI IE CRSSEMENT HORRBIE DE SLOFE SOUS BOISSON **IFSTO DHS** 

**STIMULE IN THE UNITY OF A THE THE STIMULE STIMULE** +/AI miCIGNmMCN TmimPHONE DE **CM** ENCORE ET IL NYMTAIT PAS DMTECTM + YAI TENJIE CASCLE AU DESSLIS DU CIAMERET ILSEST CONNECTION TOUT DE SUITE -4 JTILL SATROE AVAIT FENVERSYN LIJE BOLSSON SU ORDE DANS LE PORTABLE 2 UAND JE LUI AI POSMIA CLESTION EILE MANDITCLE LAMA CHINE MTAIT CIDOCOASION® ETCLE CMTAIT **COMME CELADI SIE DOPART SEPENDANT EN CONSUTANT LE FEGISTRE DES ACTIFS JAI WIQUILSAGSSAIT DUNE MACHINE NEUVE &ILE MTATCDOCCASONe UNQLEMENTPAR CE CUN N UTTILISATEL R SYSTI ME SY MTALT** 

PART 1 ARROLS JE ME DEMANDE CE CLE PENSENT LES UTILISATEURS i PROPOS DES GENSIDE L'5 41 QUEIQUE GHOGE A FONC **TIONMPENDANT CINQMOIS PUISNE FONC TIONAITPILISAPR SOLE VOUSAVEZ REN** VERSYN VOIRE BOLSSON DESSLIS VOLS NE PO MEZ PAS DIFE QUE CONTAIT COMME KA AU DMPART CARNOUS ALLONS DMCCUVARIA VORTM-E FAIT QU'ELLE MTEIGNE LE CASQUE BILETOOTH CLIAND JAI ESSAYM DE MAY FAIRE COMME SILY AVAIT UN AUTRE PRO BIL ME NAFAITOLE ME DOMONTEROUBLE **MTAIT AU COURANT DU FENVERSEMENT DU** 

 $\mathcal{O}_{\mathcal{O}}$ 

\*L SUW TTOUT SIMPLEMENT DE FAIRE **DE DIRECLE VOUSAVEZ VOIRE COMMISUNE FREURETIES CHOFFS PEU** VENT AVANCER 50 JT IE MONDE FAIT DES **ERRUS MASCLAND INTENTIONELIEMENT VOUSME FATESPERDE MONTEMPS** 

 $\overline{2}$ +/N UN PORTABLE %EIL914 1US **QUE CEST UN 6 UTRABOOK IL NYA PAS** DE PORTS 64# NORMAUX OU DE %7% 30M EIC +E PENSAIS nTRE INTELLIGENT **QUAND JAI MIS 6 BUNTU SUR UNE MIN** CARTE 4% ET RoGm IE #\*04 POUR Dm MARRER SURIA CARTE 4% CARILY A UN

MIS POUR PARAMMITERIE, ACAU Dm PORT - E PROFESSISDE DMARRAGE COM MENCE AUDMPART PUSSARRITE EN G-ER CHANT UN DISPOSITIF64# AMORABLE CU UN%7%30M + AN ESSAY mAVEC& XITX ET 9 - IN JX ALSSI MAISLE ROSULTATEST LE MnME +/ENDmDUSQUE JE FAISQUEIQUE CHOSE DERROWN + 24 MORT SURIA MIN **CARIE 4% AVECUN ETG-ER# ALENA SURMA MACHNE SOUSIA** 6NEMISEI JUR DE 8 INDOVS A CASS<sub>m</sub> MCN MICRO PHONE ET JEN ALEU ASSEZ MAIS MAIN CONNECTER AVEC MON TRIMPHONE POUR TENANT LANSTALLATION DYGBLINTUMARRITE ALS<sub>3</sub>

 $\mathcal{R}$ 

 $1 \quad 1 \quad 1 \quad 3 \quad 96$ 

O b. A SOLUTION SERAIT DE BRANCHER OUN DOOK 64# \$ Y METTHE LA MIN **CARIE 4% ET LA DMMARRER SELA DEVRAIT** SATISFAIRE LEXIGENCE + ENE PENSE PAS **GLEBEALOUP DE GENSIE FASSENT COMME** VOUS ET JE PENSE DONC QUE LE PRO BIL ME EST DANS UNSTALLEUR PILUTGT QUE DANSIA MMTHODE PORT CARTE MORTI FE

つ b . EPO ` LE SUS NOUVEAU DANS 6 BLNTU AVEC MNSTALLATION DU 1 ALE CON BEAUGO P DE BONO DICTIONS SONT **FNOR NOTESSAIRESPO RECEVORIA ROLL GESSONFONOTONELLE SOMMENTDASNS** TAIFR6BLNTUEN SYCLETTY 7FLK NOU **VEAU %ONEZVOIRE GROE** 

O b-A PROCHAINE FOLS MORVEZING LATION LEMICROPHONE REPORTION EPILIS ODANSVOTTE LANGLE MATERNELLE 1 CUR POUR 4KYPE SOUSS INDONS DOSNSTALLER UN LOGGEL SOUS 6 BL NTU **OWNEZIE SENTRE DE LOGOELSET QUALEZ** SUR INSTALLER 41 LE LOGIQEL NAPPARAT PASIL FTG FVG SAVEZUTILISMAPTPG R LINSTALLER ILSUW TDE TAPERDANSUNTER **MINA** 

vxgr#dsw#uhpryh#sdohprrg1

**O** b +E SUS NOWEAU DANS - INUX ET **6 BUNTU CARJESSALE DIMOHAPPER** . ICROSOFT ETC 2 UELEST IE NAVIGATEUR **IE PILISS Ri UTILISER +/M ENTENDU DIFE QUE CEST # RAVE + E SUS NOUVEAU DANS** TOUT CEO ET APPROCERAS QUEIQUES **CONFILS ' IREFOX ME SEMBLE BIEN 1 CLR QUO G-CISRPIUTO T# RAVED** 

Ob - ES NAVIGATEURS SONT PARAMM **UTROS TR S COSMPIEMENTO PARDM** FAUT POURNTRE AUSS COMPATIBLES QUE POSSIBLE \$4EST VOUS OU DEVEZ FAIRE LE MMNAGE VOUSMNME +YAI ENTENDU DIRE **Q M ENEXSIE Q EQ ESLNQ I TRAVAILENT** *i* VOIRE PLACE DI SIEURINSTAILATION PAR EXEMPLE VOORP HTTPS GTHUBOOM ' LOOP 1 FOECTS' LOOP SEPENDANT LA **RESPONSABILITIONESTE SURVOS OP ALLES** 

 $2_{6$  BLNTU #ONOUR LES AMIS + YAI INSTALLM **HAMMY HEIMLSH SLR** MONPORTABLE 4AMSLNG ENDOLBLE AMOR **KACE AVEC 8 INDOVS** " PR SIANSTAI

**\$CMMENT CORRGERCELAD** 

 $\overline{2}$ 

**BETTERBIRD** 

O **b6NMAL EURNARY E JAMAIS SEUD OS EST UNE CONODENCE ET NYA RENI VORAVEC6 BUNTU \$E SONT LES MISES i JOURDES INDOVISOLI ONTOASSINOTHEMI GROHONE 7 OUS POUVEZ ESSAYER CECID** HTTPS WINDOWS TROKSCOM MICROPHONE NOTWORKING WINDOWS

2 b+/AI CE PROBIL ME MAISAVECUNI SOUS6 BUNIU HTTPS SUPERJERCOM **Q ESTIONS PROFSSORSPEED IIMITED AT**  $GE$ 

4PEEDSTEP ESTIL ACTIVIM DANS LE  $Q# \Upsilon$  4 - E PROCESSEUR ESTIL ROOM **SURC PERFORMANCE MODE e** 

 $\Omega$ . ON CROINATEUR NEST PAS MEUX L \*LSAGTDUN) 1 1 AVILION ( AMINGI ) AVEC (ODE 3", UN44%DE  $(O(59$ ET 6 BUNTU 2 UAND JE CHARGE UNE VIDMOSURO PERA **ILNEXTQUIE PAS ENEVIT 5WITTER** 

n f MACONNASSANCE CESTUN PRO ORII ME AVECIE %3. 8 IDEVINE DE **COGLE "LSUW TDE METTRE CEO DANSIE** TRADUCTEUR DE VOITE CHOIX HTTPS **WWW.COMSSRJ PAGE PHP ID** 

2 UAND JINSTALLE SOFTWAREZ ILY A LUEIGNE SURE BUREAU MASENE PFLIX PASIA JIIIISER POLRIANCERIE PRO GRAMME CARELIE DIT CLE. F NEN SUS **PASPROPRINTAIRE** 

*SOMMENT OBTENR 5HJ DEFBIRD* 

 $h + M$ 

 $CM1\$ 

**POR6BUMU** 

O 7 O 15 POUVEZ LE COMPILER VOUS

**OMnME CU VOUS POUVEZ ESSAYER** 

**ESTUN- ENOVO5HNYSTATION1 MIN** 

**HTTPS WWWBETTERBIRDEU** 

**DOWNOADS INDEX PHP** 

**IN PROBLIME AVECTA** 

O the SEST SANS DOUTE INSTALL TO MOVIE OME ROOT - E CORRGER EST FACILED UTILISEZ CHOWN HTTPS WWWTHEGEEK STU COM **CHOWN EXAMPLES** 

O b 7 CULANT METTRE i NVEAU MA VER SION DE 1YTHON JAI SUPPRMMILA **VIEILE VERSON AVEC PURGE + AVAIS EN** SUIF KNIFNIION DINSTAIFRIA NO MEIIF **VERSON MAIS APR S LE REDMIARRAGE** 140 4 SEMBIE NE PASD MARRER + AI POS m IA CLESTION UN PEU PARTOUT MAIS JAI TO IO BS IA MOME ROPONSED 6 BLNTL NEST PILIS SLPPORT<sub>m</sub> + EIE SAIS MAIS. F NF PFLIX PAS FAIRE LNF MISE i NVEAU CAUFFDELOGOEISPERONALISTS

Ob-A SEULE FAKON DE LE CORRGEREST ODE ROLPORER UNE SALMEGARDE CU DE TOUT ROUNSTAILER +F SUCCIONERALS DE DMMARRER SURLIN ENVIRONMENT - IVE **COPIERLE TOUT VERS UN DISCUE EXTERNE FT RYINSTAILERLE SYSTEME DEXPIOTATION** 6NF FOSTERVING COPIERIES VEHIFSDON NHESPARDESSUS IESDONNES ACTUEILES ASSEUTEZ VOUS D'UTILISERIE MNME NOM D'UTILISATEUR 6 NE FOIS DE RETOUR INS TAIFZIA MISE i NVEAUDE 1 YTHONAVANT DENEVERIA VEIIIE VERSON " UCASO" mTAIT **LE VOUS SIGNAIE QUE 1 YTHON IADERNI REVERSONPO R6BLNTU** &SSAYEZ PEUT nTRE 1 YTHON DANS UN EN **MRONFMENTMRT FID** 

2 JUEIQUE CHUL LE INSURANTE 2 UELQUE CHOSE DE TR S BIZARRE UNPINGVERSHITPS WWWGOOGE COM VN **MAS E PEUX PINGLER**  $FQIS$ GNUE QUE IE %/ 4 EST CASSm + E PEUX **CEPENDANT Y ALLERAVEC' IREFOX SHROME** AW CHE TOUT SIMPLEMENT UNDINOSAURE **5OUT CEIA ME REND TR S PERPIEXE - O GOLEMENT LE NE DEVRAIS PAS POUVOIR** IF FAIRE AVEC NIMPORTE OUFL NAVIGA **TEURMAISILY AIE ROS LTAT AVEC' IREFOX I ELPEL SEMENT JE PEL XUTTISER LNDEL MI** ME PORTABLE SOUS, 9 - INUX BIENCLE **KANESTO N NE MACHNET**  $( )$  ZAVEC **INMEANDE POINTS** 

![](_page_51_Picture_16.jpeg)

![](_page_52_Picture_0.jpeg)

vxgr #gsni Ouhf r gi l j xuh# uhvr ovf r qi

1 US FTCUTAVORSCUS6 BUNTUD

Ob) ABITUELLEMENT LESNOTATIONSSE

**OFONT SHOW CELL QUI LESDONE POUR** 

AINS DIFE SELU QUI FONCTION E LE MIEUX POUR VOUS EST LE PREMIER SUR LA LISTE

**BESTS-FILFOR** 

MINAROTOM THE

**YOURINUX CRUNX** 

14 Ni 1/4 JTF + FFCOMMANDERASDE IF REZESSAYERCETTE USTE FAIRE DANS UNE MACHINE VIRTUELLE POUR HTTP WWWBLOCKLISTIDE EN NE PASAVORDE PROBILIME APRIS 7 ORD INDEXHIML HTTPS WWWCYBERCHT BIZ FAQ CHANGE **C** b \$CMMENTLESGENSNOTENTILSDES MY DEFAULT SHELLIN LINUX USING CHSH  $\mathbb{Z}$  SHFIIS 1AREXEMPLE HTTPS TER

0 UI VOUS POUVEZ LES INSTALLER TOUS ET ( ) \*L SYAGT SANS DOUTE DE BOTS ET **ODATAGLES AUTOMATISTES 7 CLSPCLR** 

2 HAI CONDUCTOR CONTRACTED BANGLE DE NOMBREUX IDIOTSESSAIENT DE SE CON NECTER CHEZ MCI / E PUS JE PAS TOUT **SMPLEMENTNACCEPTERPERONNE** 

**UTTILISERIA COMMANDE CHSHPOLRAILERDE** 

**D= TRAVAILE DANS LINFORMATIQUE DEPUIS** PILISDE ANS "LA VUIA TECHNOLOGIE AILER ETVENRYE LA RIPARATION DE DISCUESDURS DE LA TAILLE DUNE MACHINE I LAVER AVEC MUJIMI TRESET OSCILLOSOPES EN PASSANT PAR LA POSE DE G BLES JUSQUAU DIMEN SONEMENTDE TOURS ( ILLAFAIT

FULLORDE MAGAZINE NH

SOMMARE?

![](_page_53_Picture_0.jpeg)

%&3&5063-&.0\*4130\$)"\*/

"AE 7DF7>ESTUNMAR UNPIRE UNPRO FESSEURDE MATHYMATIQUES UN JOUEURDE **JEUXDE TABLE UN TECHNOPHILE ET UN CEEK** HTTPS TWITTERCOM HERTELJT

**FULLORDE MAGAZINE Nd** 

SOMMARE?

![](_page_54_Picture_0.jpeg)

%&3&5063-&. 0\*4130\$) "\*/

# $\%R$  Q& +

# <span id="page-55-0"></span> $8 + \%$   $8 + \%$

" IEXSRABTREE " IFX1OPFSQ J " NDY (ARAY #III #FRNNCHALISEN  $\#$ CB\$ #RAN# $\cap$ TAN  $$HIN 7$ %ARREN %FNNS. ACK **%EVIN. CIHERRON**  $\%$  $\Omega$  G#R IF &UZABETH. + OSEPH &RC. EDDLETON (ARYSAMPBELL (ECREE 4MITH  $ENR\%$ . ILLS **UGO4UTHERAND**  $+AGK$ +ACK) AMM  $+ASON\%$ .  $OSS$ +OAO\$ANTINHO-OPES +CHN" NDREWS  $HCHU$  ACN  $+$ CHN1RGGF **+ONATHAN1IFNAAR** +OEPH(ULZA  $+5$ . ATRINA . EVINO  $#$ REN  $-EE$ "  $UEN$ 

## - FO1 AFSFN

- $-$  INDA1
- $ARX4HJTIENORIHI$  $CSS#LSS$
- / CRMAN1HILIPS
- 0 SCAR3 IVERA **1ALL" NDERYON** 1AU3EADOMN  $31NO3$   $AG1$  $T1$ 30B' ITZGERAID 3 CBIN<sub>8</sub> CODBURN 30Y. IINER  $4$ COTT,  $A$ CK 40NY7ARHESE 5AYLORSONROY  $5CM$  #FII  $50<sub>W</sub>$
- 7INTENT+CBARD 70KFR#RADIEY 8 ILLIAM VON) AGEN

# $'$  & +

' IOMD4MITH **3ICHARD**" IMFIDA (AMN5HOMPSON **3AYMOND. COARTHY** . ICHAEL(RUGEL - INDA1 RNSEN 5HOMAS" - AMFIL  $3$ (NAID-F#IANC

## 30NAD&IKF . ENNETH. ARTIN  $-MF+ATB$

#### - E STE ACTUELDU'ULSIRDE, AGAZINE FUT CRIM GROE | \$G53E / 7EF7D? 3@ @. ONSEUR **SOMMAND SONGLER QUI SEST ATTAQUMI IA FECONSTRUTION ENTILE EU STE ET DES SORPTS** *I PARTIRDE 7mRD PENDANTSESIOSIRS*

- A PAGE 1 ATHEON . INCINES EXISTE POURAIDER PAYERIES FRAIS DI LOOM AINE ET DE I HABER **GEMENT - OBECTIF ANNUEL FUT RAPIDEMENT** ATTEINT GROE i CEUX DONT LE NOM UGURE SURCETTE PACE - ARCENT CONTRBUE AUSSI LANOUVELLE LISTE DE DIt USION QUE JAI GRIMI

1 ARE OF PILBEL BREEKONES ON DEMAND UNE OPTION 1 AY1 AL POURUNDON PONCTUEL JAI ACUTMUN BOUTON SURLE COTMDROT DU  $STFR$ 

*YE* **TR SSNO FESFEMERIEMENTS** TOUSCEUX CLI ONT LITTIIS M1 ATTECN FT IF BOITON 1 AV1 ALL - FURSDONSM AIDENTH  $/$  0.3 h  $/8$  5

: FFBE | | | B3FD7A@5A? 8G = 5: L5 = 7 ? 393L: @7

: FFBE B3KB3>? 7 DA@@7FG5=7D

: FFBE 6A@AD4AJAD9D75GDD@9  $?$  A  $Q$   $E$ :  $\star$  6 A  $Q$   $E$  F, A  $Q$ 

 $-$  \$\$  $\pm$  \$  $\pm$   $\pm$   $\frac{1}{8}$   $\pm$   $\frac{1}{8}$   $\pm$   $\pm$ 6 NMAGAZINE NEN EST PASUN SANS ARTICLES ET ULL SIRGE NMCHAPPE PASI CETTE R GLE / OUSAVONSBESON DE VOSOPINIONS DE VOSBUREAUX ET DE VOSHISTOIRES / CUSAVONSAUSS BESON DE CRITQUES JEUX APPLICATIONS ET MATTARELS DE TUTORELS SUR. 9 6 BUNTU DE TOUT Œ QUE VOUS POURREZ VOULORCOMMUNIQUER AUX AUTRESUTTLISATEURS DE BUNTU & NOYEZ VOS ARTICLESI ARTIGLES FULLGROEM AGAZINE OFG

 $\frac{10}{6}$ % &

 $\%$  as  $3F7 \ge ?$ :F7 **WIMANCHE MARS** 

3F7 67 B3DF:A@ **7FNDREDL MARS** 

/ CUSSOMMESCONSTAMMENTI LA FECHERCHE DE NOUVEAUX ARTICLES POURLE 'ULL'SIRGE 1 OURDE LAIDE ETDESCONSEILS VEUILLEZ CONSULTERLO W CIAL'ULL\$IRCLE 4TYLE ( UIDE **HTTP BITLY FOMWRTING** 

第1

 $\alpha$ .

 $\star$ 

&NOYEZVOSDY? 3DOG7EOUVOS7JBVD7@57ESOUS-INUXi LETTERSI FULLORDEMAGAZINE ORG - ESTESTSDE? 3FVD7>E>A9:5:7>EDQVENTnTFEENVOYnSi FEVIEWS FUILGROEMAGAZINE ORG &NOYEZVOSCG7EF.A@EPOURLARUBRQUE2 3 i QUESTIONS FULLORDEMAGAZINE OFG ETIES53BFGDYE6V5D3@POURC. ONBUFEAU ei MISO FUILORDEMAGAZINE OFG

41 VOUSAVEZ DESQUESTIONS VISITEZ NOTRE FORUM FULLORDEM AGAZINE ORG

# $(AGD \times E 5FGE$ : 746A? 363:DYE6G G $\gg$ : D5 $\rightarrow$

7 OUSPOUVEZ VOUS TENIRAU COURANT DES" CTUSHEBDOMADAIRESEN UTILISANTIE VUX344 HTTP FULLORDEMAGAZINE ORG FEED PODOAST

0 U S VO SO TESSO MENTEN DOPLACEMENT VOLSPOLMEZ OBTENEURS " CTUSHEBDOMADAIRESSUR4TITCHER3ADIO " NDROID 10.4 WEB HTTP WWW STITCHERCOM S UD **REUD STPR** 

ETSUR5UNE\*Ni HTTP TUNEIN COM RADIO 'ULL\$IRCLE 8 EEKLY/ EWS

 $RCGB7$   $G\gg$  : $D57$ 

\* V635F7GD7@5: 78 3 CNNIE 5U0KER **RONNE! FULLORDEMAGAZINE ORG** 

/ 74? 3FF7D ADMIN! FULLORDEMAGAZINE ORG

ADY5FA@7F\*7-75FGDY . IKE, ENNEDY (ORD \$AMPBELL 3 OBERT 0 RBNO +OSH) ERTEL # ERT + ERRED + IM **%YERET&MILY ( ONYER** 

*SEMERIEMENTS SANONCALAUXNOMBREUSES* mQ JPESDE TRADUCTION DANSIE MONDE ENTIERETT , : ADE7@'; > EPOURELOGODU'S.

(AGD>3 FD36 G5F; A@8D3@T3; E7 HTTP WWW.HIIORTEMAGER

(AGD@AGE7@HAK7DHAE3DF.57E7@8D3@T3:E BAGD>V6:F.A@8D3@T3:E7 **WEBMASTER FULLORDEMAGER** 

# $'$  4F7@D $\approx$  G $\gg$  :D $5$ 7 %393L:@7

AD? 3F (- - ESMONTONSRMCENTESDU' ULLSIRCLE COMPORTENT UNIIEN VERSIE UCHERFPUBS FIA PACE DE TIMINGHARGEMENTS 41 VOUS AVEZ DESPROBIL MES VOUS POUVEZ ENVOYERUN COURRELI MOBILE! FULLORDEMAGAZINE OFG

**IEGG 7 OUSAVEZ LA POSSIBILIT MDE LIFE LE 'ULL'SIRGE EN LIGNE VIA** \*SSUU HTTP ISSUUCOM FULIORDEMAGAZINE / HYBITEZ SURTOUT PASI PARTAGERETI NOTERLE' \$. POURAIDERI LE FAIRE CONNAGTRE AINS QU 6 BUNTU- IN LX

' 4F7@D7 G> :D577@8D3@T3:E HTTP WWWFULIORDEMAGFR

% HTTPS WWWPATREON COM FULLORDEMAGAZINE %R  $Q\& +$